**INTERVENTORÍA TÉCNICA DEL DISEÑO Y PUESTA EN MARCHA DEL ENLACE MICROONDAS PARA LA TRANSMISIÓN DE VOZ Y DATOS ENTRE LAS PLANTAS DE TRATAMIENTO DE AGUA POTABLE BOSCONIA, FLORIDA, LA FLORA Y LA SEDE ADMINISTRATIVA DEL ACUEDUCTO METROPOLITANO DE BUCARAMANGA, amb S.A. ESP.**

**DANIEL SARAVIA QUIROGA**

**UNIVERSIDAD INDUSTRIAL DE SANTANDER FACULTAD DE INGENIERÍAS FÍSICO-MECÁNICAS ESCUELA DE INGENIERÍA ELÉCTRICA, ELECTRÓNICA Y TELECOMUNICACIONES ESPECIALIZACIÓN EN TELECOMUNICACIONES BUCARAMANGA 2016**

**INTERVENTORÍA TÉCNICA DEL DISEÑO Y PUESTA EN MARCHA DEL ENLACE MICROONDAS PARA LA TRANSMISIÓN DE VOZ Y DATOS ENTRE LAS PLANTAS DE TRATAMIENTO DE AGUA POTABLE BOSCONIA, FLORIDA, LA FLORA Y LA SEDE ADMINISTRATIVA DEL ACUEDUCTO METROPOLITANO DE BUCARAMANGA, amb S.A. ESP.**

### **DANIEL SARAVIA QUIROGA**

**Proyecto de grado presentado como requisito para optar al título de Especialista en Telecomunicaciones**

> **Director Dr. Ernesto Aguilera Bermúdez**

**UNIVERSIDAD INDUSTRIAL DE SANTANDER FACULTAD DE INGENIERÍAS FÍSICO-MECÁNICAS ESCUELA DE INGENIERÍA ELÉCTRICA, ELECTRÓNICA Y TELECOMUNICACIONES ESPECIALIZACIÓN EN TELECOMUNICACIONES BUCARAMANGA 2016**

**DEDICATORIA**

A mi esposa Yasmyry y a mis hijos Helena y Esteban.

### **AGRADECIMIENTOS**

Al Todopoderoso por la vida y el universo.

A mi madre por su amor y su apoyo incondicional.

Al Acueducto Metropolitano de Bucaramanga por ser mi segundo hogar.

A mi director Dr. Ernesto Aguilera por sus consejos y orientación.

Al ingeniero Wilfred Yesid Reyes por sus valiosos aportes.

A mis docentes y compañeros de clase.

# **CONTENIDO**

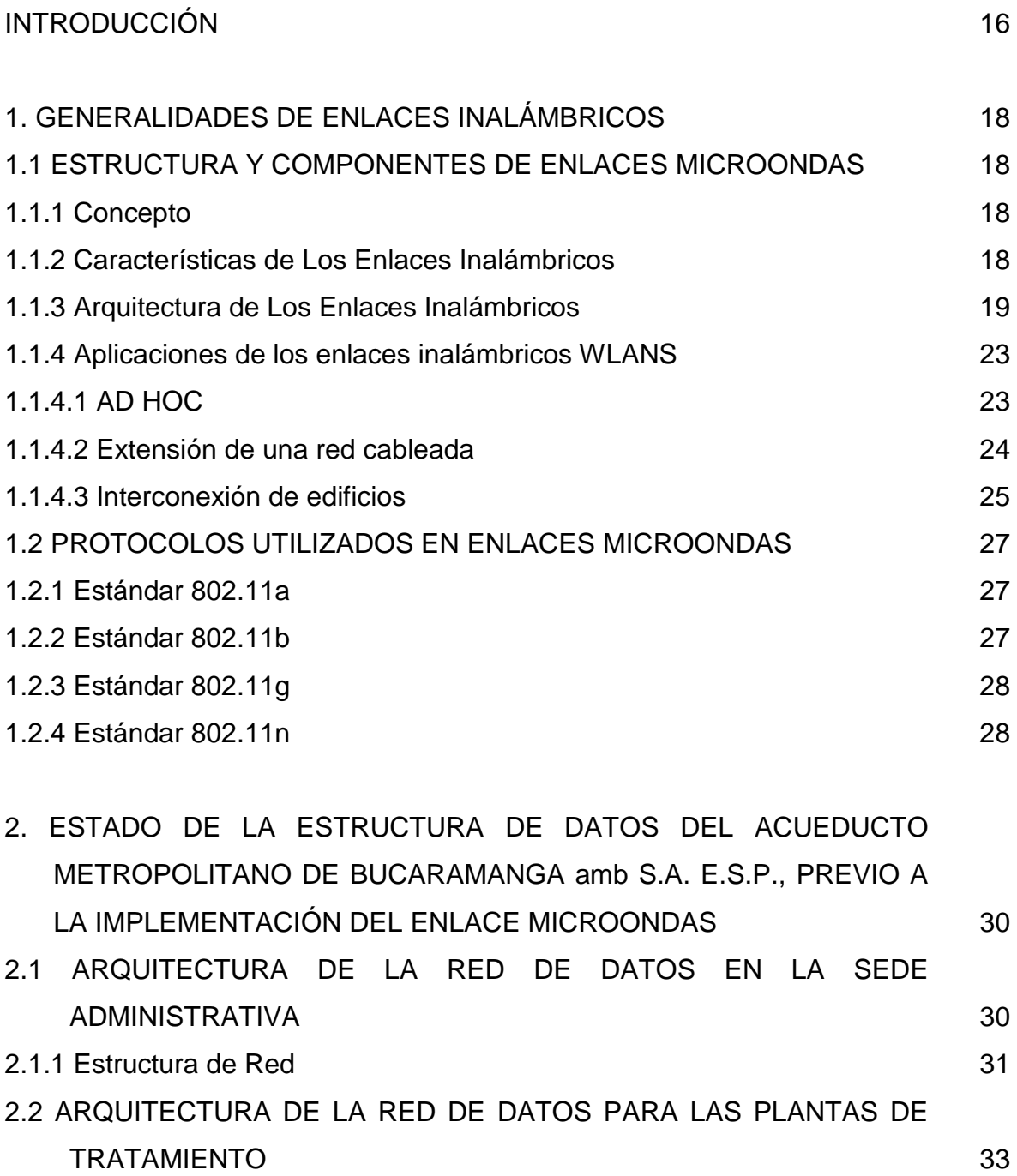

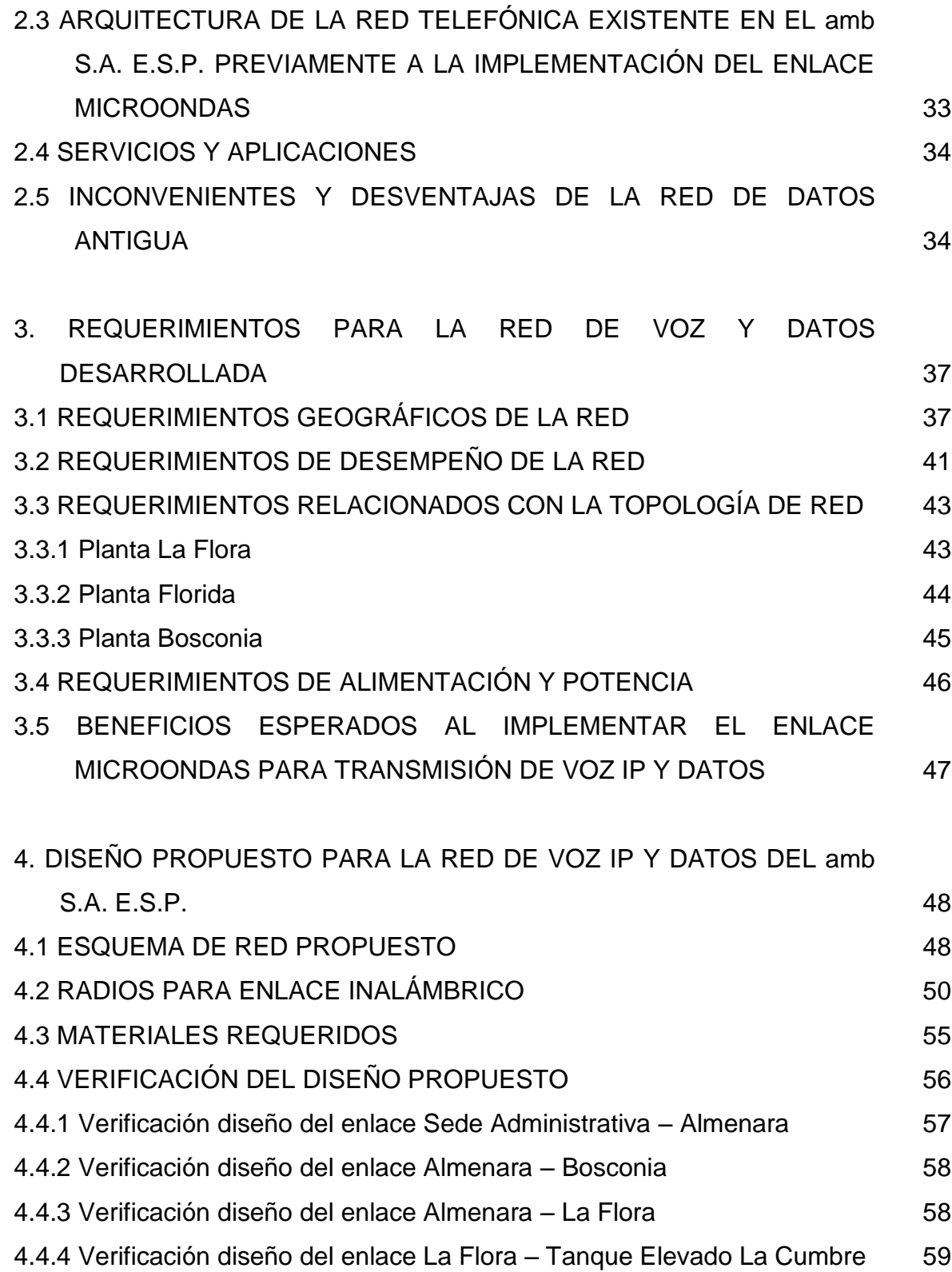

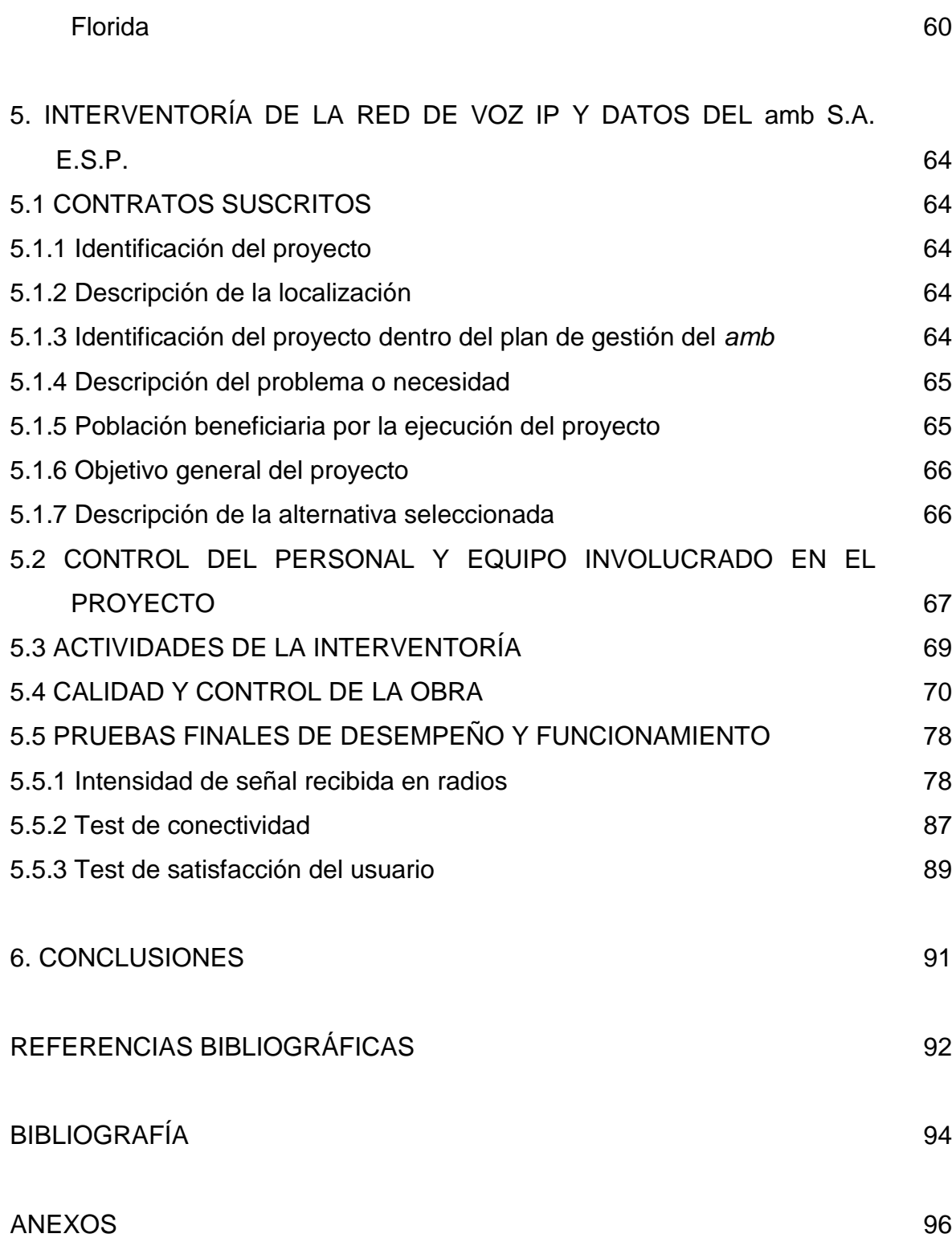

# **LISTA DE FIGURAS**

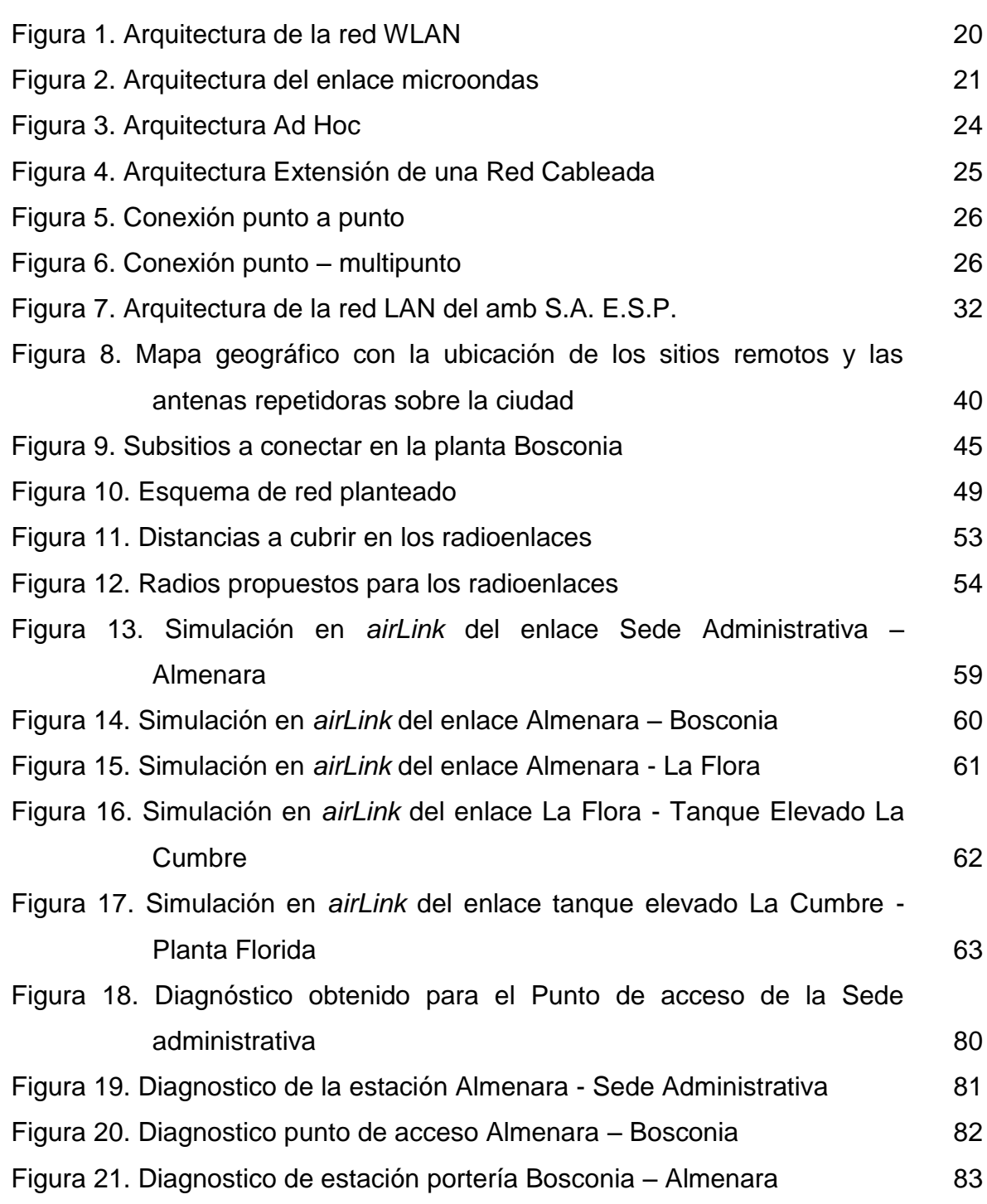

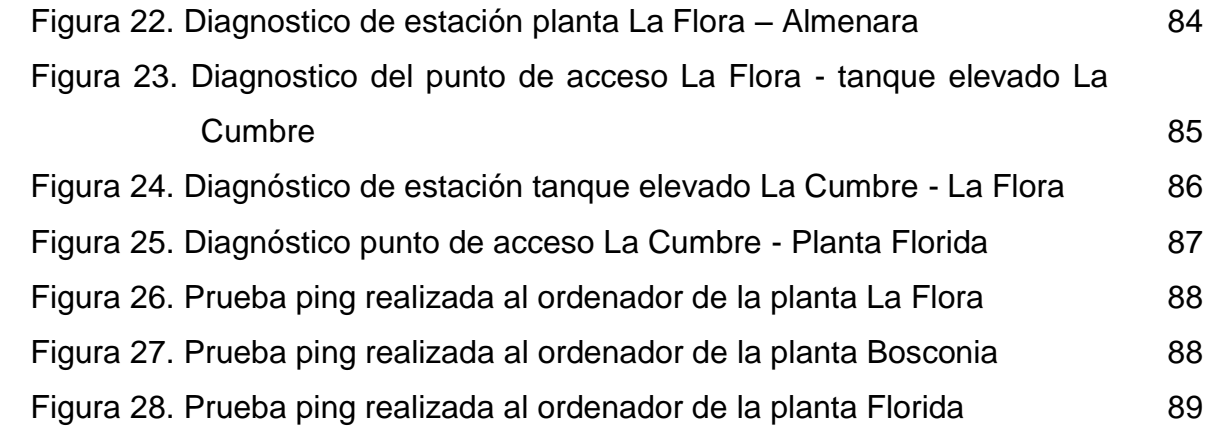

# **LISTA DE TABLAS**

# **Pág.**

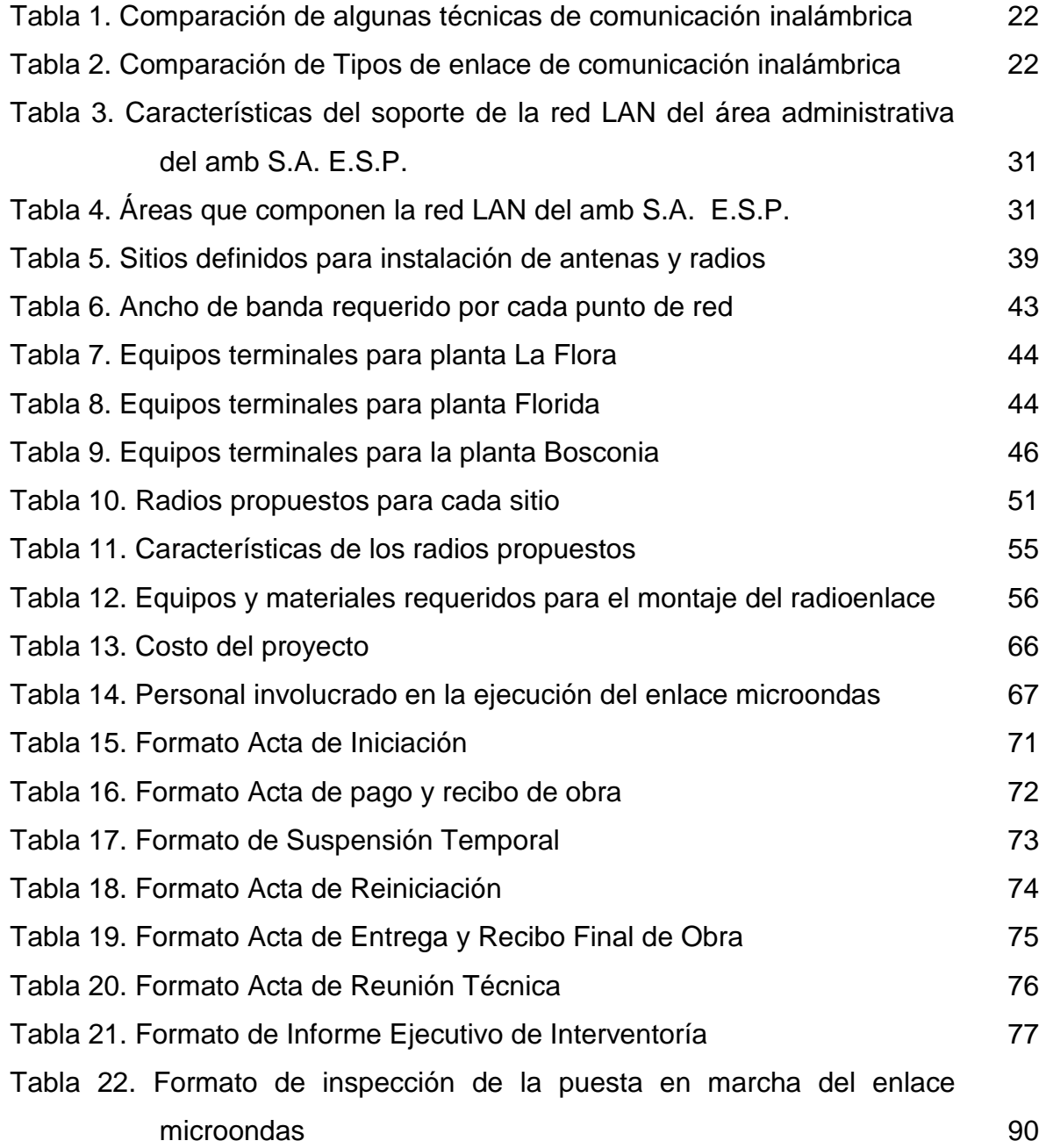

# **LISTA DE ANEXOS**

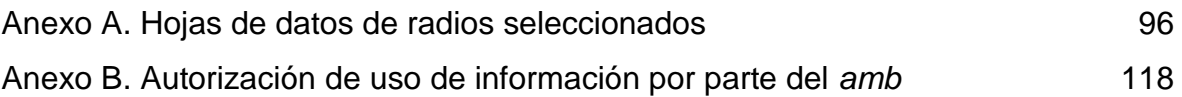

#### **RESUMEN**

**TÍTULO**: INTERVENTORÍA TÉCNICA DEL DISEÑO Y PUESTA EN MARCHA DEL ENLACE MICROONDAS PARA LA TRANSMISIÓN DE VOZ Y DATOS ENTRE LAS PLANTAS DE TRATAMIENTO DE AGUA POTABLE BOSCONIA, FLORIDA, LA FLORA Y LA SEDE ADMINISTRATIVA DEL ACUEDUCTO METROPOLITANO DE BUCARAMANGA, amb S.A. ESP.\*

**AUTOR**: DANIEL SARAVIA QUIROGA\*\*

**PALABRAS CLAVES**: ENLACE MICROONDAS, RED DE DATOS, LÍNEA DE VISTA, INTENSIDAD DE SEÑAL.

### **DESCRIPCIÓN**:

En este documento, se consigna el desarrollo de la interventoría del diseño y puesta en funcionamiento de un enlace microondas que conectara las plantas de tratamiento de agua potable del Acueducto Metropolitano de Bucaramanga, amb S.A. ESP, con la Sede Administrativa, que es donde se centraliza la red de área local, LAN, de la compañía.

Con el aprovechamiento de la infraestructura existente, como son torres de comunicaciones en las plantas y tanques de almacenamiento, así como la estructura de quiebre de presión llamada La Almenara, se pudieron establecer los diferentes enlaces vía microondas, pues las ubicación de dicha infraestructura fueron favorables por ofrecer línea de vista y distancias que no superaron los 7 km.

Los equipos seleccionados cumplen con las exigencias del diseño y satisfacen las necesidades de la organización, en términos de los servicios que se desean prestar a los usuarios de las plantas de tratamiento.

Con este proyecto, se logró alcanzar el grado satisfacción esperado en los usuarios de la red de datos local de amb S.A. ESP, pues la interacción en cuanto a llamadas telefónicas, uso de la red local e internet y compartimento de recursos, pues aquellos funcionarios que se encontraban en las diferentes plantas de tratamiento se integraron con mayor velocidad y mejor calidad con el área administrativa.

l

<sup>\*</sup> Trabajo de Grado

Facultad de Ingenierías Fisico-Mecánicas. Escuela de Ingeniería Eléctrica, Electrónica y Telecomunicaciones. Director: Ernesto Aguilera Bermúdez.

### **ABSTRACT**

**TITLE**: TECHNICAL SUPERVISION OF THE DESIGN AND IMPLEMENTATION OF MICROWAVE LINK FOR VOICE AND DATA TRANSMISSION BETWEEN DRINKING WATER TREATMENT PLANTS BOSCONIA, FLORIDA, LA FLORA AND ADMINISTRATIVE HEADQUARTERS OF ACUEDUCTO METROPOLITANO DE BUCARAMANGA, amb S.A. ESP.\*

**AUTHOR**: DANIEL SARAVIA QUIROGA\*\*

**KEY WORDS**: MICROWAVE LINK, DATA NETWORK, LINE OF SIGHT, SIGNAL **STRENGHT** 

### **DESCRIPTION**:

This document shows the auditing development of the design and operation of a microwave link that connects the treatment plants of drinking water from the Acueducto Metropolitano de Bucaramanga, amb S.A. ESP with the Administration headquarters, where the local area network, LAN, of the company is centralized.

With the use of existing infrastructure, such as communications towers in plants and storage tanks as well as pressure breakdown structure called La Almenara, were establish the links via microwave, as the location of such infrastructure were favorable to provide line of sight and distances did not exceed 7 km.

The selected equipment full fill the design requirements and meet the needs of the organization, in terms of the services that users in treatment plants want to be provided.

With this project, the expected satisfaction was achieved among users of the LAN data amb S.A. ESP, for the interaction in terms of phone calls, use of the local network and internet resources compartment, as workers who were in the different treatment plants were integrated faster and with better quality to the administrative area.

l

<sup>\*</sup> Degree project

Faculty of Physical-Mechanical Engineering. Electrical, Electronical and Telecommunications Engineering School. Director: Ernesto Aguilera Bermúdez

#### **INTRODUCCIÓN**

<span id="page-13-0"></span>A medida que las empresas crecen y crean nuevas sedes en diferentes lugares, se hace necesario compartir los recursos de información entre las diferentes unidades que las componen. Dando un manejo adecuado a estos recursos, se busca unificar los criterios de evaluación para la toma decisiones, compartiendo datos y manteniendo una comunicación continua entre los diferentes frentes que las componen.

Es por esto que el Acueducto Metropolitano de Bucaramanga amb S.A. ESP., planteó la optimización de su red de comunicación, actualizándose con la tecnología de vanguardia, con el fin de dejar de solicitar el servicio de enlace e interconexión entre los sitios que la componen a proveedores de red externos, como lo son los operadores de voz y datos que hay en la ciudad.

Los recursos que presenta la tecnología inalámbrica y los enlaces microondas permiten intercambiar información de manera eficiente entre dos puntos sin importar que tan lejos este uno del otro, pues elimina los distintos problemas asociados con redes de cableado físico las cuales son costosos y requieren gran mantenimiento.

El área administrativa del amb S.A. E.S.P. y sus plantas de tratamiento de agua potable, necesitan vincularse en una sola red propia de la empresa que permita eliminar la ineficiencia y limitaciones que presentan el uso de operadores externos, desarrollando su propio enlace microondas y verificando la correcta instalación y operación del mismo.

Este documento presenta el proceso de interventoría técnica llevado a cabo sobre el contrato adquirido por el Acueducto Metropolitano de Bucaramanga, amb S.A. E.S.P., para diseñar e implementar un enlace microondas para la transmisión de

voz y datos entre sus plantas de tratamiento de agua potable y su sede administrativa.

En el capítulo 1 se presenta un breve marco teórico acerca de las topologías de red usadas en enlaces y redes inalámbricas, y de los protocolos de comunicación más utilizados. En el capítulo 2 se reseña el estado inicial de la red de comunicaciones del *amb*, previo al montaje del enlace microondas. El capítulo 3 presenta los requisitos y parámetros desde el punto de vista geográfico, de desempeño y topológico, que el diseño presentado por el contratista debe cumplir para ser aprobado y aceptado por el *amb*. El capítulo 4 muestra el diseño propuesto por el contratista, teniendo en cuenta la topología de red, los materiales requeridos y los radios a utilizar en el montaje; incluyendo una verificación específica de cada enlace propuesto, mediante la herramienta *airLink* del fabricante de los radios. Finalmente, el capítulo 5 presenta los aspectos de la interventoría realizada sobre el montaje final, incluyendo la gestión documental requerida por las normas del *amb*, los controles realizados al personal involucrado, las actividades ejecutadas para controlar la calidad de la obra y las pruebas finales.

## **1. GENERALIDADES DE ENLACES INALÁMBRICOS**

### <span id="page-15-1"></span><span id="page-15-0"></span>**1.1 ESTRUCTURA Y COMPONENTES DE ENLACES MICROONDAS**

<span id="page-15-2"></span>**1.1.1 Concepto**. Un enlace inalámbrico es una red de comunicación que permite el envío y recepción de información a través del medio sin ayuda de cables o cualquier otro medio físico que la conduzca. Esto lo hace mediante el uso de ondas de radio las cuales actúan como el medio de transmisión de los datos. Los enlaces microondas son enlaces inalámbricos que operan a grandes distancias

Su uso ofrece ventajas frente a las redes cableadas, algunas de estas son la fácil instalación y mantenimiento junto a la posibilidad de llegar a lugares donde las redes cableadas no pueden hacerlo de manera muy segura. A su vez permite el ahorro en recursos económicos al evitar el uso del cableado, así como el tránsito libre de los usuarios en medio del lugar de trabajo o aplicación.

Los enlaces inalámbricos con radios de alcance de hasta 100 m, se conocen con el nombre de red WLAN y se desarrollaron para ampliar o reemplazar las redes LAN que son redes de uso local que necesitan de instalaciones cableadas para operar. A su vez los enlaces inalámbricos con radios de alcance de kilómetros se les llama enlaces microondas y transfieren información por medio de ondas de radio.

<span id="page-15-3"></span>**1.1.2 Características de Los Enlaces Inalámbricos**. Algunas características generales de los enlaces inalámbricos se enuncian a continuación: [1]

 La principal característica y fortaleza que tienen los enlaces inalámbricos es poder ofrecer acceso a una red WLAN sin necesidad de tener un punto físico de conexión.

- Los enlaces inalámbricos permiten que una red WLAN llegue a casi cualquier lugar de una edificación, sin interferencias producidas por obstáculos físicos como paredes, pisos o placas, debido a que la información se transmite por ondas electromagnéticas.
- Los enlaces inalámbricos WLAN, que operan en instalaciones que se encuentran separadas entre sí, por grandes distancias se pueden integrar en una única red por medio de los llamados puentes inalámbricos los cuales pueden ser punto a punto o punto – multipunto disminuyendo los costos de montaje, operación y mantenimiento.
- La seguridad de los enlaces inalámbricos, al igual que la de los cableados tiene fortalezas y debilidades, pero la masiva implementación de los enlaces WLAN, ha permitido el desarrollo y optimización de los protocolos de seguridad y de los índices de confianza o fiabilidad, permitiendo que se comparen con la seguridad de las redes cableadas.

<span id="page-16-0"></span>**1.1.3 Arquitectura de Los Enlaces Inalámbricos**. Para el desarrollo de un enlace inalámbrico de corto alcance o red WLAN se hace uso de un dispositivo que actúa como punto central de conexión y es llamado punto de acceso. Este dispositivo tiene como función gestionar el acceso a la red de los usuarios inalámbricos que tenga en cobertura. Se puede extender creando zonas adyacentes que contengan otros puntos de acceso, alcanzado así mayor cobertura y mayor movilidad de los usuarios. Un modelo de la arquitectura de una red WLAN se puede observar en la [Figura 1.](#page-17-0)

#### <span id="page-17-0"></span>Figura 1. Arquitectura de la red WLAN

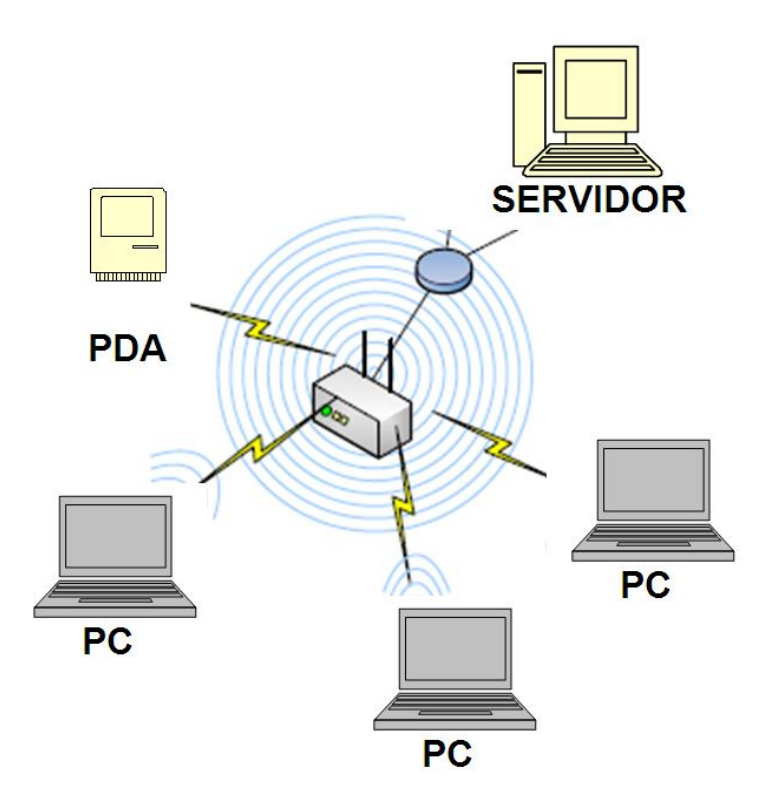

Un enlace inalámbrico de largo alcance o enlace microondas tiene un gran radio de alcance que está en el orden de kilómetros con el cual le permite transmitir información a grandes distancias, por medio de ubicación de antenas repetidoras que son las encargadas de replicar y transmitir la información de datos. Estos datos son emitidos y recibidos por antenas de repetición que están localizadas en los puntos donde se desea tener acceso a la información. El alcance de los enlaces microondas se puede extender ubicando una mayor cantidad de antenas repetidoras entre la topografía que separa las antenas de repetición. Un modelo de la arquitectura del enlace microondas se puede observar en la figura 2.

Las técnicas más comunes y utilizadas actualmente en los enlaces inalámbricos son las presentadas en la [Tabla 1.](#page-19-0) [1]

<span id="page-18-0"></span>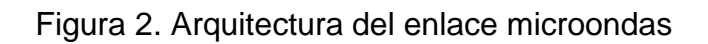

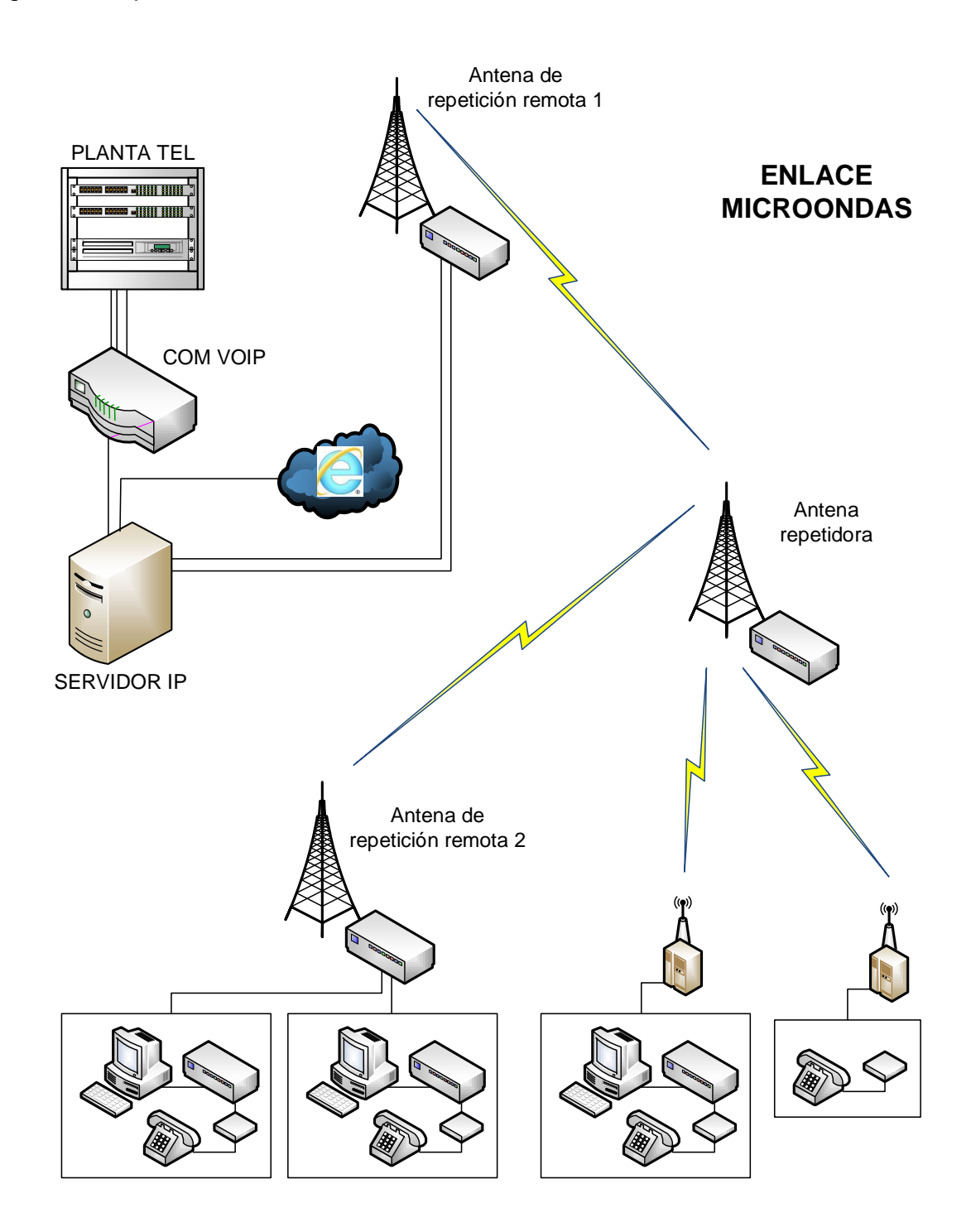

<span id="page-19-0"></span>Tabla 1. Comparación de algunas técnicas de comunicación inalámbrica

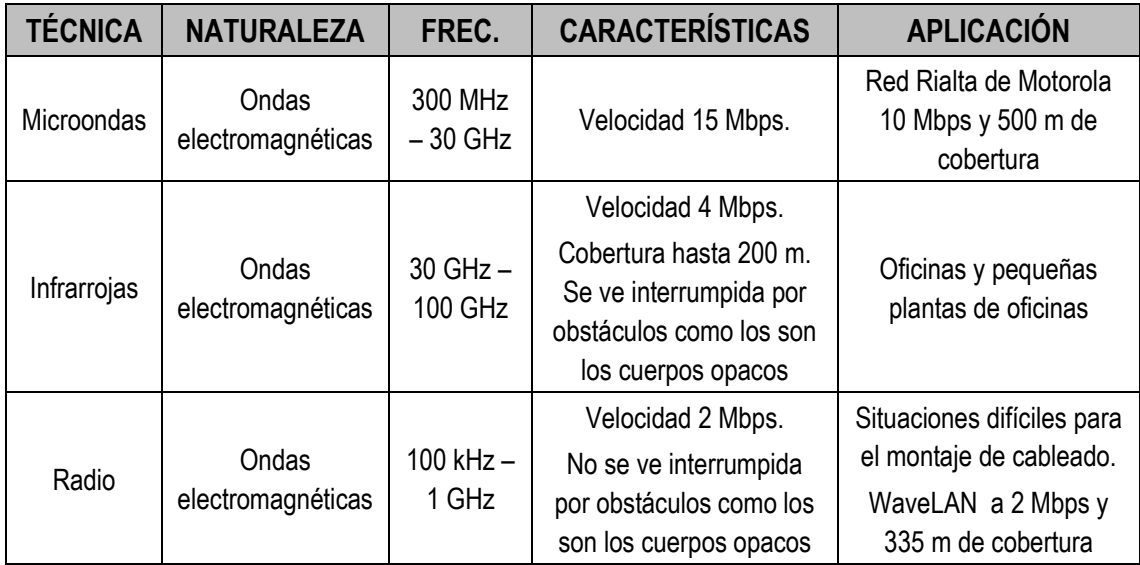

Los tipos de enlaces inalámbricos que existen hoy en la actualidad se presentan en la Tabla 2. [4]

<span id="page-19-1"></span>Tabla 2. Comparación de Tipos de enlace de comunicación inalámbrica

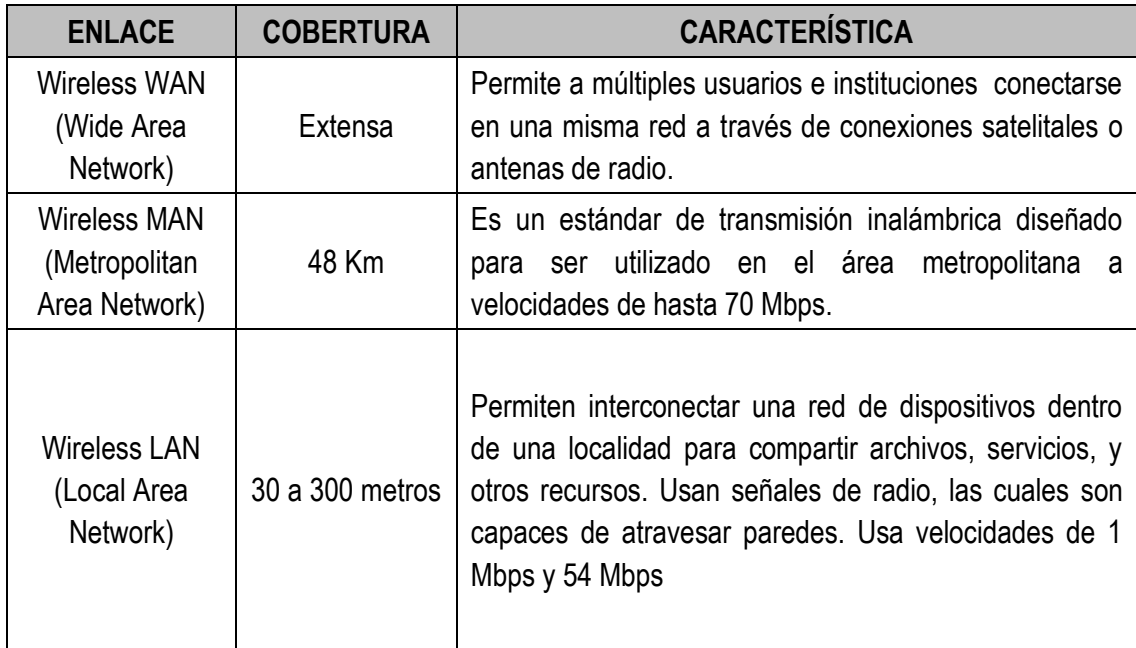

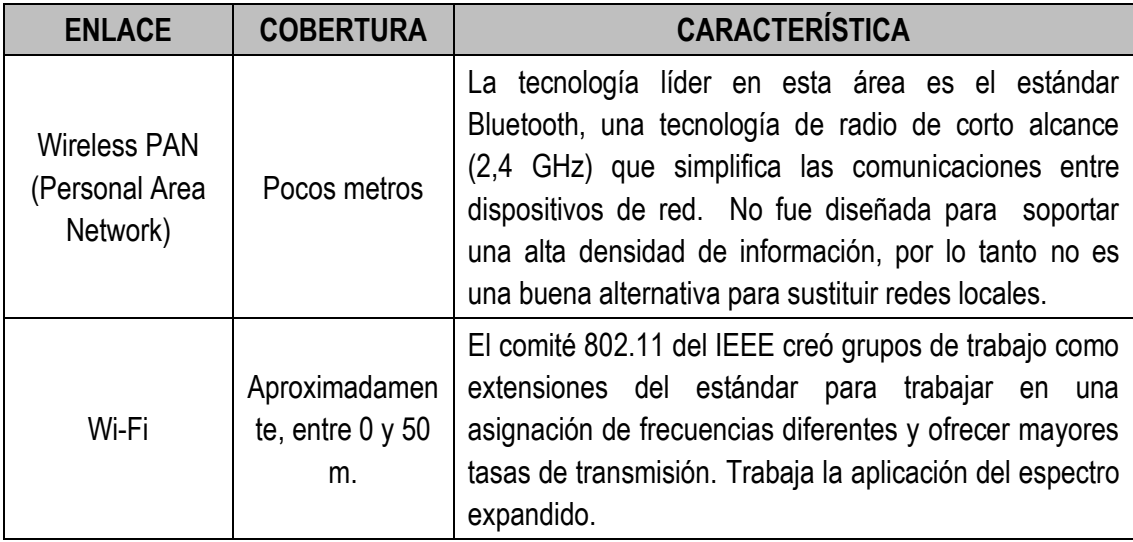

<span id="page-20-0"></span>**1.1.4 Aplicaciones de los enlaces inalámbricos WLANS** [4]. Existen muchos tipos de aplicaciones que se pueden lograr manejando las siguientes arquitecturas de enlaces:

<span id="page-20-1"></span>**1.1.4.1 AD HOC**. En esta arquitectura los terminales móviles interactúan entre sí mediante una tarjeta de red inalámbrica, sin necesidad de un punto de acceso. Los terminales interactúan siempre que estén al alcance de la cobertura de la tarjeta. Esta arquitectura es la más sencilla de todas y su existencia es temporal mientras se satisface alguna necesidad. Un modelo de esta arquitectura se puede observar en la Figura 3.

#### <span id="page-21-1"></span>Figura 3. Arquitectura Ad Hoc

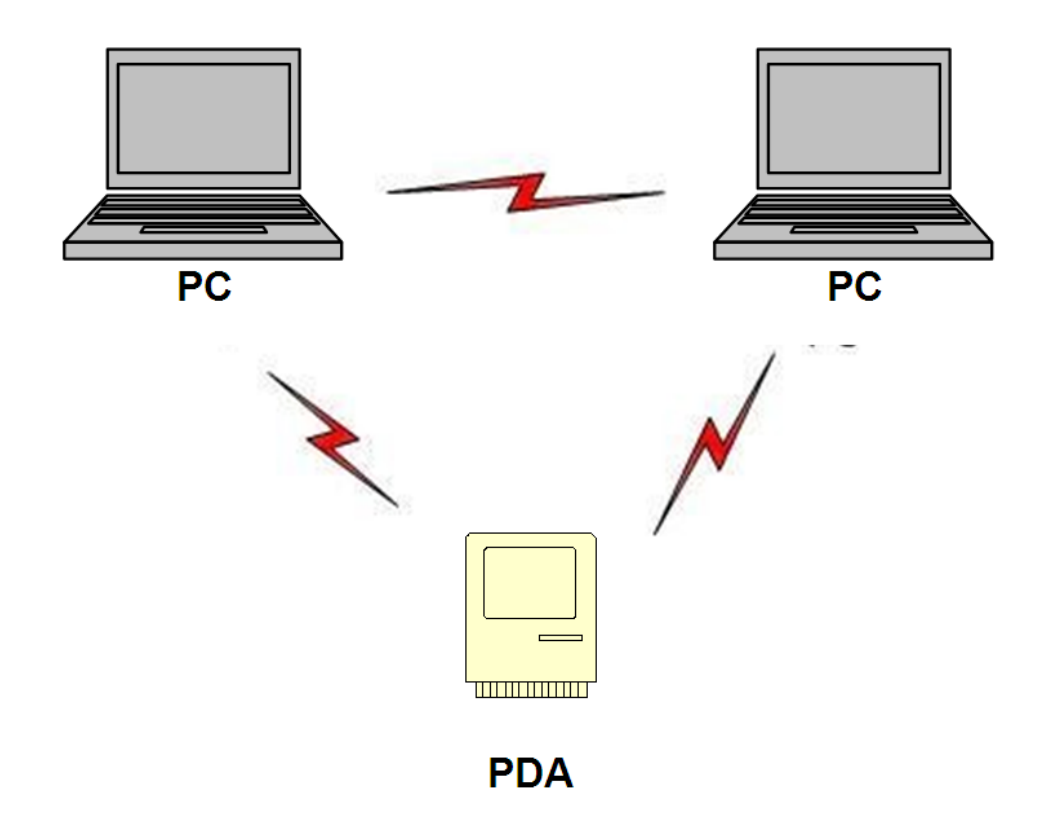

<span id="page-21-0"></span>**1.1.4.2 Extensión de una red cableada**. Este tipo de arquitectura se usa en edificios o localidades donde ya exista una red cableada LAN, que no puede tener acceso a ciertos lugares, debido a la complejidad del cableado y deseen complementarse con un enlace WLAN. Para este tipo de enlace los puntos de acceso deben evitar obstáculos, para evitar que algunas zonas queden sin cobertura. Un modelo de esta arquitectura se puede observar en la Figura 4.

#### <span id="page-22-1"></span>Figura 4. Arquitectura Extensión de una Red Cableada

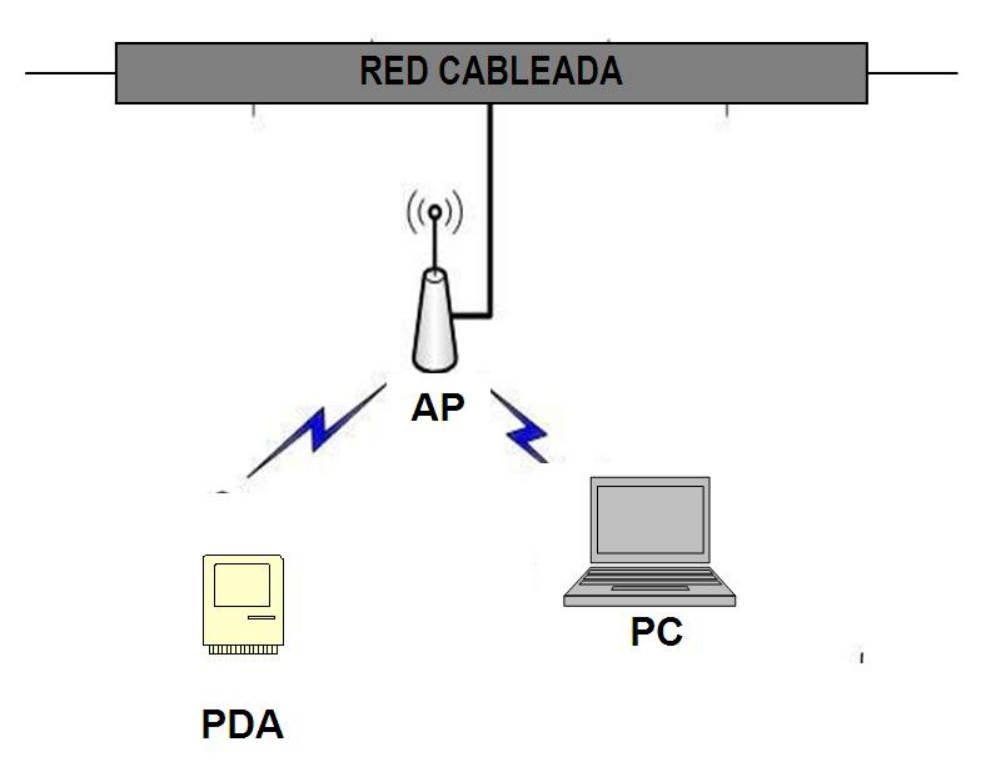

<span id="page-22-0"></span>**1.1.4.3 Interconexión de edificios**. Este tipo de arquitectura se realiza mediante un radio enlace de conexiones punto a punto o punto - multipunto, como se puede observar en la Figura 5 y Figura 6. La arquitectura que presenta la Figura 5 usa dos antenas de repetición que interactúan entre sí.

La arquitectura que presenta la Figura 6 usa una antena repetidora que interactúa con tres de repetición remota. Este es el caso de los enlaces microondas, pudiendo las antenas cambiar su tamaño dependiendo de la distancia, potencia y velocidad de transmisión de datos.

# <span id="page-23-0"></span>Figura 5. Conexión punto a punto

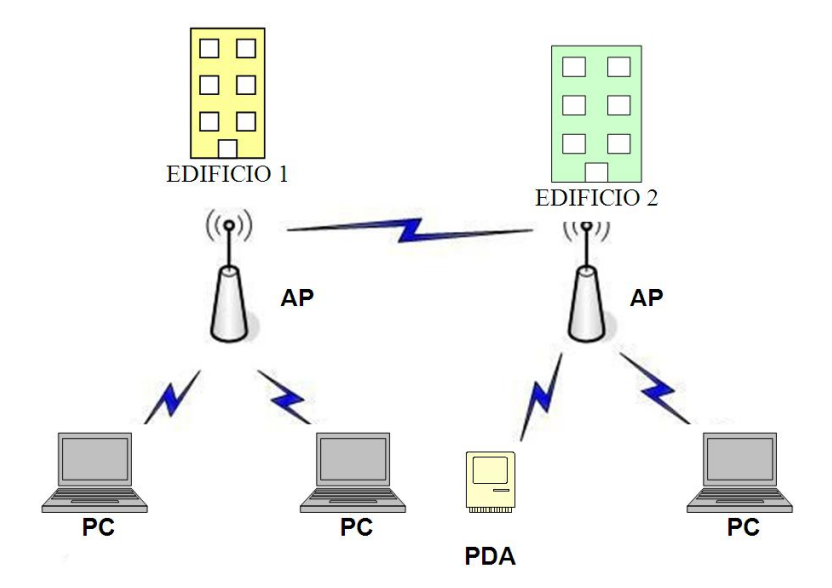

<span id="page-23-1"></span>Figura 6. Conexión punto – multipunto

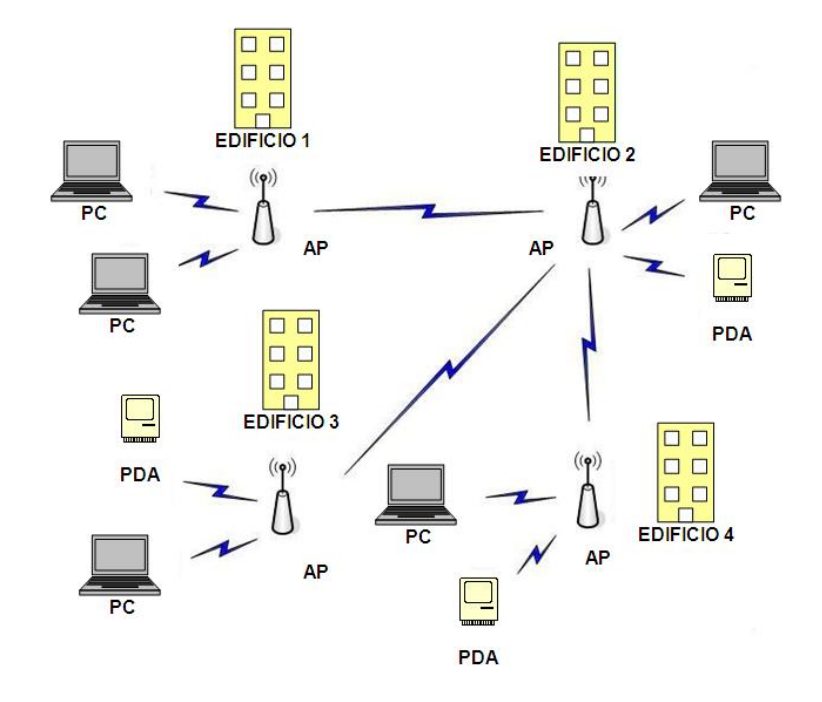

#### <span id="page-24-0"></span>**1.2 PROTOCOLOS UTILIZADOS EN ENLACES MICROONDAS**

A continuación, se presentan las versiones del protocolo 802.11 establecido por el IEEE para los enlaces inalámbricos:

<span id="page-24-1"></span>**1.2.1 Estándar 802.11a**<sup>1</sup>. Este estándar utiliza la banda de los 5 GHz, opera en velocidades de transmisión que van desde los 6 Mbps hasta los 54 Mbps, pasando por 9, 12, 18, 24, 36 y 48 Mps, lo cual le permite ofrecer una múltiple disponibilidad de velocidades. Al emplear el concepto de multiplexación por división en frecuencia ortogonal, con respecto a las del espectro expandido, es capaz de operar en varias frecuencias o canales.

Posee 12 canales no solapados, 8 son dedicados a enlaces inalámbricos y 4 son para conexiones punto a punto, cada uno de 20 MHz divididos individualmente en 52 subportadoras cada una con aproximadamente 300 kHz de ancho de banda. No es compatible con equipos que implementen el estándar 802.11b por no operar estos en la misma banda de frecuencia. Una desventaja importante es que su alcance es limitado, alrededor de 30 a 300 metros si no hay muros y obstáculos lo que hace necesario incluir más puntos de acceso para coberturas más grandes.

<span id="page-24-2"></span>**1.2.2 Estándar 802.11b**<sup>2</sup>. Este estándar utiliza la banda de los 2.4 GHz, ofreciendo velocidades normalizadas de 1, 2, 5 y 11 Mbps y un alcance de 100 a 300 metros dependiendo de los obstáculos y la velocidad. Este estándar fue la primera modificación que sufrió el estándar original. Se ratificó antes que el

 $\overline{a}$ 

<sup>&</sup>lt;sup>1</sup> ANSI/IEEE Std. 802.11a. "Part 11: Wireless LAN Medium Access Control (MAC) and Physical Layer (PHY) specifications: High-speed Physical Layer in the 5 GHz." Estados Unidos: Institute of Electrical and Electronics Engineers, 1999. Disponible en http://easy.intranet.gr/IEEE80211a.pdf <sup>2</sup> ANSI/IEEE Std. 802.11b. "Part 11: Wireless LAN Medium Access Control (MAC) and Physical Layer (PHY) specifications. Amendment 4: Further Higher Data Rate Extension in the 2.4 GHz Band". Estados Unidos: Institute of Electrical and Electronics Engineers, 2000. Disponible en: http://easy.intranet.gr/IEEE80211b.pdf

802.11a. También utiliza técnicas de espectro ensanchado pero con secuencia directa (DSSS) manteniendo compatibilidad con el anterior equipamiento especificado a la norma original de velocidades de 1 y 2 Mbps.

Se especifican solamente 11 canales de 22 MHz cada uno y 3 canales que no se solapan o comparten parte de su ancho de banda. También aplica el mismo método de acceso CSMA/CA que el original, además el cifrado de datos es por medio de RC4, 104 – bit, 40 – bit.

<span id="page-25-0"></span>**1.2.3 Estándar 802.11g**<sup>3</sup>. Este estándar utiliza la banda de los 2.4 GHz pero opera a una velocidad teórica máxima de 54 Mbps, que se reduce a una tasa de transferencia real de 22 Mbps, es el perfeccionamiento del estándar 802.11b razón por la cual es compatible con éste. Sin embargo, en redes bajo el estándar g con presencia de nodos regidos por el estándar b reduce significativamente la velocidad de transmisión alrededor de 8 a 13 Mbps. La técnica de modulación es la misma que la del estándar 802.11ª, es decir OFDM.

Este estándar ofrece una mayor tolerancia al multitrayecto que 802.11b y a pesar que la banda de los 2.4 GHz está bastante ocupada, esta tecnología es una buena combinación entre rango de cobertura y ancho de banda.

<span id="page-25-1"></span>**1.2.4 Estándar 802.11n**. Este estándar, tiene una velocidad máxima teórica de transmisión de 600 Mbps o más para obtener una tasa de troughput de alrededor de 74 Mbps, tiene un rango de cobertura a unos 70 m en recintos cerrados y 250 m en ambiente externos. Otros de los componentes importantes de las especificaciones del borrador o pre-estándar de 802.11n es el hecho de

 $\overline{a}$ 

<sup>&</sup>lt;sup>3</sup> ANSI/IEEE Std. 802.11g. "Part 11: Wireless LAN Medium Access Control (MAC) and Physical Layer (PHY) specifications. Amendment 4: Further Higher Data Rate Extension in the 2.4 GHz Band". Estados Unidos: Institute of Electrical and Electronics Engineers, 2003.

implementar una nueva tecnología en la capa física llamada MIMO 9 (Múltiple Entrada Múltiple Salida), duplicando el canal de ancho de banda de 20 MHz a 40 MHz, con lo que se puede alcanzar tasas de transferencia de 144 Mbps hasta 300 Mbps. En cuanto a la modulación puede ser mediante OFDM o DSSS según el caso en una banda de 2.4 GHz o 5 GHz. [10]

# <span id="page-27-0"></span>**2. ESTADO DE LA ESTRUCTURA DE DATOS DEL ACUEDUCTO METROPOLITANO DE BUCARAMANGA amb S.A. E.S.P., PREVIO A LA IMPLEMENTACIÓN DEL ENLACE MICROONDAS**

A continuación, se describe la arquitectura de la red de datos y de telefonía que manejaba la empresa amb S.A. E.S.P. antes de realizar el cambio de tecnología hacia los enlaces inalámbricos (microondas), incluyendo los servicios y aplicaciones que prestaban las redes, para la transmisión de datos entre las Plantas Morrorico, Bosconia, La Flora, Florida y la sede administrativa.

#### <span id="page-27-1"></span>**2.1 ARQUITECTURA DE LA RED DE DATOS EN LA SEDE ADMINISTRATIVA**

La sede administrativa del amb S.A.E.S.P., ubicada en el Parque del Agua de Bucaramanga, tiene instalada una red LAN, que se conecta directamente con la planta Morrorico debido a la corta distancia que hay entre la sede administrativa y la planta de tratamiento de agua potable.

Los tipos de cable usados para las redes LAN varían de acuerdo a las exigencias de la red como lo es la velocidad de transmisión de datos y la longitud total del cableado. Los cables que se usan con mayor frecuencia en la instalación de redes LAN son el UTP, el Cable Coaxial y la Fibra Óptica, cada uno con sus respectivas características, para diferentes aplicaciones. La red LAN que tiene el amb S.A. E.S.P. en las instalaciones del parque del agua (área administrativa), cuenta con canalizaciones a tramos, con canaleta plástica sin división, fabricada en PVC auto extinguible y color blanco. Algunas características generales de esta red se describen en la tabla 3.

<span id="page-28-1"></span>Tabla 3. Características del soporte de la red LAN del área administrativa del amb S.A. E.S.P.

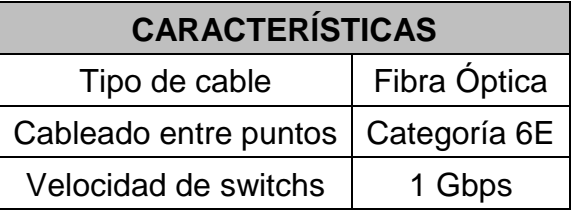

<span id="page-28-0"></span>**2.1.1 Estructura de Red**. La empresa utiliza una red cableada tipo Estrella con un punto central, por el cual pasa cada uno de las comunicaciones, con el fin de agilizar el tráfico de datos. El punto central de esta red es multi-segmentado y se encuentra en la sala de servidores.

La red LAN de la empresa actualmente comunica la transmisión de datos de las áreas administrativas y operativas y cada una de estas áreas está identificada como se muestra en la Tabla 4.

Como se dijo anteriormente, la comunicación entre los switches es por fibra óptica, con velocidad 1 Gbps. El cableado de los puntos es categoría 6E, permitiendo que el tráfico de los datos sea más rápido y seguro. La figura 7 nos muestra un esquema de la red LAN de la empresa, especificando los segmentos de red o VLANs.

<span id="page-28-2"></span>Tabla 4. Áreas que componen la red LAN del amb S.A. E.S.P.

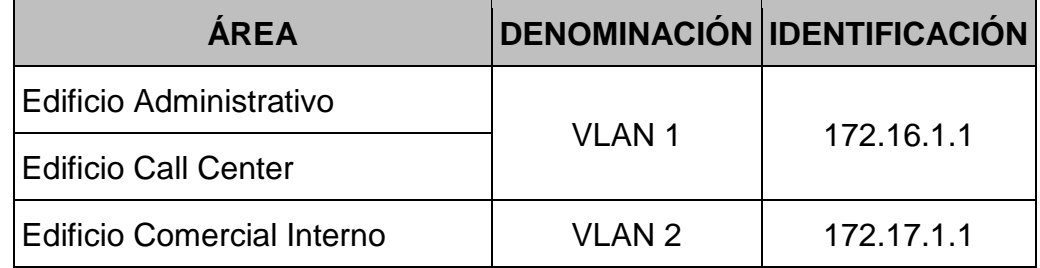

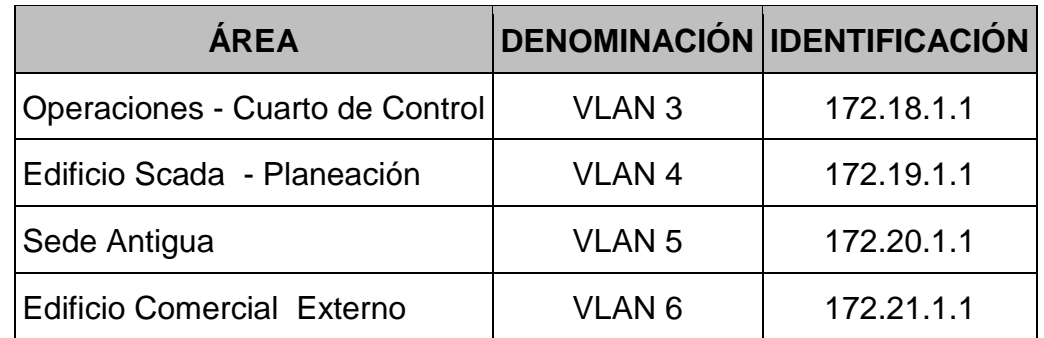

<span id="page-29-0"></span>Figura 7. Arquitectura de la red LAN del amb S.A. E.S.P.

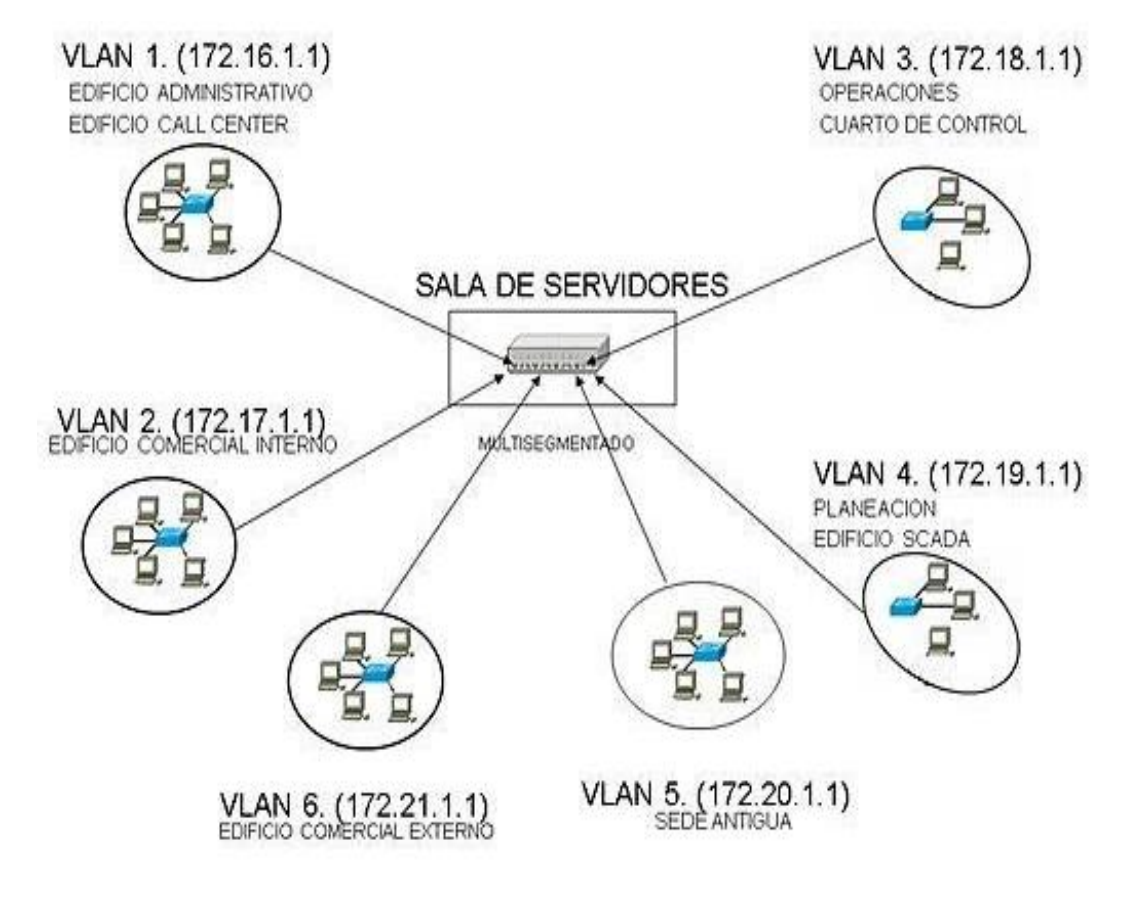

Fuente. amb S.A. E.S.P.<sup>4</sup>

l

<sup>4</sup> El *amb* S.A. E.S.P. autorizó expresamente mediante documento la publicación de la información plasmada en esta figura (ver anexos).

# <span id="page-30-0"></span>**2.2 ARQUITECTURA DE LA RED DE DATOS PARA LAS PLANTAS DE TRATAMIENTO**

A diferencia de la sede administrativa, las plantas Bosconia, La Flora y Florida, al estar alejadas del Parque del Agua, manejaban la transmisión de voz y datos por medio del servicio de telefonía e internet ofrecido por un operador telefónico de la ciudad. La empresa había contratado este servicio con el fin de evitar los costos de montaje y mantenimiento del cableado de una red LAN propia, creando la necesidad de obtener el servicio de comunicación de manera externa. Algunas veces, el hecho de no tener una red propia le generaba a la empresa, inconvenientes en la transmisión de voz y datos entre las plantas y el área administrativa, debido a que la red del operador telefónico se veía afectada por el estado deteriorado de los cables y el hurto frecuente de los mismos.

# <span id="page-30-1"></span>**2.3 ARQUITECTURA DE LA RED TELEFÓNICA EXISTENTE EN EL amb S.A. E.S.P. PREVIAMENTE A LA IMPLEMENTACIÓN DEL ENLACE MICROONDAS**

La arquitectura de la red telefónica antigua corresponde a una arquitectura telefónica convencional, en donde el sistema telefónico está compuesto de 100 pares de cobre que llegan a un MDF (Main Distribution Frame) que se conecta a la planta telefónica digital marca NORTEL y de allí algunos pares van a extensiones por multipares de 2 y 6 hilos a los switches y patchpanels de las siguientes dependencias administrativas:

- Gerencia General
- Gerencia Comercial
- Gerencia Administrativa y Financiera
- Gerencia de Planeación y Proyectos
- Gerencia de Operaciones
- Otros pares iban como líneas directas

No se tenían enlazadas las plantas de tratamiento de agua de La Flora, Florida y Bosconia con la sede administrativa del acueducto para la comunicación de voz y debido a esto, la telefonía se realizaba utilizando proveedores de telefonía pública.

Los teléfonos eran marca NORTEL con pantalla LCD, altavoz y una consola con capacidad media para líneas y extensiones.

#### <span id="page-31-0"></span>**2.4 SERVICIOS Y APLICACIONES**

La red LAN del amb S.A. ESP, tiene en sus servidores aplicaciones de software contable, software administrativo, software financiero, manejo de bases de datos, software de operación técnica y servicio de Internet, que llega a las unidades administrativas y algunas operativas de la empresa como se puede observar en la Figura 7. Estas aplicaciones, manejan procesos administrativos, financieros y técnicos de la sede administrativa del acueducto y planta Morrorico.

El sistema operativo que existe en los servidores del amb S.A. E.S.P. es Windows, las aplicaciones propias de la empresa están creadas en Visual Basic y Visual Net, complementándose con el manejador de base de datos SQL Server.

Para prestar los servicios de internet en las unidades administrativas, áreas o edificio descritos anteriormente, la sala de servidores presta los servicios de servidor web, correo electrónico y servidor Proxy. A su vez otro servidor maneja toda la información que tiene que ver con la facturación de los usuarios.

#### <span id="page-31-1"></span>**2.5 INCONVENIENTES Y DESVENTAJAS DE LA RED DE DATOS ANTIGUA**

Como se mencionó anteriormente, los servicios de telefonía y datos (internet) eran llevados a las plantas de tratamiento mediante contrato con una de las empresas especializadas en estos servicios. Esta empresa manejaba completamente la

conexión física hasta el sitio de cada planta y el amb S.A. E.S.P. solo se encargaba de la instalación y mantenimiento de la red LAN. Bajo este marco, los problemas a los que se enfrentaba la empresa eran los siguientes:

- Perdida reiterada de la conexión de datos y baja calidad en las llamadas de telefonía fija, esto debido a las perdidas representadas en la gran distancia hacia cada una de las plantas y a la baja calidad del medio físico que usaba el proveedor del servicio para llevar la conexión, esto es, el uso de simple par trenzado.
- El hurto por parte de delincuentes de los cables que el proveedor instalaba para llevar los datos y la telefonía a los diferentes sitios, sumado a los largos tiempos de reacción del mismo al brindar asistencia y reparar daños, se traducían en largos periodos en que las plantas permanecían incomunicadas (desde algunos días, hasta varias semanas).
- Ancho de banda limitado, el cual se reflejaba de nuevo en mala calidad en las llamadas de voz y en la experiencia de la navegación por internet en los sitios.
- Gran dificultad y baja confiabilidad para vincular la gestión y monitoreo de los procesos de las diferentes plantas al sistema SCADA de la empresa.
- Renta o gasto mensual del servicio de internet ofrecido por parte del operador a cada una de las plantas.
- Limitaciones en la comunicación por voz, ya que las plantas se enlazaban a través de telefonía fija pública convencional y no por extensiones como en la sede administrativa, eximiéndose por tanto a estas, de las ventajas propias de la comunicación por extensiones.

En el caso de la interconexión entre la planta Morrorrico y la sede administrativa, como se mencionó previamente, la buena calidad de la red LAN sumada a la cercanía entre estos sitios, se traduce en la excelente calidad de la red LAN y por tanto, no se vio la necesidad de actualizar esta red, requiriéndose solamente modificar los servicios o aplicaciones que se ejecutan sobre ella.

#### <span id="page-34-0"></span>**3. REQUERIMIENTOS PARA LA RED DE VOZ Y DATOS DESARROLLADA**

Para evitar los inconvenientes descritos en el capítulo anterior y permitirle al amb S.A. E.S.P. normalizar de manera eficiente la interconexión del sistema de voz y datos de las plantas de Bosconia, La Flora y Florida con la planta Morrorico y Sede Administrativa de la empresa, se planteó el diseño y puesta en marcha de un nuevo sistema de transmisión basado en enlaces microondas.

Este nuevo sistema debía estar a la vanguardia de la tecnología para permitir establecer de manera rápida, eficiente y normalizada la transmisión de voz y datos entre las plantas de tratamiento de agua potable y la sede administrativa, ayudando a fortalecer el cumplimiento de los objetivos institucionales, como es el proveer de agua potable a la ciudad, reduciendo al mínimo las posibles fallas y los tiempos muertos que generaban las fallas en las comunicaciones.

## <span id="page-34-1"></span>**3.1 REQUERIMIENTOS GEOGRÁFICOS DE LA RED**

Teniendo en cuenta que se tenían algunos de los componentes principales para el enlace microondas como lo es la línea de vista y la infraestructura de telecomunicaciones, el amb S.A. ESP, justificó plantear como solución la implementación de un sistema de comunicación inalámbrico propio. De acuerdo con los principios fundamentales del funcionamiento de radioenlaces, la implementación de esta red inalámbrica requería la instalación de puntos de transmisión y recepción de señales (antenas, radios, entre otros) sobre cada sitio a incluir en la red, y en algunos casos, dependiendo de la topografía, el uso de repetidoras para superar los obstáculos geográficos que pudieran presentarse.

El diseño preliminar del amb S.A. E.S.P. tuvo en cuenta la ubicación geográfica de cada sitio, las distancias y las líneas de vista hacia los diferentes sitios, así como el hecho de que el punto donde debían converger los radioenlaces de cada sitio era la Sede Administrativa. De acuerdo con esto, se definió incluir el sitio llamado

La Almenara como ubicación para instalar una antena repetidora para llevar la comunicación hacia el lugar de la planta Bosconia, ya que de ninguna otra manera se hubiese logrado tener línea de vista directa con este sitio; además, se aprovechaba el hecho de que este sitio es propiedad de la empresa y por tanto no se incurrían en gastos asociados con adquisición o alquiler de predios. Igual situación se dio con la planta Florida, que tampoco presentaba línea de vista con la Sede Administrativa, por lo cual se decidió usar el tanque elevado del barrio La Cumbre como estación repetidora para enlazar con dicha planta.

Cabe anotar que para el montaje de antenas y radios del sistema, el amb S.A. E.S.P. decidió usar las torres de telemetría ya existentes en las plantas, para el funcionamiento del sistema SCADA. Por tanto, sus alturas y las de la Almenara y el tanque elevado La Cumbre, fueron tenidas en cuenta en la determinación de las líneas de vista para cada sitio.

De esta manera, se definieron tres (3) sitios remotos, dos (2) estaciones repetidoras y una (1) estación central; especificados en la Tabla 5, con sus respectivas ubicaciones y elevaciones.

Por otra parte, la distribución geográfica de estos sitios se muestra en el mapa de la Figura 8, donde los valores en paréntesis son las elevaciones de cada uno sobre el nivel del mar.
Tabla 5. Sitios definidos para instalación de antenas y radios

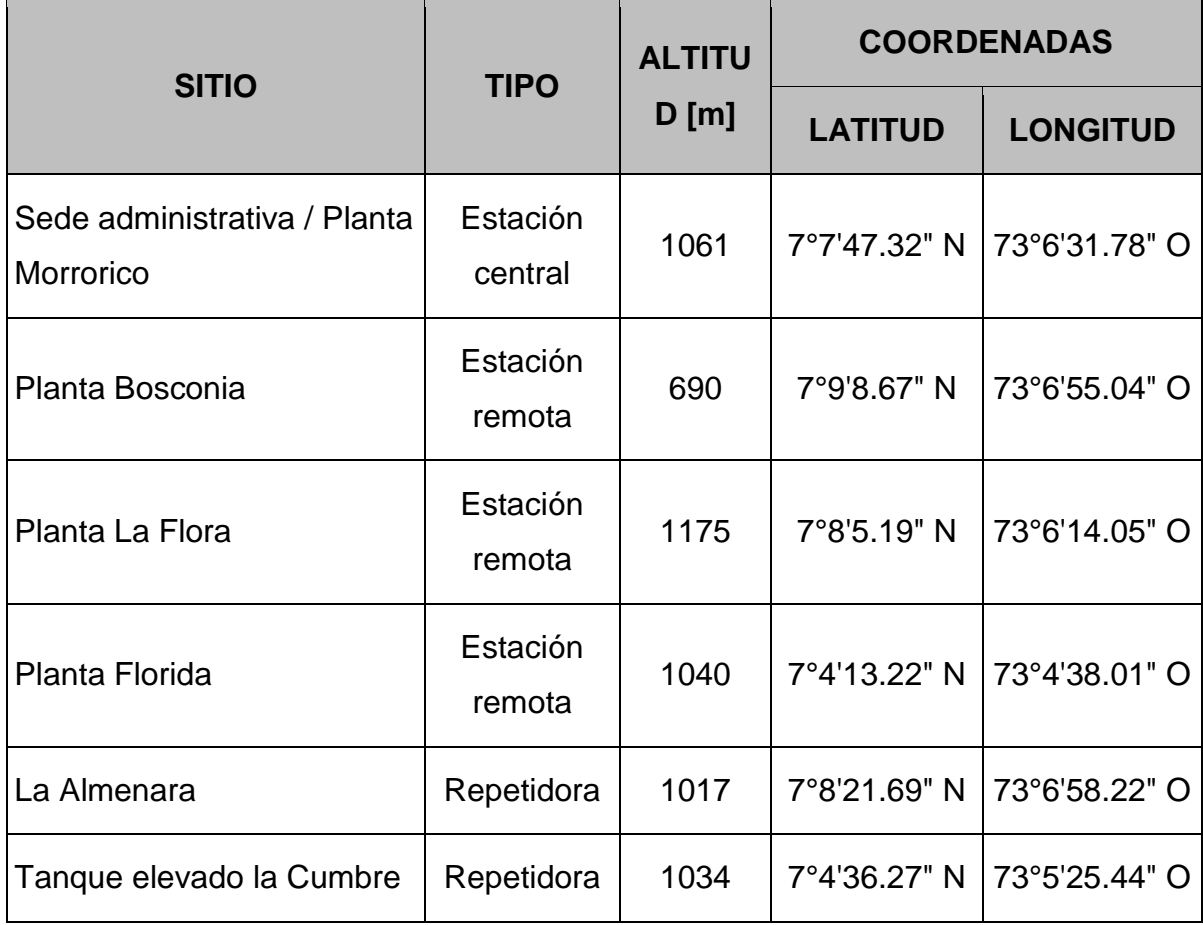

Figura 8. Mapa geográfico con la ubicación de los sitios remotos y las antenas repetidoras sobre la ciudad

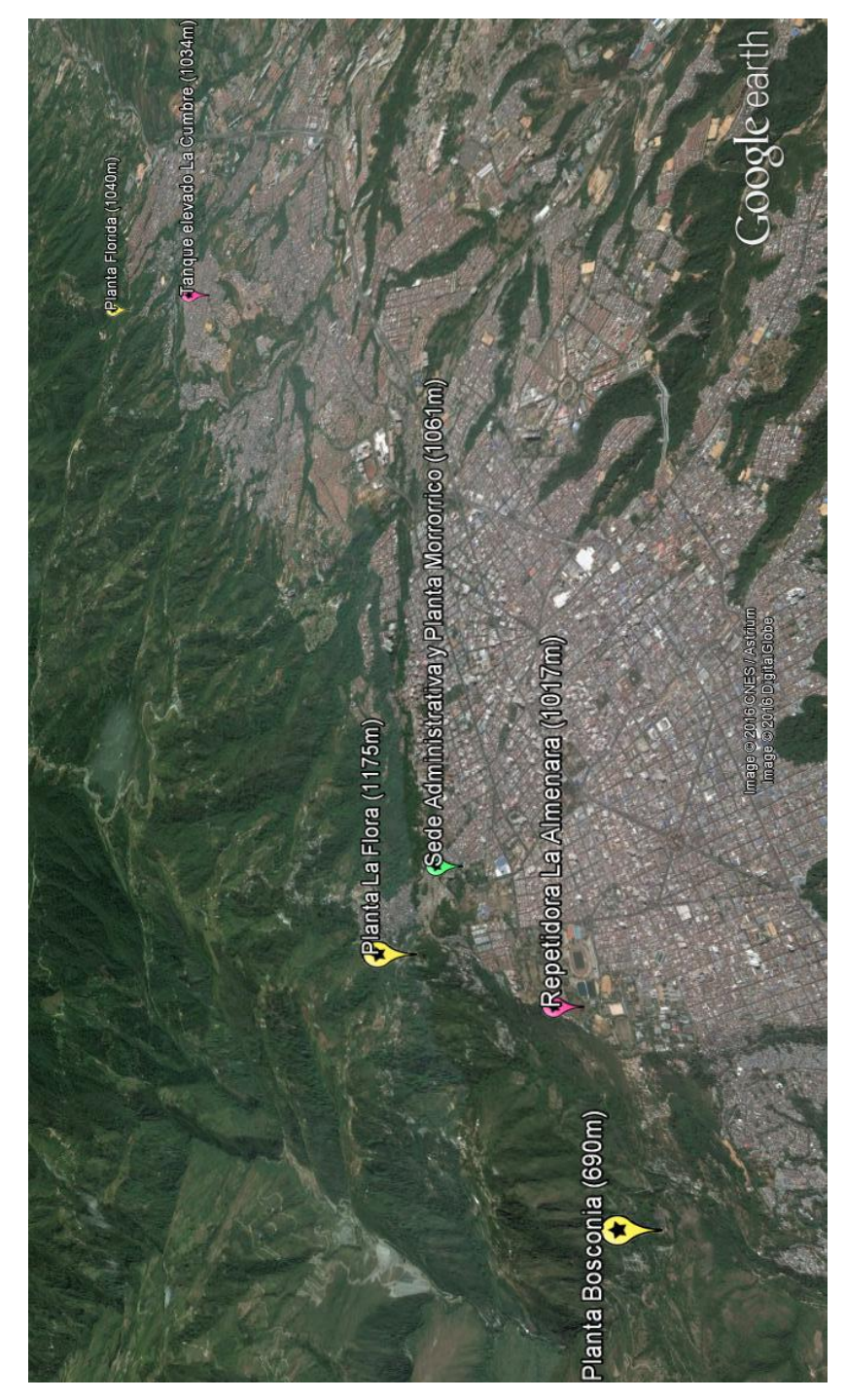

Fuente: Google Earth

## **3.2 REQUERIMIENTOS DE DESEMPEÑO DE LA RED**

A continuación, se enumeran los requerimientos que el amb S.A. E.S.P. planteó con respecto a la capacidad y funcionamiento de las comunicaciones de voz y datos entre las plantas:

- Realizar la interconexión de las plantas Bosconia, La Flora, Florida, Morrorico y la sede administrativa de la empresa, de tal forma que los equipos pertenecientes a cada planta pasaran a formar parte del mismo segmento de red local.
- Ofrecer servicio de datos con capacidad para conexión a internet, compartimiento de archivos, soporte para el tráfico generado por las herramientas de control y gestión de la empresa, dejando capacidad adicional para la instalación futura de una (1) cámara para transmisión de video en vivo en cada sitio remoto.
- Ofrecer servicio de voz sobre IP para la intercomunicación por extensiones entre todas las plantas y la sede administrativa de la empresa.
- Actualizar la plataforma de comunicaciones aprovechando la estructura de la red de datos existente junto al enlace inalámbrico nuevo.
- Centralizar el manejo, gestión y control de las comunicaciones en la sede administrativa de la empresa.
- Minimizar los costos de trasmisión de datos y voz entre las plantas y la empresa, así como el costo mensual de la operación de dicho enlace.

 Generar una solución que este a la vanguardia de la tecnología inalámbrica, que sea compatible con la red LAN existente y a su vez permita ser expandible.

De acuerdo con los aspectos que se acaban de enumerar, los criterios claves tenidos en cuenta para el diseño del enlace fueron:

- La necesidad del uso de conexiones inalámbricas para cubrir las largas distancias entre los diferentes sitios remotos, evitando así gastos relacionados con el tendido de cableado y el riesgo de falla por hurto del mismo.
- La implementación de una única red WLAN que abarcase a las plantas y sede administrativa para incluir a los equipos de todos los sitios remotos dentro de la misma red local y obtener así la capacidad para soportar las herramientas de gestión y control que la empresa posee.
- La cantidad de servicios que debía soportar el enlace inalámbrico, definen un ancho de banda mínimo requerido, el cual se calcula con base al peor caso o evento de más tráfico generado por el uso de todos los servicios de manera simultánea. Por tanto, al sumar los anchos de banda individuales requeridos por cada servicio (ver [Tabla 6\)](#page-40-0), se obtiene un ancho de banda mínimo requerido de 4 Mbps para cada punto.

<span id="page-40-0"></span>Tabla 6. Ancho de banda requerido por cada punto de red

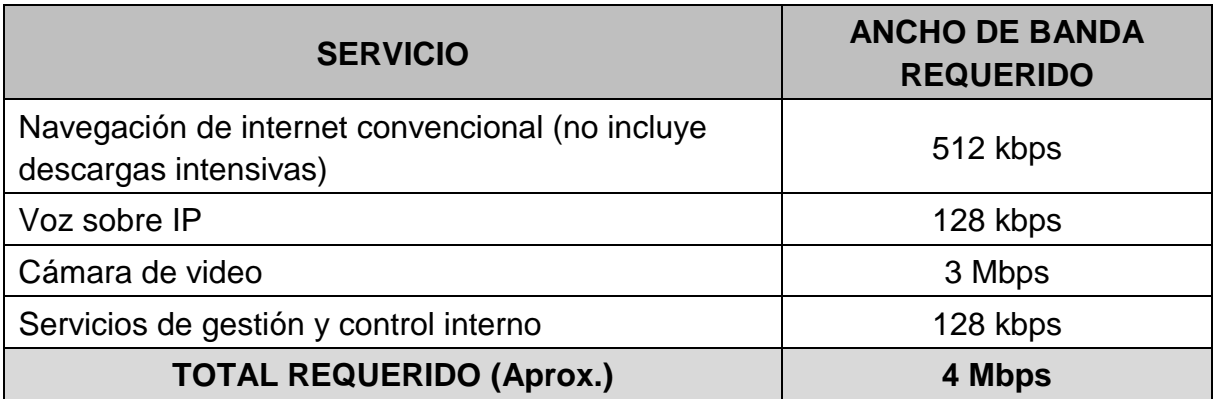

## **3.3 REQUERIMIENTOS RELACIONADOS CON LA TOPOLOGÍA DE RED**

Parte de los requerimientos del diseño del sistema de comunicación inalámbrica fueron la cantidad y tipo de equipos a enlazar dentro de cada una de las plantas. Esto es, definir cuantas extensiones telefónicas y equipos de cómputo requería el amb S.A. E.S.P. en los diferentes sitios. También se tuvo en cuenta el hecho de darle al sistema la posibilidad de expandirse de manera fácil y con mínimo costo.

De acuerdo con lo anterior, a continuación, se describen los equipos terminales que se requirió enlazar en cada uno de los sitios remotos:

**3.3.1 Planta La Flora**. Para esta planta se requería el manejo de dos (2) equipos de cómputo, dos (2) teléfonos IP y un (1) punto de acceso WiFi ubicados dentro del edificio de la planta de tratamiento. Por otra parte, un (1) teléfono IP adicional para la portería de la planta, teniéndose en cuenta que la conexión hacia este sería cableada con su origen en el edificio de tratamiento donde se ubica la antena del radioenlace. Cabe anotar que debía dejarse reserva para la instalación futura de la cámara de video, así como una estación de cómputo y un teléfono adicionales. En la [Tabla 7](#page-41-0) se resumen los equipos terminales requeridos para enlazar en esta planta.

<span id="page-41-0"></span>Tabla 7. Equipos terminales para planta La Flora

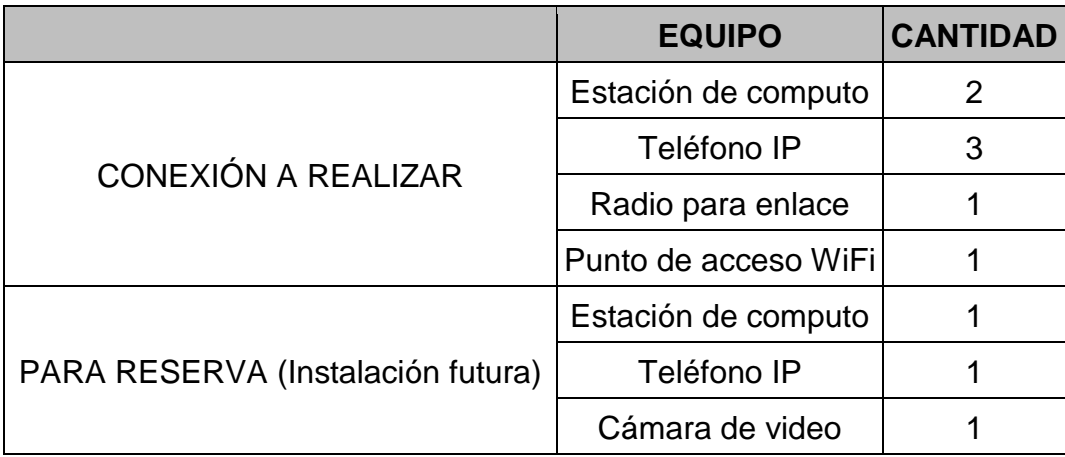

**3.3.2 Planta Florida**. Para esta planta se requería conectar (2) equipos de cómputo, dos (2) teléfonos IP y un (1) punto de acceso WiFi ubicados dentro del edificio de la planta. Por otra parte, un (1) teléfono IP adicional para la portería con conexión cableada hacia el edificio de tratamiento donde se ubica la antena. Al igual que en la planta La Flora se dejaría reserva para la instalación futura de la cámara de video, una estación de cómputo y un teléfono adicionales. En la [Tabla](#page-41-1)  [8](#page-41-1) se resumen los equipos terminales requeridos para enlazar en esta planta.

<span id="page-41-1"></span>Tabla 8. Equipos terminales para planta Florida

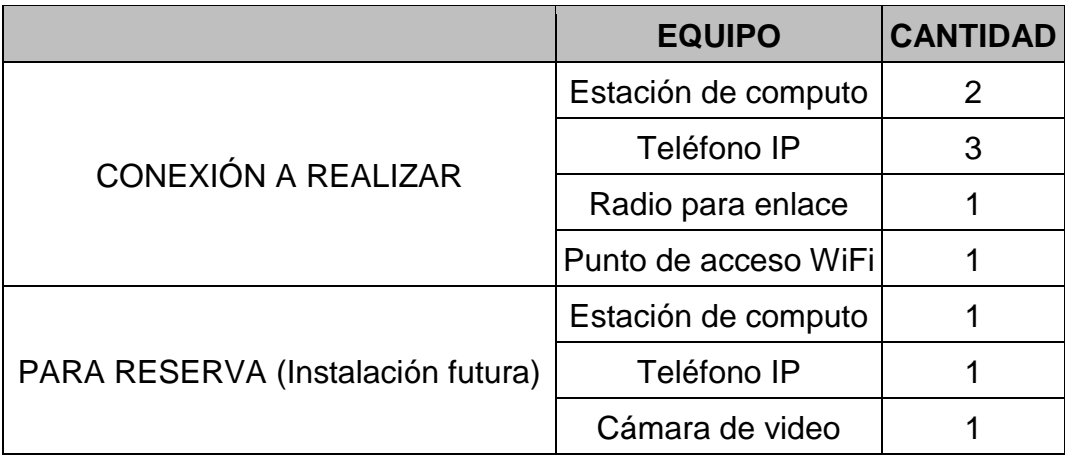

<span id="page-42-1"></span>**3.3.3 Planta Bosconia**. En este caso, la topología difiere de las otras dos plantas ya que la planta Bosconia está dividida en cuatro subsitios o locaciones separadas espacialmente por varias decenas de metros y dentro de cada uno de estos sitios se aloja un grupo de equipos terminales. En la [Figura 9](#page-42-0) se muestra un mapa ilustrando esta situación con los cuatro subsitios que componen la planta Bosconia. Debido a la gran distancia que hay desde cada uno de los tres (3) subsitios hacia el edificio de tratamiento (ubicación de la torre y el radio); el amb S.A. E.S.P. planteó no usar cable para conectar el edificio de tratamiento a la estación de bombeo, la portería y la captación, debido al gran costo que implicaba el tendido de estos cables. Por tanto, se decidió instalar radios en cada uno de los cuatro (4) subsitios y estos se comunicarían de manera independiente con la repetidora la Almenara, teniendo en cuenta que sí se cuenta con línea de vista desde los cuatro subsitios a la Almenara.

<span id="page-42-0"></span>Figura 9. Subsitios a conectar en la planta Bosconia

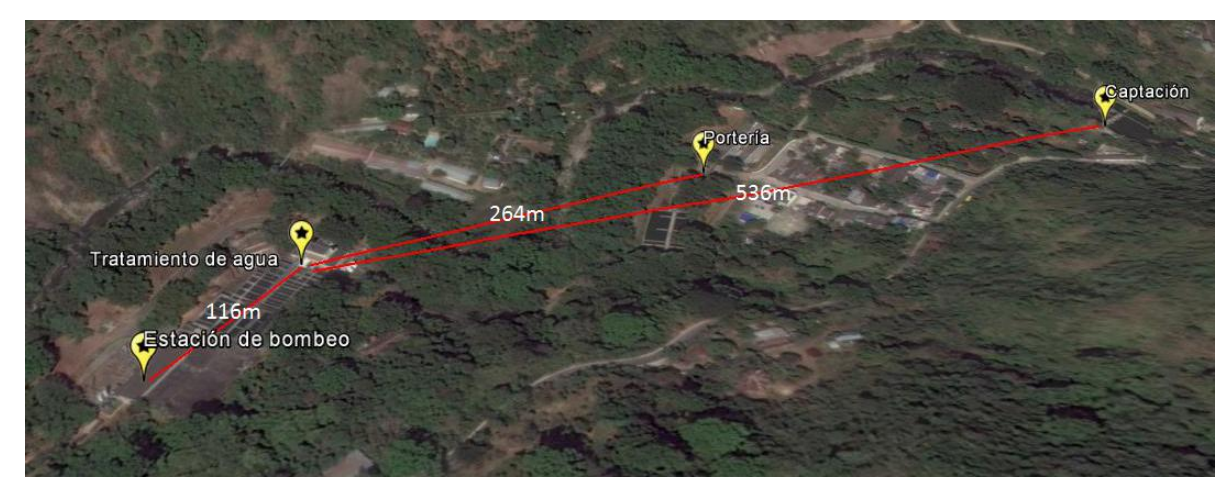

Fuente: Google Earth.

Con base en lo anterior, en cada subsitio se planteó el conectar puntos de red para los equipos terminales, como se observa en la [Tabla 9.](#page-43-0)

<span id="page-43-0"></span>Tabla 9. Equipos terminales para la planta Bosconia

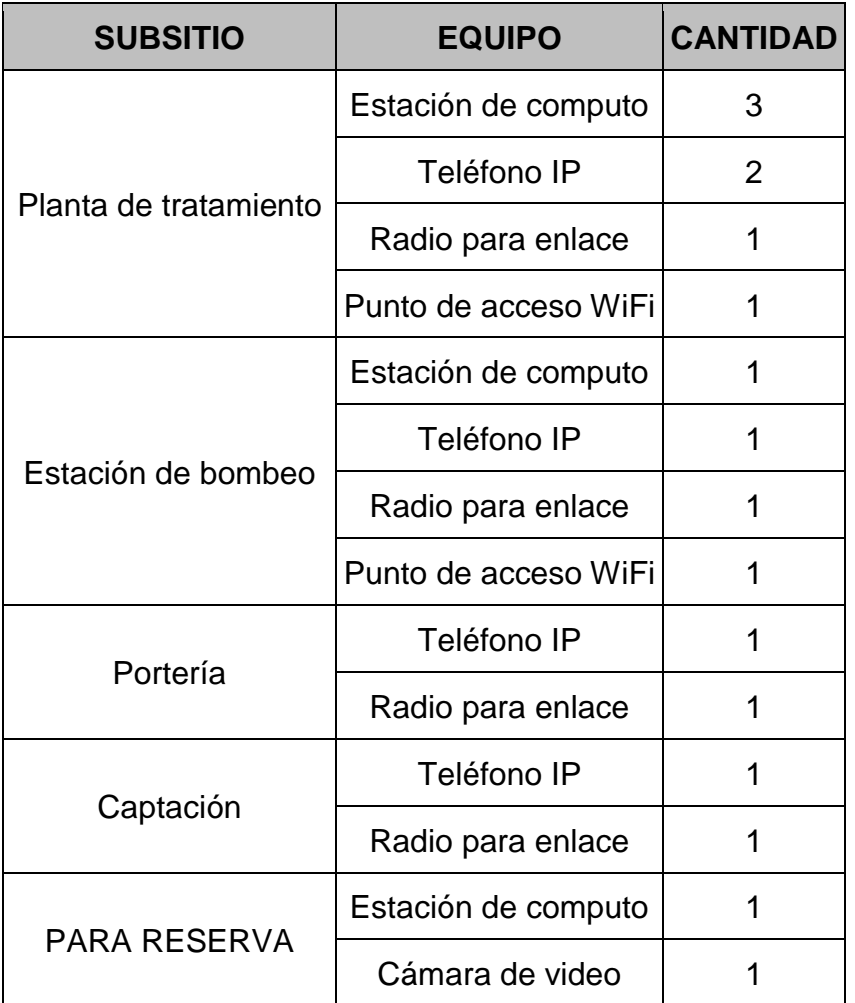

## **3.4 REQUERIMIENTOS DE ALIMENTACIÓN Y POTENCIA**

Para el sitio llamado La Almenara se planteó un respaldo de energía almacenada de 86 VA, con un gabinete de baterías de mínimo 168 VA, baterías 12 V – 7 A, fuente regulada, sistema de reset automático, sistema RF para reset de emergencia; que es el punto de ubicación de la antena repetidora.

Para los puntos remotos (Tanque elevado del barrio La Cumbre y las torres de telemetría del sistema SCADA, ubicadas en las plantas) se definió como

requerimiento baterías con capacidad mínima de 86 VA, baterías 12 V – 7 A, con fuente regulada y un sistema de reset automático.

# **3.5 BENEFICIOS ESPERADOS AL IMPLEMENTAR EL ENLACE MICROONDAS PARA TRANSMISIÓN DE VOZ IP Y DATOS**

Las ventajas esperadas al instalar un enlace inalámbrico para las plantas del Acueducto Metropolitano de Bucaramanga fueron:

- Compartir programas y archivos.
- Compartir recursos de la red.
- Información en tiempo real del comportamiento operacional de las plantas de tratamiento de agua.
- Análisis y comparación de la información de la demanda y oferta de agua por parte de los clientes del amb S.A. E.S. P.
- Posibilidad de utilizar software de red.
- Correo electrónico.
- Gestión centralizada.
- Seguridad.
- Acceso a otros sistemas operativos.
- Mejoras en la organización de la empresa.

# **4. DISEÑO PROPUESTO PARA LA RED DE VOZ IP Y DATOS DEL amb S.A. E.S.P.**

Con base en los requerimientos definidos por el amb S.A. E.S.P., el contratista diseñó el sistema de comunicación inalámbrico requerido. A continuación se especifican los detalles de este diseño, a través de los diferentes aspectos que componen el sistema.

## **4.1 ESQUEMA DE RED PROPUESTO**

Con base en los requerimientos geográficos y de desempeño expuestos en el capítulo 3, se planteó implementar enlaces inalámbricos punto a punto o punto – multipunto entre cada par de estaciones, ya sean repetidoras o remotas, para llevar la conexión a cada planta de la empresa. Es así, que para enlazar un par de sitios cualquiera, debe tenerse un punto de acceso y una o varias estaciones conectándose a este.

En la figura 10 se resume el esquema de red propuesto, donde como se mencionó previamente en la sección 3.1, la repetidora de La Almenara sirve de puente o intermediario para el enlace entre Sede Administrativa y los cuatro subsitios de la Planta Bosconia, siendo este el caso de un enlace punto - multipunto. Por otra parte, la conexión entre la planta La Flora y la Sede Administrativa también usa como estación repetidora La Almenara, por tanto se establece un enlace entre la planta la Flora y Almenara, para luego pasar por el enlace entre Almenara y Sede Administrativa. Un cuarto enlace se da entre el tanque elevado La Cumbre, que funciona como repetidor, y la planta Florida; sin embargo, debido a limitaciones de línea de vista entre el tanque elevado La Cumbre y la Sede Administrativa, es necesario usar la planta La Flora como punto repetidor para que la Sede Administrativa pueda alcanzar al tanque elevado y así completar este enlace.

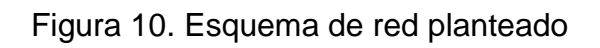

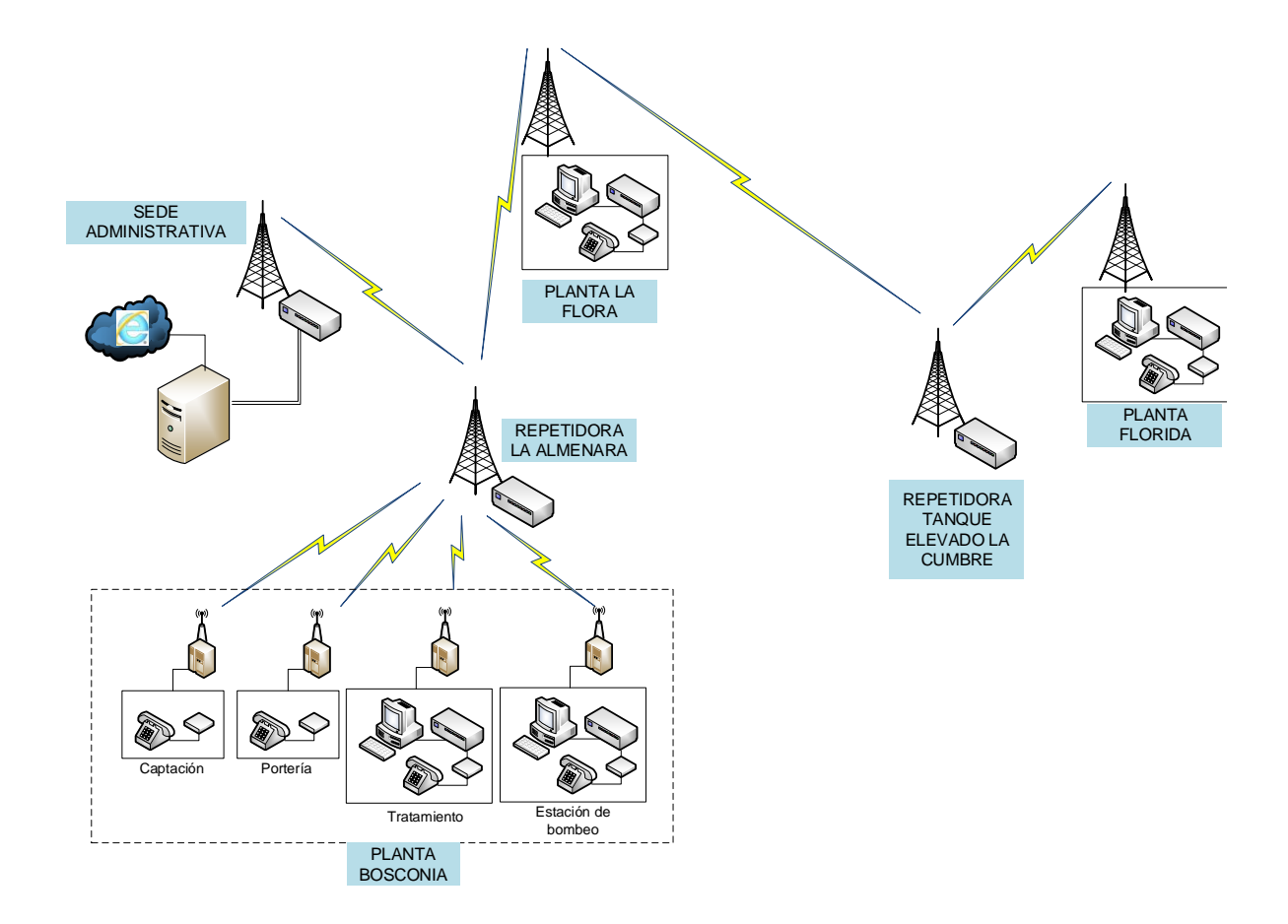

Con los enlaces a implementar definidos, se planteó el análisis para definir cuantos radios se necesitan para construir estos enlaces, de acuerdo a la forma en que se conecta cada par de sitios. Para esto, se tiene en cuenta que un enlace entre dos sitios se conforma con un punto de acceso y una estación ubicados en cada uno de los sitios, teniendo la posibilidad de que un punto de acceso sea compartido con las estaciones de otros sitios.

La comunicación inicia en la Sede Administrativa y por tanto, se planteó un primer enlace entre esta, con un (1) radio como punto de acceso, y el sitio La Almenara con un (1) radio como estación para conectarse a dicho punto de acceso; de esta manera, se obtiene la necesidad de un (1) único radio para la sede administrativa. Continuando con el análisis, La Almenara necesitaba implementar dos (2) radios más como puntos de acceso, uno de ellos para enlazar con las cuatro (4) estaciones de la planta Bosconia, que como se mencionó en la sección [0,](#page-42-1) está dividida en cuatro (4) subsitios, donde cada uno de ellos opera con radio propio (estaciones) y se enlazan independientemente a este punto de acceso en La Almenara; el otro punto de acceso conecta con una (1) estación ubicada en la planta La Flora. De esta manera, La Almenara completa un total de (3) radios, dos (2) de ellos como puntos de acceso y uno (1) como estación. Ahora, en la planta La Flora se requería un (1) radio más como punto de acceso para que una (1) estación ubicada en el tanque elevado La Cumbre pudiera conectarse a él. Por último, el enlace entre planta Florida y el tanque elevado La Cumbre requirió adicionar un (1) punto de acceso a este último, y un (1) radio como estación en la planta Florida. En la tabla 10 se resume la información descrita anteriormente, mostrando cuantos radios van en cada sitio y su modo de operación.

## **4.2 RADIOS PARA ENLACE INALÁMBRICO**

Teniendo el requerimiento de radios expuesto en la tabla 10 el contratista propuso el radio óptimo para cada enlace, basándose además en las distancias presentes entre cada par de radios enlazados, las cuales se muestra en el mapa de la [Figura](#page-50-0)  [11.](#page-50-0) Otros aspectos fueron tenidos en cuenta como potencia de emisión y el ancho de banda requerido.

Tabla 10. Radios propuestos para cada sitio

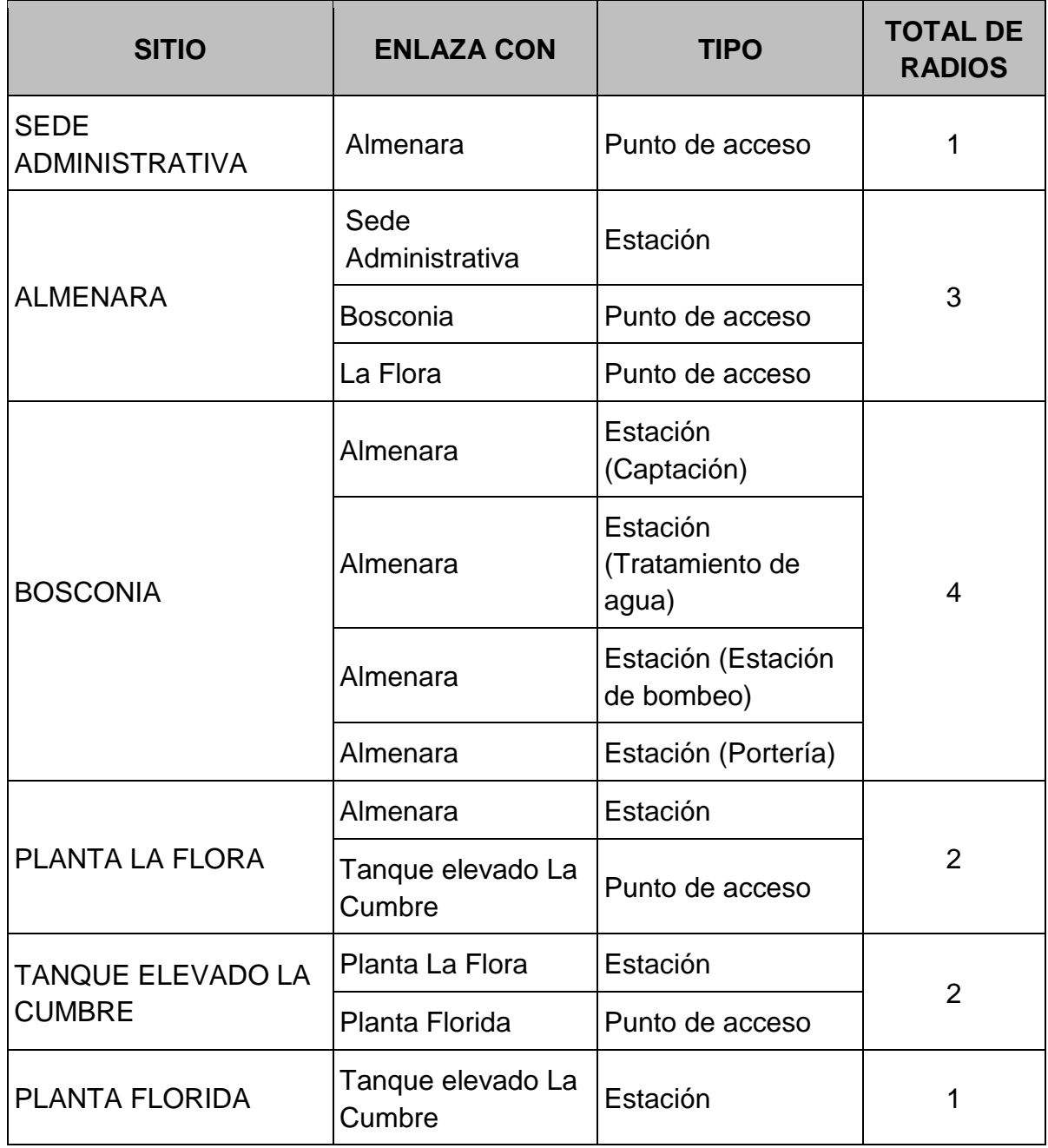

Se planteó el uso de radios que basaran su operación en el protocolo para Wi-Fi 802.11 tradicional, con capacidad de conexión Punto – Multipunto, pero con operación orientada a ambientes externos e intemperie. Además, los radios propuestos debían manejar alcances entre los 1 y 7 km, acorde a las distancias obtenidas para los radioenlaces planteados.

Con base en lo anterior, el contratista propuso el uso de radios producidos por la marca Ubiquiti Networks, específicamente las referencias *Nano Station M5* [\(Figura](#page-51-0)  [12a](#page-51-0)) para todos los radios requeridos propuestos, a excepción de los del enlace entre la planta La Flora y el tanque elevado la Cumbre, que por la distancia considerablemente mayor requirió del uso de la referencia *airGrid M5* [\(Figura 12b](#page-51-0)).

<span id="page-50-0"></span>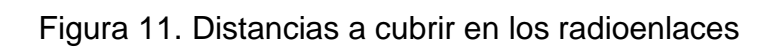

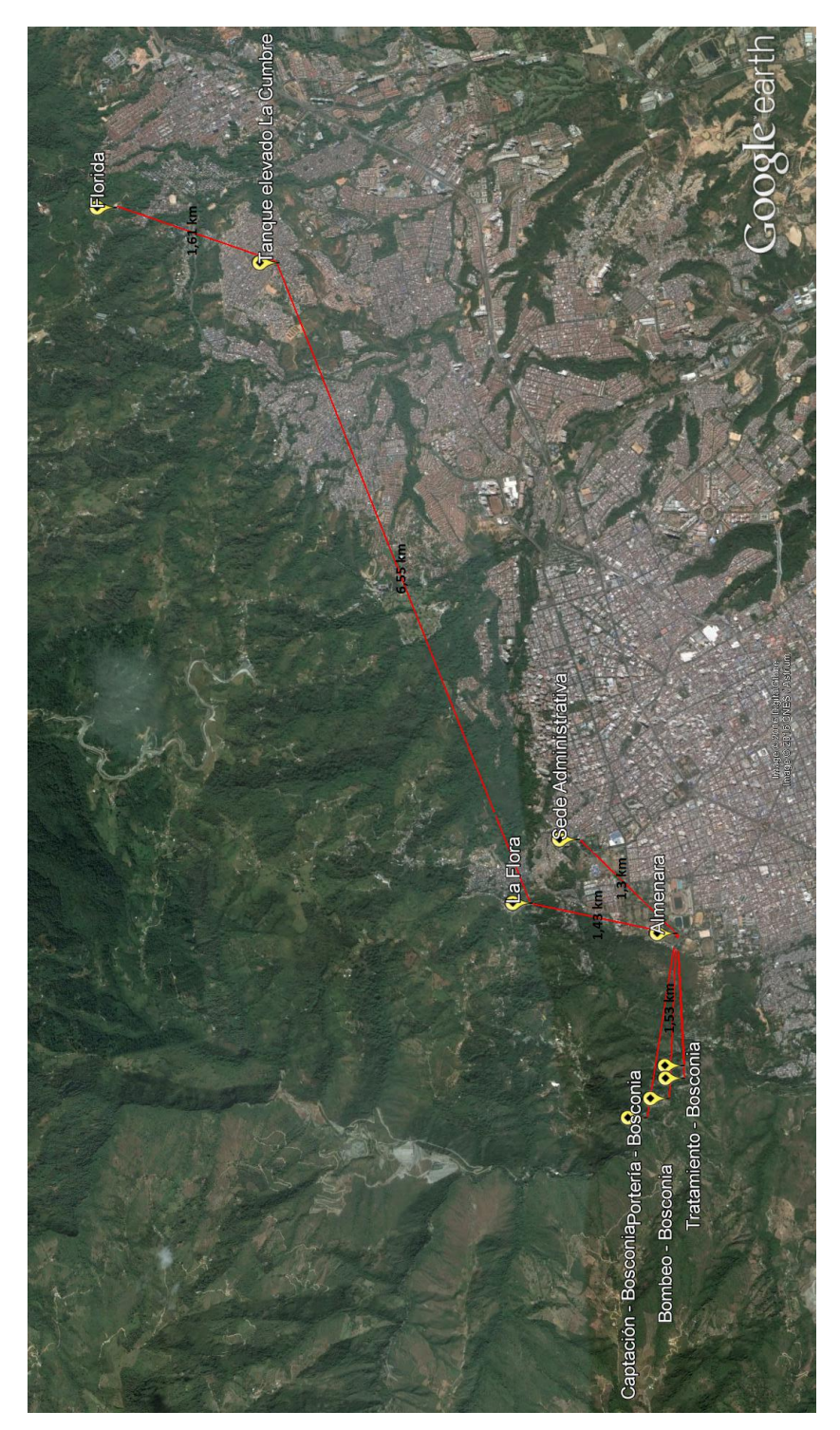

Fuente: Google Earth.

<span id="page-51-0"></span>Figura 12. Radios propuestos para los radioenlaces

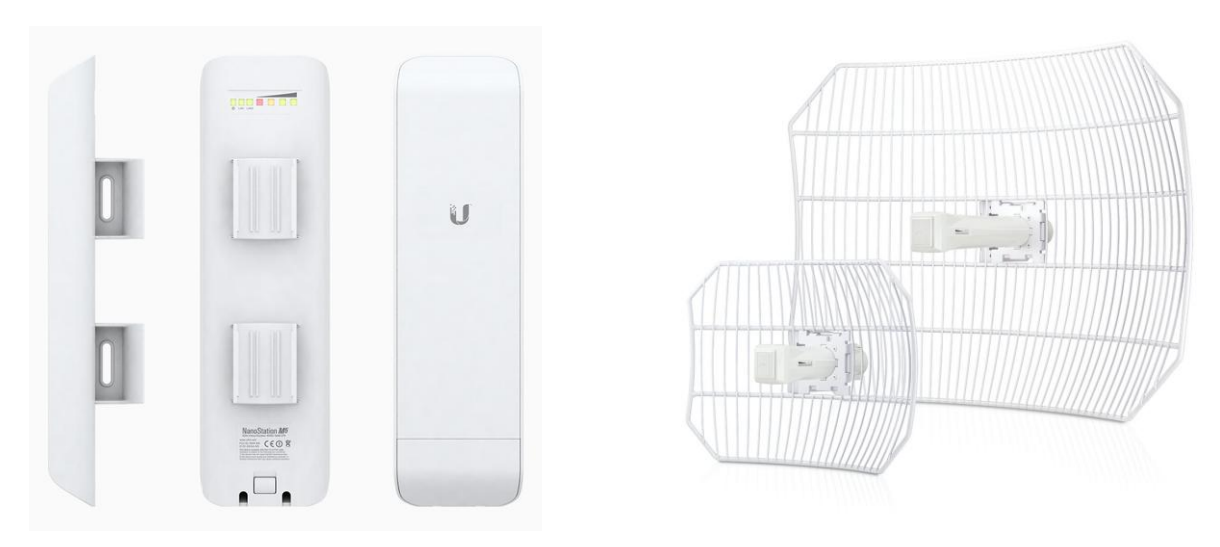

(a) *Nano Station M5* (b) *airGrid M5* Fuente: https://www.ubnt.com

Ambas referencias de radios operan sobre lo que el fabricante denomina "Plataforma *AirMax*", que se basa en el protocolo TDMA (Time Division Multiple Access), el cual consiste en asignar intervalos de tiempos fijos e independientes a cada cliente que transmite sobre el enlace, repartiendo la duración entre las diferentes estaciones activas en un momento dado. Esto evita la posibilidad de estaciones transmitiendo al mismo tiempo, eliminando las colisiones que se puedan presentar, propias de los enlaces inalámbricos de largo alcance. El protocolo TDMA supone un mejor desempeño en cuanto inmunidad al ruido y colisiones respecto al protocolo CSMA/CA (Carrier Sense Multiple Access / Collision Avoidance) [6].

Ambas referencias de radios poseen la antena y el radio dentro de un mismo cuerpo y por tanto forman una sola unidad. Pueden operar sobre la banda de 5,8 GHz, con una velocidad de transmisión de 25 Mbps y una potencia de transmisión máxima de 1 W.

A continuación en la [Tabla 11](#page-52-0) se describe la información técnica, de los elementos involucrados en el sistema. En los anexos puede verse la hoja de datos completa de estos equipos.

<span id="page-52-0"></span>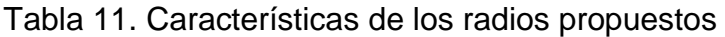

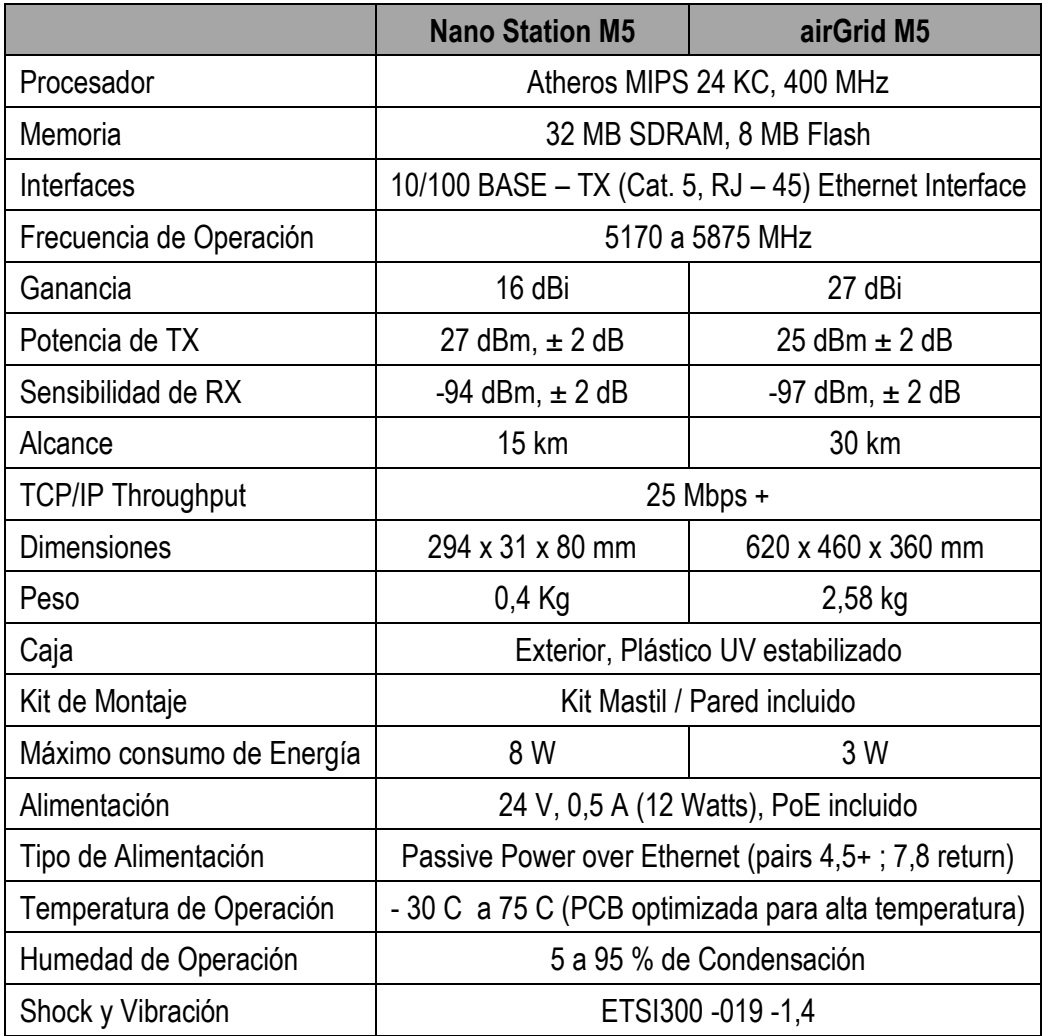

Fuente. https://www.ubnt.com

## **4.3 MATERIALES REQUERIDOS**

El contratista propuso como requerimiento los equipos y materiales listados en la [Tabla 12,](#page-53-0) los cuales fueron suministrados e instalados por él mismo.

<span id="page-53-0"></span>Tabla 12. Equipos y materiales requeridos para el montaje del radioenlace

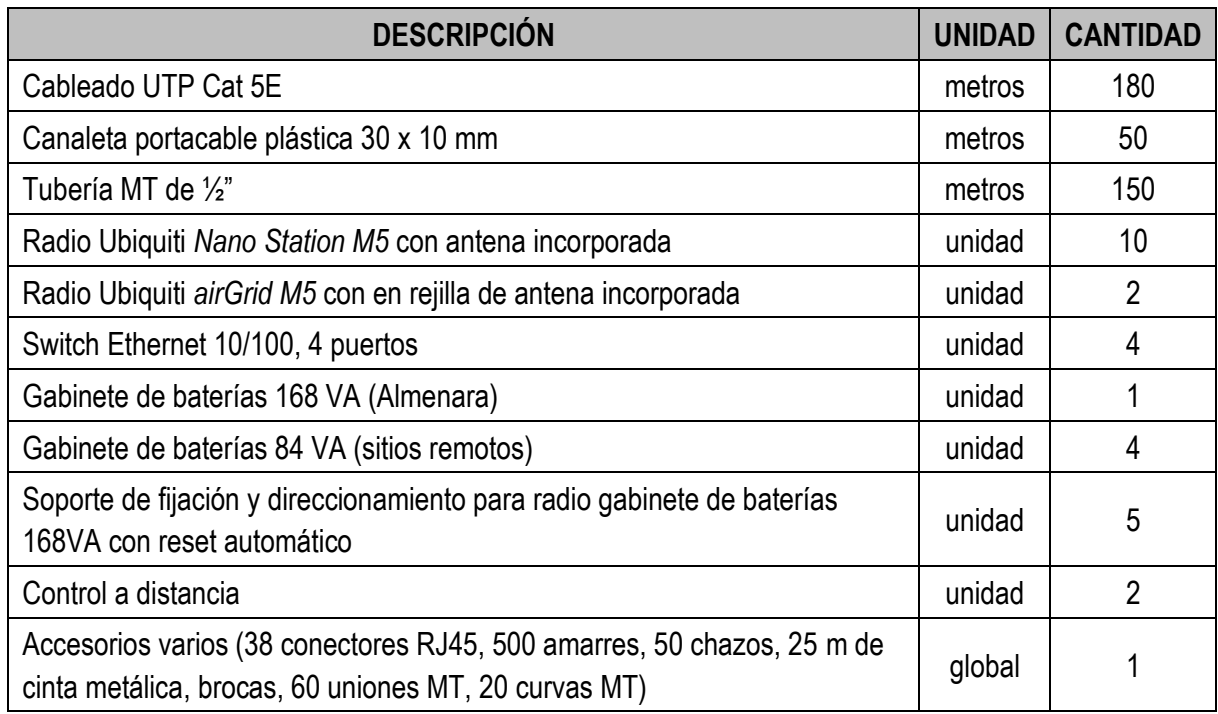

# **4.4 VERIFICACIÓN DEL DISEÑO PROPUESTO**

Los aspectos del diseño del sistema están plasmados en las secciones previas del presente capitulo y abarcan la topología de red, los radios y montajes auxiliares seleccionados para la puesta en marcha del radio enlace de los sitios requeridos. La verificación de la selección de radios y de la topología planteada se realizó teniendo en cuenta que se tenga línea de vista entre los sitios, que se cumplan con los niveles de recepción y ancho de banda requeridos para con base en esto, aprobar la topología propuesta; asegurando además, que dicho esquema corresponde a la solución óptima en cuanto a que está implementada con la mínima cantidad de equipos de radio y estaciones repetidoras posibles y que se garantice en todo momento las intensidades de señal mínimas requeridas.

En este punto cabe aclarar, que desde el punto de vista de precio y especificaciones mecánicas y eléctricas, los radios propuestos por el contratista se ajustan al presupuesto designado por el amb S.A. E.S.P. para este rubro y además, las especificaciones ofrecidas cumplen con las mínimas requeridas en el proyecto. Por tanto, para la verificación definitiva del diseño, y con el fin de dar la aprobación a la topología y radios seleccionados, se realizó a través de una herramienta web llamada *airLink Outdoor Wireless Link Calculator* que el fabricante de los radios ofrece, y que toma como base los puntos geográficos que se han definido, para estimar las líneas de vista, los niveles de recepción, los cuales fueron comparados y verificados para que siempre superaran la "Sensibilidad de RX" (recepción) requeridos por los radios de acuerdo a las características expresadas en la tabla 11 y el ancho de banda que se obtendría con determinados radios que se quieran utilizar, que debía también superar el ancho de banda requerido de acuerdo a la tabla 6.

La herramienta fue usada para simular cada enlace planteado y verificando los parámetros arrojados. A continuación, se presenta la forma en que utilizó esta herramienta para validar los enlaces propuestos con sus respectivos radios:

**4.4.1 Verificación diseño del enlace Sede Administrativa – Almenara**. En la [Figura 13](#page-56-0) se muestra una captura de la simulación de este enlace con la herramienta *airLink*. Allí se ubicaron el punto de acceso y la estación en las respectivas coordenadas de los sitios, se seleccionó la banda de frecuencia sobre la que se pretende trabajar (5 GHz), la potencia de salida asociada a los radios (26 dBm), el modelo de los radios seleccionados y por último la altura a la que se ubicaría cada radio sobre el suelo, que para este caso son 60 metros para Almenara y 10 metros para la torre de la Sede Administrativa. En la parte superior derecha de la imagen se muestra el perfil de relieve obtenido entre los dos puntos geográficos, la línea de vista y la zona de radiación obtenida, observándose que

es totalmente válida para este enlace. La potencia de señal se estima en -51,11 dBm, que es un valor bueno y dentro del rango óptimo para el enlace.

**4.4.2 Verificación diseño del enlace Almenara – Bosconia**. En la figura 14 se muestra una captura de la simulación de este enlace, usando los mismos parámetros del enlace anterior por tratarse de los mismos radios, con una altura de torre en Bosconia de 15 metros. En el perfil de relieve se obtuvo línea de vista óptima y una potencia de señal recibida de -53,33 dBm.

**4.4.3 Verificación diseño del enlace Almenara – La Flora**. En la [Figura 15](#page-58-0) se muestra una captura de la simulación de este enlace, usando los mismos parámetros del enlace anterior por tratarse de los mismos radios, con una altura de torre en La Flora de 18 metros. En el perfil de relieve se obtuvo línea de vista óptima y una potencia de señal recibida de -52,43 dBm, aptos para el funcionamiento óptimo del enlace

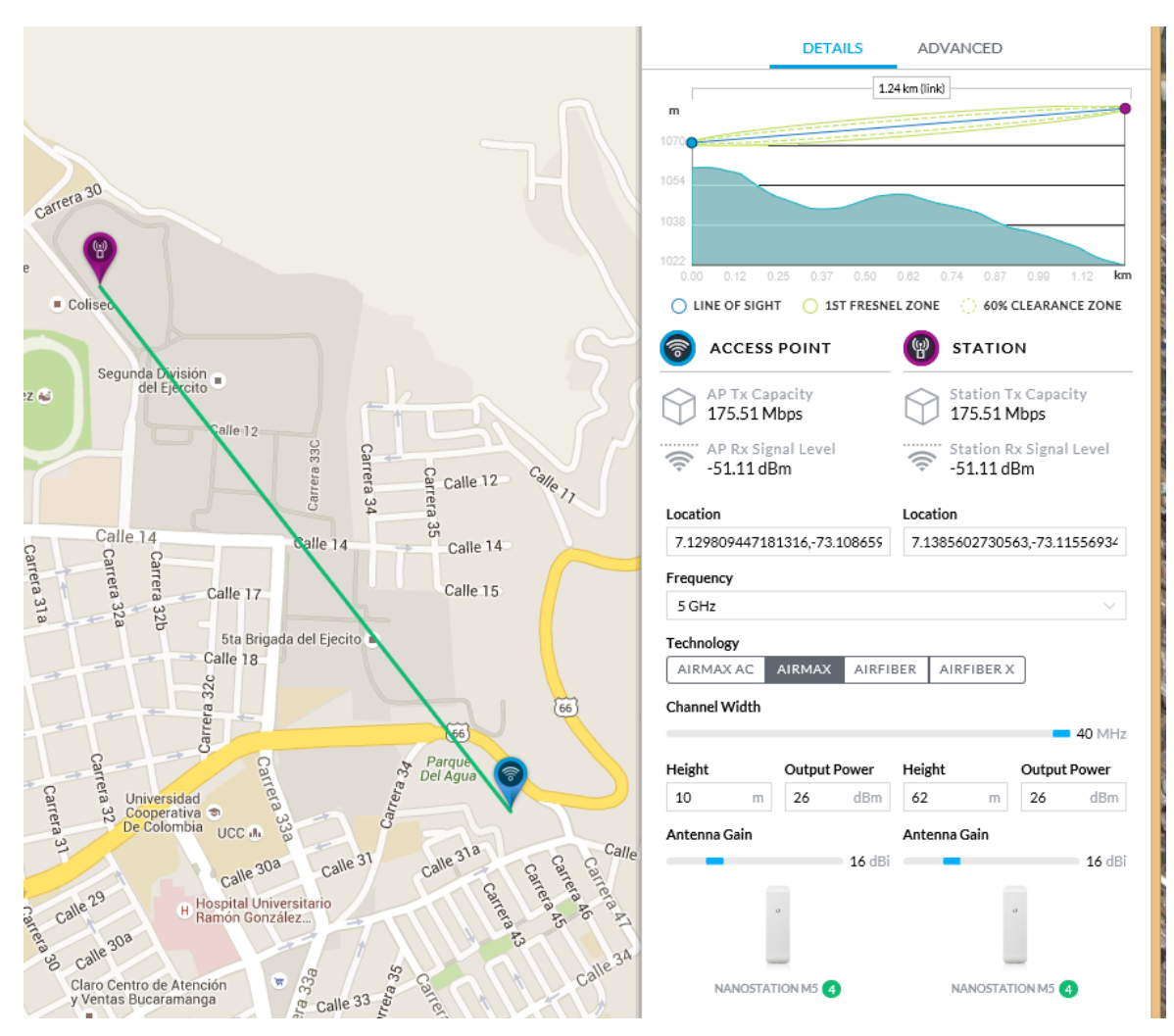

<span id="page-56-0"></span>Figura 13. Simulación en *airLink* del enlace Sede Administrativa – Almenara

Fuente: Herramienta WEB *airLink*

**4.4.4 Verificación diseño del enlace La Flora – Tanque Elevado La Cumbre**.

En la figura 16 se muestra una captura de la simulación de este enlace. En este caso se usaron los radios *airGrid M5*, ajustando su potencia a 28 dBm. La altura del tanque elevado son 23 metros. En el perfil de relieve se obtuvo línea de vista libre y una potencia de señal recibida de -47,69 dBm, aptos para el funcionamiento óptimo del enlace.

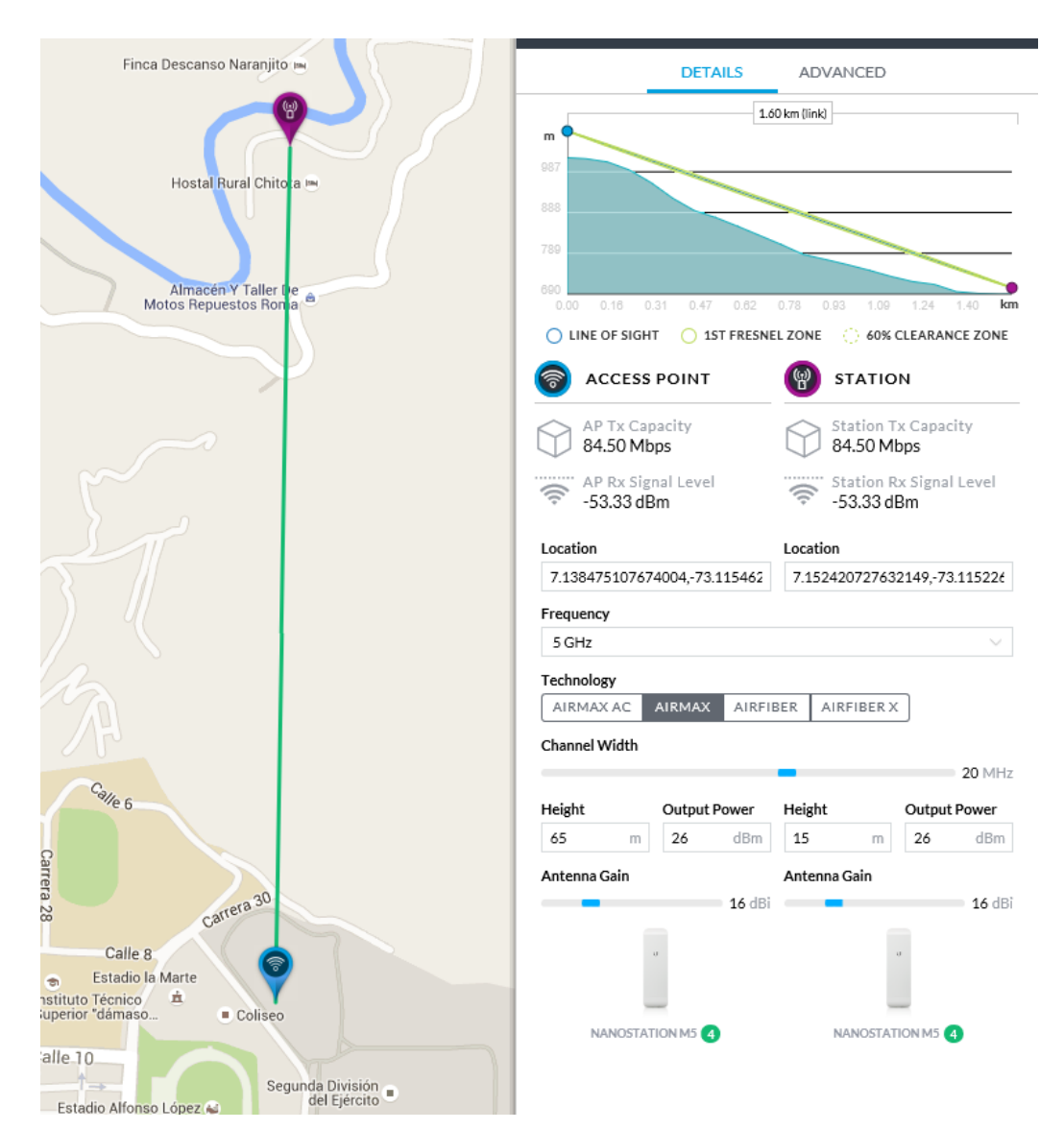

Figura 14. Simulación en *airLink* del enlace Almenara – Bosconia

Fuente: Herramienta WEB *airLink*

**4.4.5 Verificación diseño del enlace tanque elevado La Cumbre – Planta Florida**. En la figura 17 se muestra una captura de la simulación de este enlace. En este caso se vuelven a usar los *Nano Station M5*. La altura de la torre en la planta Florida es 13 metros. En el perfil de relieve se obtuvo línea de vista libre y una potencia de señal recibida de -52,70 dBm, aptos para el funcionamiento óptimo del enlace.

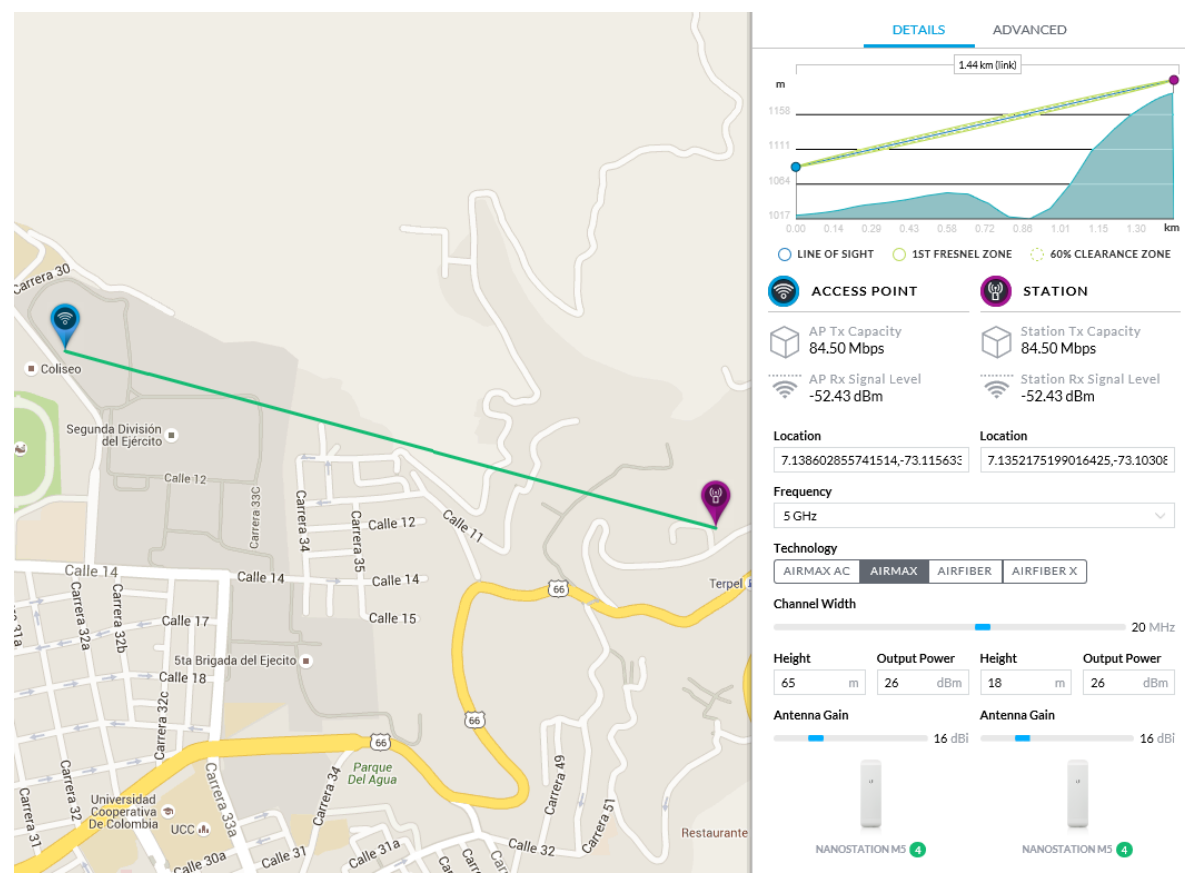

<span id="page-58-0"></span>Figura 15. Simulación en *airLink* del enlace Almenara - La Flora

Fuente: Herramienta WEB *airLink*

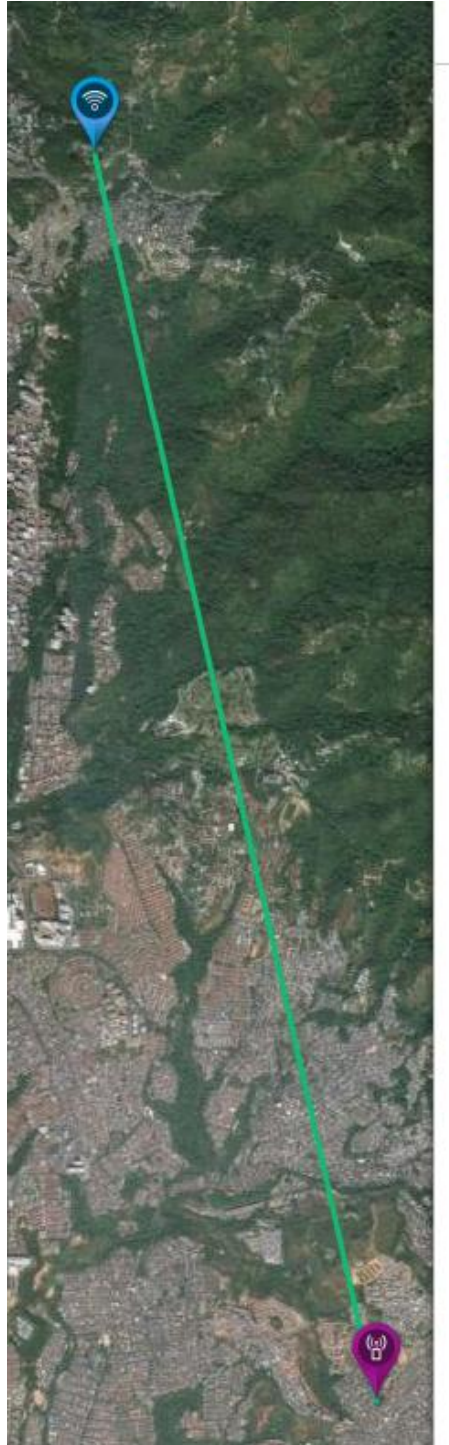

Figura 16. Simulación en *airLink* del enlace La Flora - Tanque Elevado La Cumbre

Fuente: Herramienta WEB *airLink*

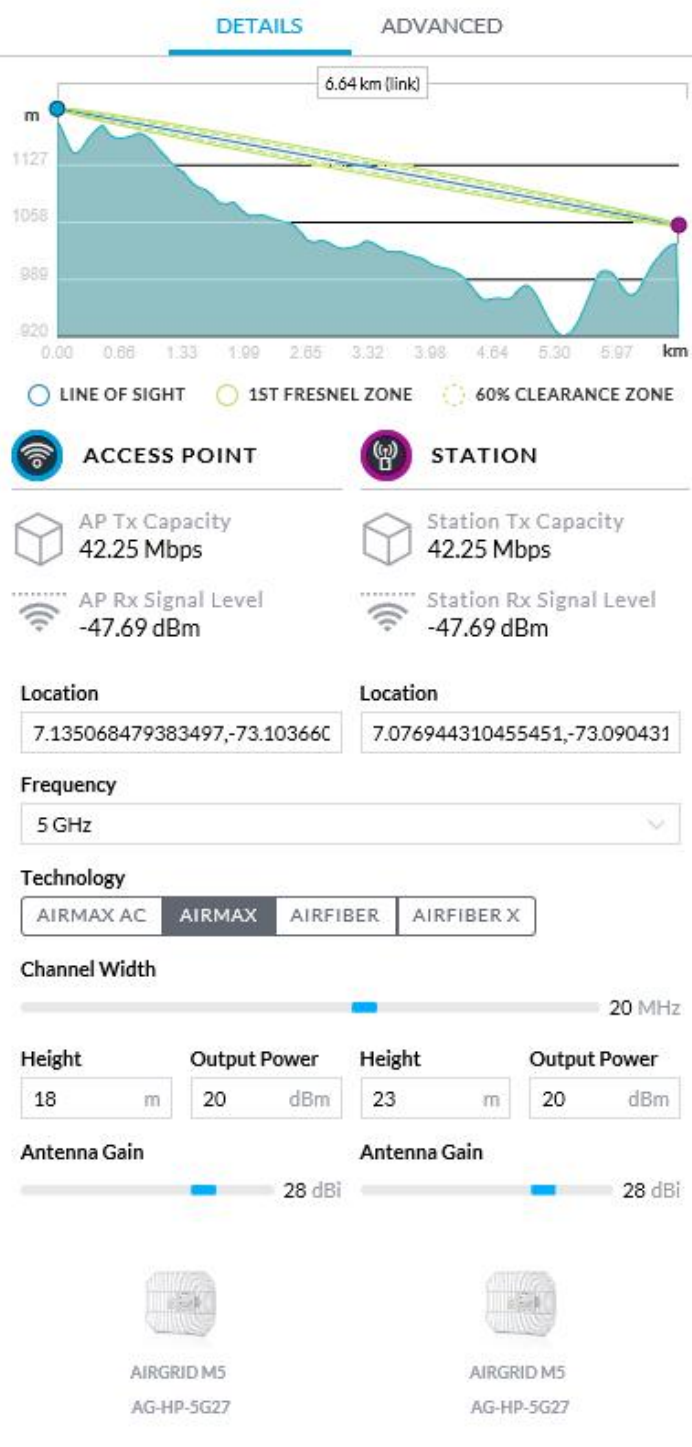

Figura 17. Simulación en *airLink* del enlace tanque elevado La Cumbre - Planta Florida

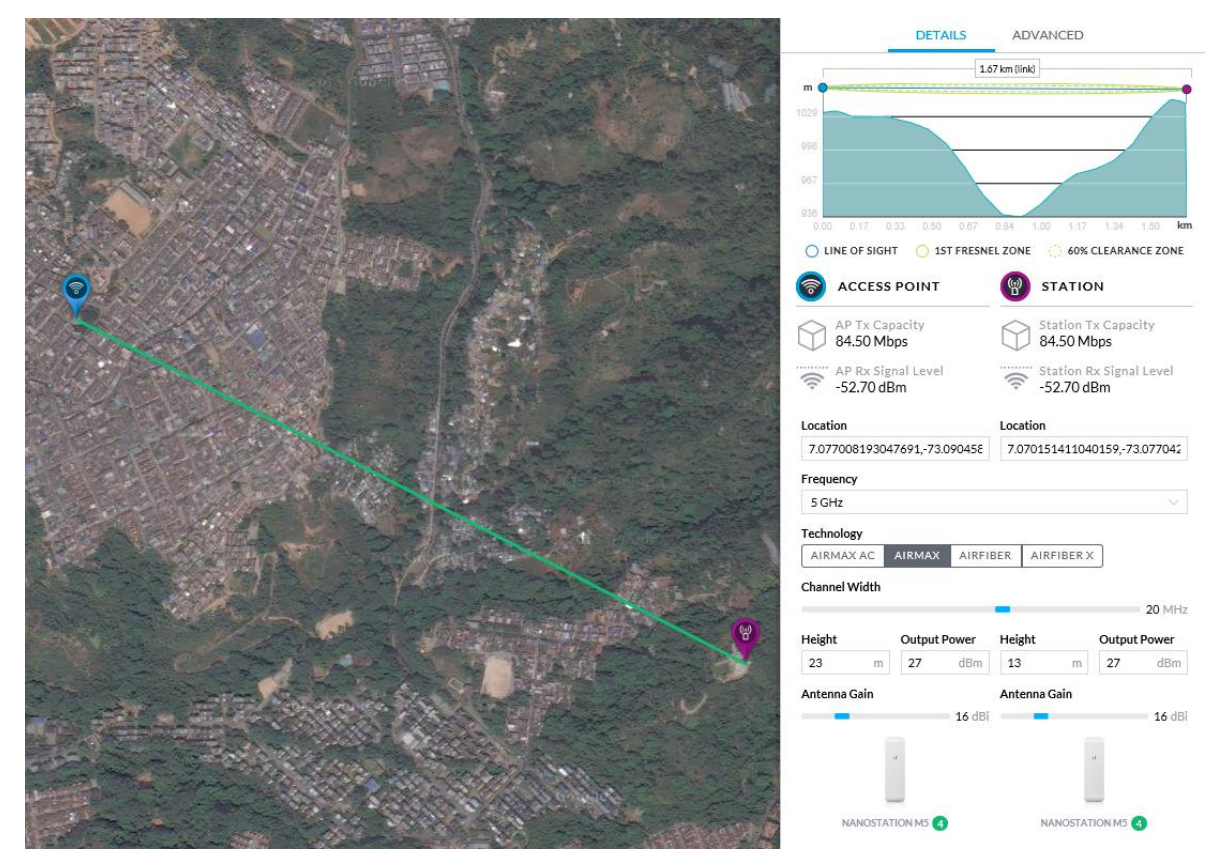

Fuente: Herramienta WEB *airLink*

## **5. INTERVENTORÍA DE LA RED DE VOZ IP Y DATOS DEL amb S.A. E.S.P.**

La interventoría técnica consiste en la permanente verificación de los contratos suscritos, el personal involucrado en el proyecto, el control del equipo del contratista, la calidad y control de las obras, mediante la verificación de los elementos y dispositivos a instalar, pues es su deber garantizar que los costos planeados o propuestos para la obra no difieran de los ejecutados.

Lo anterior se justifica en la rentabilidad de este proyecto, la cual se basa principalmente en los ahorros generados al no seguir pagando el servicio de voz y datos a la empresa prestadora del servicio.

## **5.1 CONTRATOS SUSCRITOS**

Este proyecto se cotizó bajo el esquema de contratación directa, suscribiendo un contrato con las siguientes características:

**5.1.1 Identificación del proyecto**. Enlace de microondas de plantas Bosconia, La Flora y Florida con la planta Morrorico y área Administrativa.

**5.1.2 Descripción de la localización**. El proyecto se encuentra ubicado en las plantas de tratamiento de agua potable de La Flora, Bosconia, Florida y la planta Morrorico y Sede Administrativa.

**5.1.3 Identificación del proyecto dentro del plan de gestión del** *amb*. A continuación se describen las características del proyecto dentro del plan.

- **Objetivo Estratégico**. Garantizar la sostenibilidad financiero del *amb*, mediante el aseguramiento de ingresos.
- **Estrategia Asociada**. Control de egresos.
- **Programa**. Racionalizar los costos operativos y administrativos para garantizar mejores niveles de eficiencia empresarial.
- **Proyecto**. Definir y aplicar un plan empresarial de optimización de costos y gastos en servicios públicos

**5.1.4 Descripción del problema o necesidad**. En los últimos años se han presentado recurrentes fallas en la comunicación vía cable con las plantas Bosconia, La Flora y Florida, debido al deterioro y terminación de su vida útil en el conductor de cobre de llegada a las plantas de tratamiento, requiriendo el cambio por fibra óptica, lo cual tiene un costo mensual de \$750.000 por cada sitio, más \$5.000.000 por los derechos de instalación de la fibra por sitio. Sumado a esto, existe el costo mensual actual de pago del servicio de las plantas por un total de \$1.665.700.

Debido a esto surge la necesidad de implementar un sistema de comunicaciones propio de la amb S.A. ESP., que permita obtener una confiabilidad en las herramientas de comunicación que requieren las plantas de tratamiento y la sede administrativa para su operación normal, disminuyendo los costos operativos y generando una única inversión total de \$30.000.000. Este valor de inversión se propone después de realizar el estudio económico sobre la rentabilidad del proyecto, el cual arroja resultados satisfactorios.

**5.1.5 Población beneficiaria por la ejecución del proyecto**. A continuación se describen la población general beneficiada.

- **Localización**. Plantas Bosconia, La Flora y Florida.
- **Beneficiarios amb S.A. ESP**. Plantas de tratamiento, División de Sistemas, Gerencia de Operaciones y Gerencia Comercial
- **Otros Beneficiarios**. Usuarios del amb S.A. ESP.

**5.1.6 Objetivo general del proyecto**. Diseñar e implementar un enlace de comunicaciones inalámbricas en la sede administrativa del amb S.A. ESP. con las plantas de tratamiento de agua potable de Bucaramanga.

**5.1.7 Descripción de la alternativa seleccionada**. Se instalará un sistema de comunicación inalámbrica propio, utilizando el sitio llamado la Almenara de propiedad del amb S.A. ESP., como ubicación de la antena repetidora y como sitios de de repetición remota el tanque elevado de la Cumbre y las torres de telemetría del sistema SCADA, ubicadas en la planta La Flora, Florida y Bosconia.

La rentabilidad del proyecto se basa principalmente en los ahorros de no seguir pagando el servicio de comunicaciones a la empresa operadora de la ciudad, obteniendo una recuperación de inversión en 18 meses.

El costo del proyecto se puede observar en la [Tabla 13.](#page-63-0)

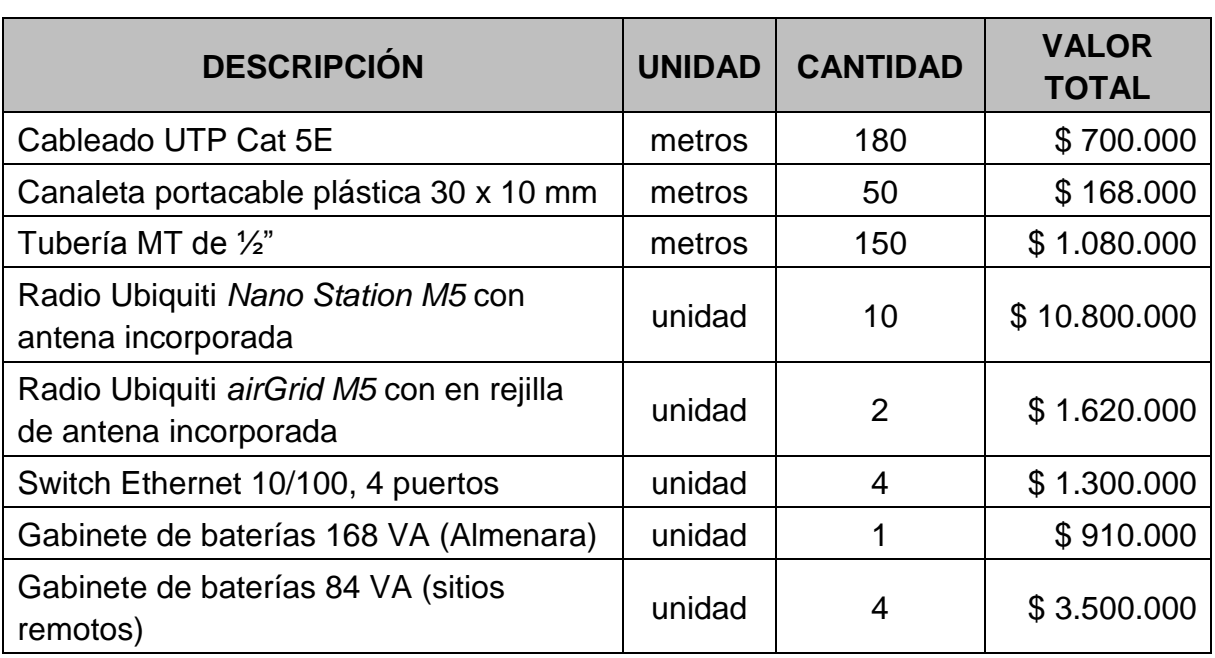

<span id="page-63-0"></span>Tabla 13. Costo del proyecto

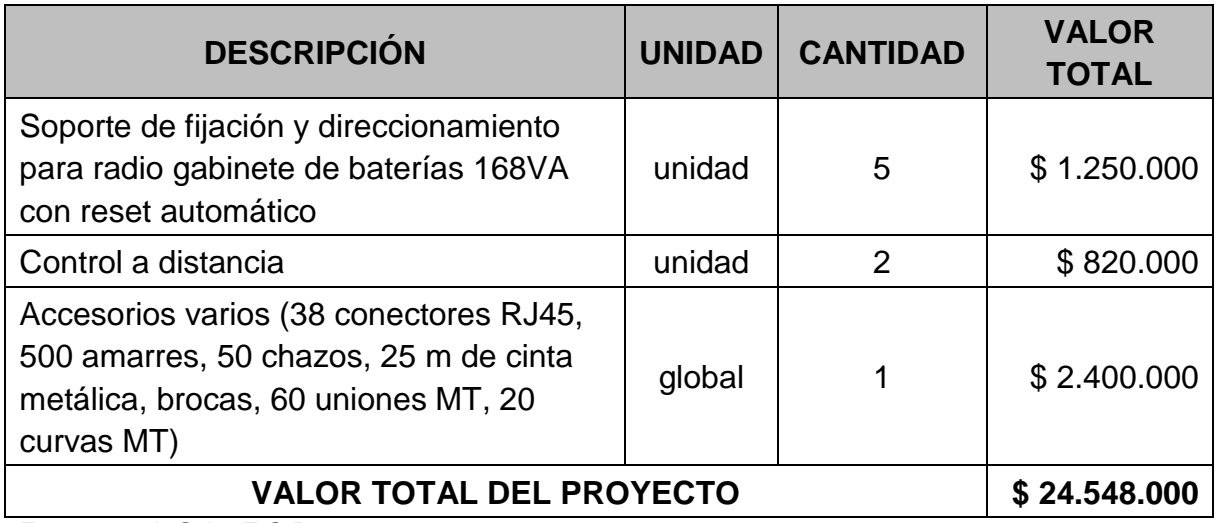

Fuente. amb S.A. E.S.P.

## **5.2 CONTROL DEL PERSONAL Y EQUIPO INVOLUCRADO EN EL PROYECTO**

En la [Tabla 14,](#page-64-0) se observa el personal de la empresa contratista y del amb S.A. ESP. involucrado en el montaje del enlace microondas.

<span id="page-64-0"></span>Tabla 14. Personal involucrado en la ejecución del enlace microondas

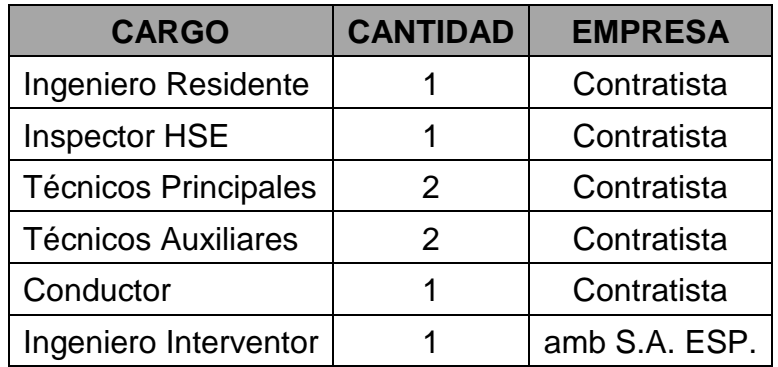

Fuente. amb S.A. E.S.P

El personal, con el que la empresa contratista, ejecutó el enlace microondas, siempre estuvo afiliado a EPS y ARL, la empresa contratista siempre cumplió con la obligación de los pagos de aportes parafiscales, también entregó la totalidad de la dotación exigida para la seguridad industrial de todo el personal durante su estadía en la obra, haciendo jornada diarias de capacitación en seguridad industrial y cuidado ambiental, junto a la verificación de los elementos de protección personal, a través del Inspector HSE.

Los equipos utilizados por el contratista para ejecutar las obras correspondientes al montaje del enlace microondas del amb S.A. ESP., fueron inspeccionados diariamente por el Inspector HSE, junto al Ingeniero Interventor. Haciendo énfasis en la seguridad de los trabajadores, cuando se operan equipos en trabajos que requieran alturas o en zonas aledañas a media o alta tensión eléctrica.

El contratista usó para el desarrollo del montaje equipos y herramientas: mecánicas, eléctricas y electrónicas; también usó una camioneta para el traslado de los materiales y trabajadores.

Algunas de estas herramientas y elementos fueron:

- Taladros
- **Martillos**
- Pasamuros
- Porras
- Equipos de Soldadura
- Juegos de atornilladores
- Juegos de llaves
- Juego de Pinzas
- Juego de Alicates
- Multímetro
- Equipo electrónico
- Probador de corrientes
- Escaleras

• Andamios

## **5.3 ACTIVIDADES DE LA INTERVENTORÍA**

Las principales actividades de orden técnico y administrativo, realizadas dentro de la supervisión y seguimiento del montaje del enlace microondas, se describen a continuación:

- Supervisión y Control de las labores de montaje de los diferentes equipos y elementos electrónicos involucrados en el enlace microondas.
- Análisis y evaluación del diseño propuesto.
- Elaboración de informes diarios y semanales de la inspección realizada.
- Elaboración de actas de inicio, recibo parcial de obra y actas legales de los contratos suscritos.
- Elaboración actas de comité de obra
- Control de Presupuesto y Cronograma de Actividades
- Control de pólizas de aseguramiento
- Control de programa de ensayos
- Asistencia y apoyo en las actividades de la empresa contratista a nivel ambiental y seguridad industrial.

## **5.4 CALIDAD Y CONTROL DE LA OBRA**

La calidad y control de obra se hace por medio del trámite de los diferentes formatos que la interventoría tiene para el montaje del enlace microondas.

Estos formatos se nombran a continuación, y se muestran desde la tabla 15 hasta la tabla 21:

- Formato Acta de Iniciación.
- Formato Acta de Pago y Recibo de obra.
- Formato Acta de Suspensión Temporal.
- Formato Acta de Reiniciación.
- Formato Acta de Entrega y Recibo Final de obra.
- Formato Acta de Reunión Técnica.
- Formato Informe Ejecutivo de Interventoría.

## Tabla 15. Formato Acta de Iniciación

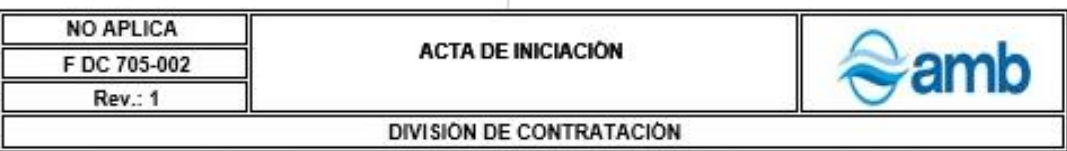

VALOR COntrato/orden.: \$00000000 FECHA DE INICIACIÓN: 00 DE XXXXX DE 0000 FECHA DE TERMINACIÓN: 00 DE XXXXXX DE 0000 CONTRATO/ORDEN DE XXXXXX No. : 0000 / 00

CONTRATISTA: XXXX XXXXXXXXXX **INTERVENTOR: XXX XXXXXX XXXXX ACTA No. XXXX** FECHA ACTA: 00 DE XXXXX DE 0000

### **ACTA DE INICIACION**

#### **ASISTENTES:**

Los señores: XXXXX XXXXXX, en representación de XXXXXXXX XXXX, contratista; XXXXXXX XXXXX, interventor y XXXXXX XXXXX XXXX Supervisor del amb S.A. E.S.P. respectivamente

### CONSIDERANDO:

Que el/la contrato/orden en mención se encuentra debidamente legalizado y  $1.$ aprobadas las garantías solicitadas.

 $\overline{2}$ . Que la Interventoría y la Supervisión (del/ de la) contrato/orden aprobaron el programa de actividades mediante acta No. XX del 00 de XXXXXXXX de 0000. (En contratos siempre deberá exigirse Programa de Actividades, en ordenes aplicará dependiendo de la necesidad de establecerlo o no; si no se establece se debe eliminar este numeral).

### **ACUERDAN:**

Fijar como fecha de iniciación (del/ de la) contrato/orden No. 0000 / 00 el día 00 de  $1.$ XXXXXX de 0000.

 $2.$ Fijar como fecha de terminación (del/ de la) contrato/orden a satisfacción del amb S.A. E.S.P., el día 00 de XXXXXXXX de 0000.

Tramitar la cuenta del pago del anticipo / pago anticipado, el cual es del (xx%) del 3. valor de la orden, XXXXX pesos (\$ XXXXX). (Solo aplica para ordenes, caso contrario eliminar)

Para constancia de lo anterior se firma la presente Acta.

XXXXXX XXXXX XXXXXXXXXXX Interventor

XXXXXXXXXX XXXXXXX XXXXX Vo. Bo. Gerente de Área

XXXXXXXXXXXXXXXXXXXXXXXXXX Contratista

XXXXXXXXXXXXXXXXXXXX Supervisor del amb S.A. E.S.P

> NOTA: Anexar F DC 705-042 (este anexo solo aplica para ordenes) Controla: SGC 01/06/06

## Tabla 16. Formato Acta de pago y recibo de obra

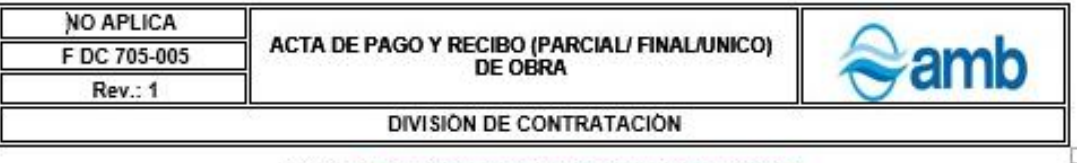

#### 

VALOR CONTrato: \$0000000000 FECHA DE INICIACIÓN: 00 DE 00000 DE 0000 FECHA DE TERMINACIÓN: 00 DE XXXXXX DE 00000 CONTRATO DE XXXX No.: 0000 / 00

CONTRATISTA: XXXX XXXXXXXXXX **INTERVENTOR: XXX XXXXXX XXXXX** ACTA No:XX FECHA ACTA: 00 DE XXXXX DE 0000

### ACTA DE PAGO Y RECIBO (PARCIAL/FINAL/UNICA)\* DE OBRA

#### **ASISTENTES:**

Los señores XXXXX XXXX XXXX, en representación de XXXXX XXXX XXX, contratista; XXXXX XXXX XXX, interventor y XXXXXX XXXXX XXXX Supervisor del amb S.A. E.S.P., respectivamente, con el fin de realizar el pago y recibo (parcial No. / final / unico) de obra. correspondiente al periodo comprendido entre el 00 de XXXXXX de 0000 y el 00 de XXXXX de 0000, previa las siguientes consideraciones.

### CONSIDERANDO:

1. Que el contratista presentó las certificaciones de los pagos correspondientes a los aportes de seguridad social y aportes parafiscales de los trabajadores empleados en la ejecución del el contrato

2. Que de acuerdo con el contrato, el contratista debe presentar actas de cobro por obra ejecutada.

### **ACUFRDAN:**

1. Dejar constancia de la obra correspondiente al periodo comprendido entre el 00 de XXXXXXXX de 0000 y el 00 de XXXXXXX de 0000.

2. Efectuar el pago al contratista del pago (parcial No. /final/unico) correspondiente al periodo comprendido entre el 00 de XXXXXXXX de 0000 y el 00 de XXXXXX de 0000, por el valor de XXXXXX XXXXX XXXXXX pesos (\$0000000) incluido IVA.

3. El recibo por parte de la interventoría de las obras ejecutadas no exime al contratista de su responsabilidad y de las obligaciones a que hace referencia el contrato.

Para constancia de lo anterior se firma la presente Acta.

XXXXXX XXXXX XXXXXXXXXXX Interventor

XXXXXXXXX XXXX XXXXXXXXXXX Contratista

XXXXXXXXX XXXXXX XXXX

VoBo, Gerente de Área

XXXXXXX XXXXX XXXXXX Supervisor del amb S.A. E.S.P.

NOTA: Anexar F DC 705-024 v F DC 705-028 \* Usar la expresión requerida, las demás se deben eliminar Controla: SGC

## Tabla 17. Formato de Suspensión Temporal

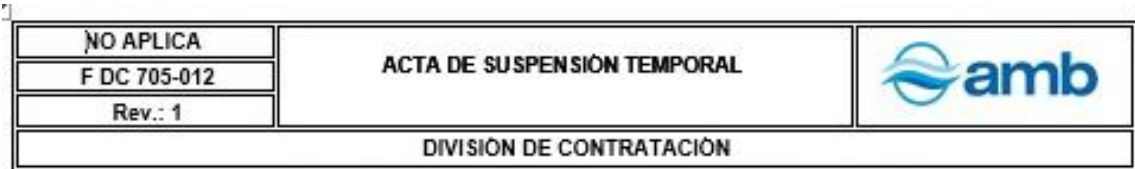

#### 

VALOR DE el contrato/orden: \$0000000 FECHA DE INICIACIÓN: 00 DE XXXXX DE 0000 FECHA DE TERMINACIÓN: 00 DE XXXXXX DE 0000 CONTRATO/ORDEN DE XXXXXX No.: 0000 / 00

CONTRATISTA: XXXX XXXXXXXXXX INTERVENTOR: XXX XXXXXX XXXXX ACTA No.: 00 FECHA ACTA: 00 DE XXXXX DE 0000

### ACTA DE SUSPENSIÓN TEMPORAL

### **ASISTENTES:**

Los señores: XXXXXXXXXX XXXXXX XXXXXXXXX, en representación de XXXXXXX XXXXX XX, contratista; XXXXXX XXXXX XXX, interventor y XXXXXX XXXXX XXXXXX. Supervisor del amb S.A. E.S.P. respectivamente

### **CONSIDERANDO:**

(Describir las razones que motivan y sustentan la suspensión)

### **ACUERDAN:**

1. Suspender el/la contrato/orden No. 0000 / 00, desde el día 00 de XXXXXX de 0000 y la fecha de reiniciación será definida mediante el acta respectiva, y una vez sean superadas las circunstancias que motivan esta suspensión.

2. Que la presente suspensión no genera ningún costo adicional para el amb S.A. E.S.P.

Para constancia de lo anterior se firma la presente Acta.

XXXXXX XXXXX XXXXXXXXXXXX Interventor

XXXXXXXXXXXXXXXXXXXXXXX Vo. Bo. Gerente de Área

XXXXXXXXX XXXXXXXXX XXX Vo. Bo. Gerente General

Contratista

XXXXXXXXXXXXXXXXXXXX Supervisor del amb S.A. E.S.P.

> Controla: SGC 01/06/06

## Tabla 18. Formato Acta de Reiniciación

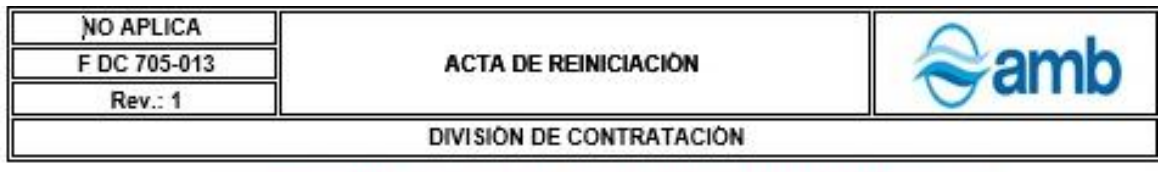

#### 

VALOR contrato/orden: \$0000000000 FECHA DE INICIACIÓN: 00 DE XXXXX DE 0000 FECHA DE TERMINACIÓN: 00 DE XXXXXX DE 0000 NUEVA FECHA DE TERMINACIÓN: 00 DE XXXXXX DE 0000 CONTRATO/ORDEN DE XXXXXX No.: 0000 / 00

CONTRATISTA: XXXX XXXXXXXXXX INTERVENTOR: XXX XXXXXX XXXXX ACTA No.: 00 FECHA ACTA: 00 DE XXXXX DE 0000

## **ACTA DE REINICIACIÓN**

### **ASISTENTES:**

Los señores XXXXXX XXXXX XXXX, en representación de XXX XXXXX XX, contratista: XXXXXXX XXXX XXX, interventor y XXXX XXXXX XXX, Supervisor del amb S.A. ESP., respectivamente

## CONSIDERANDO:

- 
- 

## **ACUERDAN:**

1. Reanudar las actividades objeto de el/la contrato/orden a partir del 00 de XXXXX de 0000 en razón que las causas que justificaron la suspensión va fueron superadas.

2. El contratista deberá actualizar las garantías del contrato/orden de acuerdo con la nueva fecha de terminación.

3. Fijar como fecha para la entrega final del objeto de el/la contrato/orden a satisfacción del amb S.A. E.S.P., el día 00 de XXXXX de 0000

Para constancia de lo anterior se firma la presente Acta.

XXXXXX XXXXX XXXXXXXXXXX Interventor

XXXXXXXXX XXXXXX XXXX Vo. Bo. Gerente de Area

Contratista

XXXXXXX XXXXX XXXXXX Supervisor del amb S.A. E.S.P.

XXXXXXXXX XXXXXXXXX XXX Vo. Bo. Gerente General

> Controla: SGC 01/06/06
### Tabla 19. Formato Acta de Entrega y Recibo Final de Obra

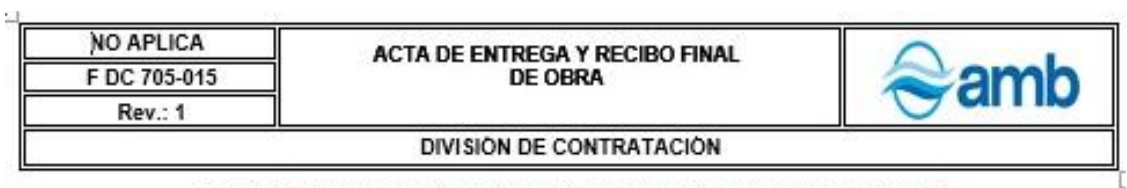

VALOR contrato/orden: \$00000000 FECHA DE INICIACIÓN: 00 DE XXXXX DE 0000 FECHA DE TERMINACIÓN: 00 DE XXXXXX DE 0000 CONTRATO/ORDEN DE XXXX No.: 0000 / 00

CONTRATISTA: XXXX XXXXXXXXXX INTERVENTOR: XXX XXXXXX XXXXX ACTA No.: 00 FECHA ACTA: 00 DE XXXXX DE 0000

### ACTA DE ENTREGA Y RECIBO FINAL DE OBRA

### **ASISTENTES:**

Los señores XXXXXXX XXXXXX XXX, en representación de XX XXXXXXXX, contratista XXXXXXX XXXXXXXXXXX, interventor y XXXXXXX XXXXXXXX Supervisor del amb S.A. E.S.P., respectivamente, con el fin de realizar la entrega por parte del contratista y el recibo final de la obra por parte del amb S.A. ESP.

### **CONSIDERANDO:**

1. Realizada la inspección se encontró que los trabajos materia de el/la contrato/orden se hallan totalmente terminados y además cumplen con las especificaciones y requisitos de el/la contrato/orden.

### **ACUERDAN:**

1. El contratista entrega los trabajos materia de el/la contrato/orden y la Empresa da por recibido estos a satisfacción.

2. El recibo por parte de la interventoría de las obras ejecutadas no exime al contratista de su responsabilidad y de las obligaciones a que hace referencia el/la contrato/orden.

Para constancia de lo anterior se firma la presente Acta.

XXXXXX XXXXXX XXXXXXXXXXX Interventor

XXXXXXXXX XXXXXXX XXXX Vo. Bo. Gerente de Área

XXXXXXXXXXXXXXXXXXXXXXXXXXX Contratista

XXXXXXX XXXXX XXXXXX Supervisor del amb S.A. E.S.P.

> Controla: SGC 01/06/06

Fuente, amb S.A. ESP

# Tabla 20. Formato Acta de Reunión Técnica

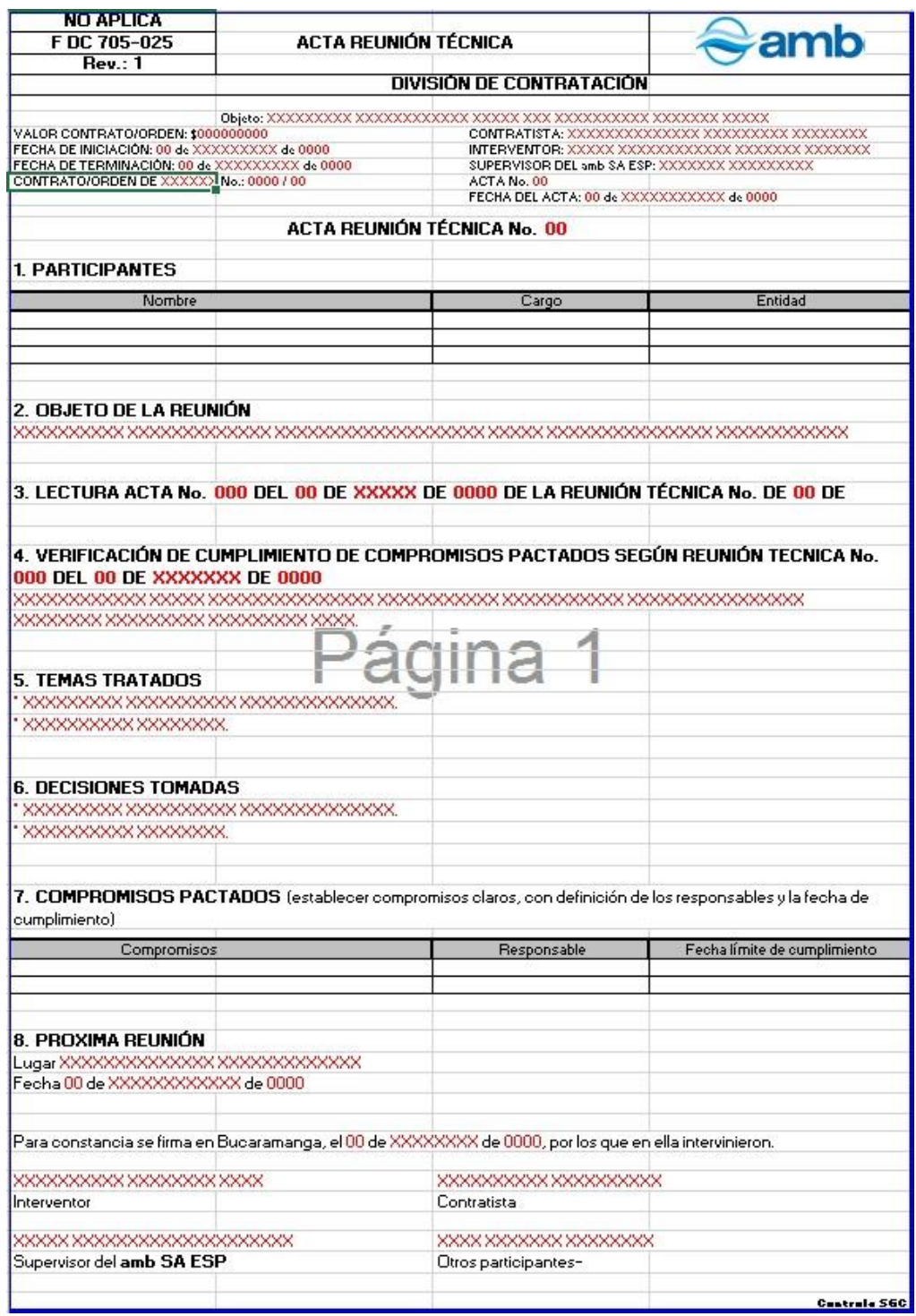

Fuente. amb S.A. ESP

# Tabla 21. Formato de Informe Ejecutivo de Interventoría

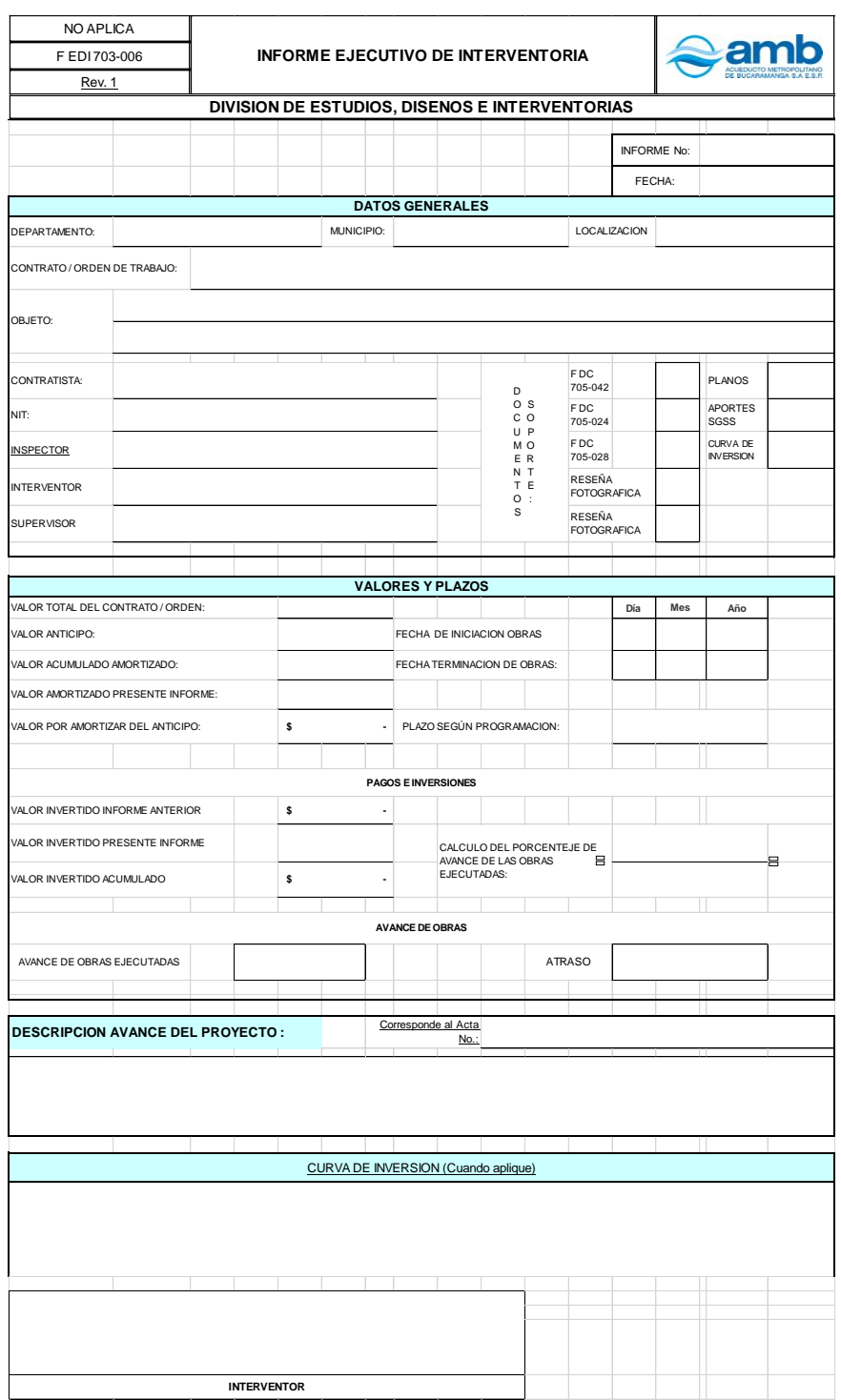

Fuente. amb S.A. ESP

### **5.5 PRUEBAS FINALES DE DESEMPEÑO Y FUNCIONAMIENTO**

De manera paralela a las tareas de control de calidad de la obra y de las labores del contratista, se llevaron a cabo labores relacionadas con el aspecto meramente técnico y de la puesta en marcha del radioenlace.

Para llegar a dar la aprobación final a las obras y al montaje por parte del contratista, se tuvieron en cuenta tres (3) criterios de desempeño. Los dos (2) primeros se relacionan con pruebas realizadas al sistema y verificaciones de su comportamiento de manera cuantitativa; un tercer criterio se asoció con la percepción y satisfacción que presentan los usuarios finales de los servicios, dando un indicador cualitativo del sistema. A continuación, se describen detalladamente los resultados de estas pruebas:

**5.5.1 Intensidad de señal recibida en radios**. Para esto, se realizó la lectura del nivel de señal obtenido en cada enlace y se verificó que la intensidad de la señal recibida en cada radio, estuviera por encima de la sensibilidad de recepción especificada por el fabricante en la hoja de datos de los radios (ver [Tabla 11\)](#page-52-0). Para el radio *Nano Station M5*, la sensibilidad de recepción es de -94 dBm, mientras que para el *airGrid M5* es de -97 dBm, lo que implica que una señal de intensidad por debajo de estos valores no llega a ser detectada o recibida correctamente.

El diagnóstico del estado actual de la comunicación de cada radio fue realizado por medio de su pantalla de configuración, denominada *airOS*, la cual da acceso en tiempo real a los parámetros del radioenlace tales como intensidad de señal, anchos de banda, niveles de ruido, etc. En la [Figura 18](#page-77-0) se muestra una captura de la ventana de diagnóstico del radio de la Sede Administrativa que funciona como punto de acceso para la estación repetidora de La Almenara. Allí se pueden observar varios parámetros entre los que se encuentran la calidad y la capacidad

de *airMAX*, representados mediante barras de colores y con un porcentaje; también puede verse qué estaciones están conectadas a este punto de acceso, y su relación señal a ruido, su distancia aproximada, el tiempo de conexión, entre otros; estos parámetros dan una idea del estado de la conexión de un radio configurado como punto de acceso con sus radios estaciones.

En la parte inferior de la ventana, en la lista de estaciones remotas conectadas, se observa únicamente el radio ubicado en Almenara. La intensidad de señal recibida desde este es de -68 dB, que supera cómodamente la sensibilidad de recepción del punto de acceso (-94 dBm), permitiendo concluir que se tiene un nivel de recepción muy por encima del mínimo requerido. Por otra parte, se tienen anchos de banda de transmisión y recepción de 81 Mbps y 243 Mbps respectivamente. Cabe anotar que el ancho de banda del servicio de internet instalado en la sede administrativa es de 100 Mbps para subida y descarga, que al ser direccionado a través de los radios con anchos de banda mucho mayores (81 y 242 Mbps respectivamente), garantiza que el ancho de banda del internet obtenido en el sitio Almenara es el mismo que en sede administrativa, que es mayor a los 4 Mbps requeridos en el diseño (ver [Tabla 6\)](#page-40-0).

De esta información puede concluirse que el radio en cuestión funciona correctamente y que está enlazado con las estaciones que le corresponden, que es la Almenara.

<span id="page-77-0"></span>Figura 18. Diagnóstico obtenido para el Punto de acceso de la Sede administrativa

| $\cancel{\pi}$<br>MAIN                | <b>WIRELESS</b><br>NETWORK                                                            | <b>ADVANCED</b> | <b>SERVICES</b>    | <b>SYSTEM</b>              |                   | Herramientas:                                |              | Cerrar sesión |
|---------------------------------------|---------------------------------------------------------------------------------------|-----------------|--------------------|----------------------------|-------------------|----------------------------------------------|--------------|---------------|
| Estado                                |                                                                                       |                 |                    |                            |                   |                                              |              |               |
|                                       | Device Model: NanoStation M5                                                          |                 |                    |                            |                   | Dirección MAC del Punto de 44:D9:E7:44:47:67 |              |               |
|                                       | Nombre del dispositivo: AP MORRO-ALMENARA                                             |                 |                    |                            | Acceso:           |                                              |              |               |
|                                       | Modo de red: Puente (Bridge)                                                          |                 |                    |                            | Conexiones: 1     |                                              |              |               |
| Modo inalámbrico: Punto de Acceso     |                                                                                       |                 |                    |                            |                   | Ruido base: - 100 dBm                        |              |               |
|                                       | SSID: MORRO-ALMENARA                                                                  |                 |                    | CCQ de Transmisión: 95.8 % |                   |                                              |              |               |
|                                       | Seguridad: WPA2-AES                                                                   |                 |                    |                            | airMAX: Habilitar |                                              |              |               |
|                                       | Versión: v5.5.9 (XW)                                                                  |                 |                    | Calidad de airMAX:         |                   | .                                            | 80 %         |               |
| Tiempo de actividad: 35 días 02:28:49 |                                                                                       |                 |                    | Capacidad de airMAX:       |                   | --------                                     | 59 %         |               |
|                                       | Fecha: 2014-05-08 20:29:44                                                            |                 |                    |                            |                   | airSelect: Desactivado                       |              |               |
| Canal/Frecuencia: 149 / 5745 MHz      |                                                                                       |                 |                    |                            |                   |                                              |              |               |
|                                       | Ancho del canal: 40 MHz (Superior)                                                    |                 |                    |                            |                   |                                              |              |               |
|                                       | Distancia: 0.7 miles (1.2 km)                                                         |                 |                    |                            |                   |                                              |              |               |
| Cadenas TX/RX: 2X2                    |                                                                                       |                 |                    |                            |                   |                                              |              |               |
|                                       | WLAN0 MAC 44:D9:E7:44:47:67                                                           |                 |                    |                            |                   |                                              |              |               |
|                                       | LANO MAC 44:D9:E7:45:47:67                                                            |                 |                    |                            |                   |                                              |              |               |
|                                       | LAN1 MAC 46:D9:E7:45:47:67                                                            |                 |                    |                            |                   |                                              |              |               |
|                                       | LAN0 / LAN1 100Mbps-Full / Desenchufado                                               |                 |                    |                            |                   |                                              |              |               |
| Monitor                               |                                                                                       |                 |                    |                            |                   |                                              |              |               |
|                                       | Rendimiento   Estaciones   Interfaces   Tabla de ARP   Tabla del Puente   Rutas   Log |                 |                    |                            |                   |                                              |              |               |
| MAC de la Estación                    | Nombre del dispositivo ^ Señal / Ruido, dBm                                           |                 | <b>Distancia</b>   | TX/RX, Mbps                | CCQ, %            | Tiempo de Conexión                           | última IP    | Acción        |
| 44:D9:E7:42:81:78                     | ST ALMENARA-MO                                                                        | $-68/ -100$     | 0.8 miles (1.3 km) | 81/243                     | 94                | 32 días 11:33:57                             | 172.18.1.150 | kick          |
|                                       |                                                                                       |                 |                    |                            |                   |                                              |              | Refrescar     |

Fuente: air OS

La [Figura 19](#page-78-0) muestra la información de diagnóstico para la estación que se enlaza con el punto de acceso visto anteriormente, esto es, el radio ubicado en Almenara que se enlaza con la Sede Administrativa. En esta captura se observa información levemente diferente por tratarse de una estación y no de un punto de acceso. Se presentan las tendencias del tráfico que ha circulado por la estación, la intensidad de señal representada en colores y de manera numérica con un valor de -67 dBm; que es mayor a la sensibilidad de recepción del radio (-94 dBm). También se pueden ver las tasas de transmisión y recepción en 216 y 162 Mbps respectivamente, que al igual que en el punto de acceso, aseguran la entrega del ancho de banda de internet de 100 Mbps. Bajo estas condiciones, se concluye que el radio opera acorde a los requerimientos de diseño.

### <span id="page-78-0"></span>Figura 19. Diagnóstico de la estación Almenara - Sede Administrativa

| NanoStation M5                        |                                                                                                    |                 |                 |                              |                                                                            | US <sup>®</sup> |
|---------------------------------------|----------------------------------------------------------------------------------------------------|-----------------|-----------------|------------------------------|----------------------------------------------------------------------------|-----------------|
| $\rightarrow$<br>MAIN                 | <b>WIRELESS</b><br><b>NETWORK</b>                                                                          | <b>ADVANCED</b> | <b>SERVICES</b> | <b>SYSTEM</b>                | Herramientas:                                                              | Cerrar sesión   |
| Estado                                |                                                                                                    |                 |                 |                              |                                                                            |                 |
|                                       | Device Model: NanoStation M5                                                                               |                 |                 |                              | Dirección MAC del Punto de 44:D9:E7:44:47:67                               |                 |
|                                       | Nombre del dispositivo: ST ALMENARA-MORRO                                                                  |                 |                 | Acceso:                      | Intensidad de la señal: <b>EN EN EN EN EN EN EN EN EN EN EN EN</b> -67 dBm |                 |
|                                       | Modo de red: Puente (Bridge)                                                                               |                 |                 |                              | Chain 0 / Chain 1: -68 / -75 dBm                                           |                 |
| Modo inalámbrico: Estación            |                                                                                                    |                 |                 |                              | Ruido base: - 101 dBm                                                      |                 |
|                                       | SSID: MORRO-ALMENARA                                                                                       |                 |                 | CCQ de Transmisión: 96.6 %   |                                                                            |                 |
|                                       | Seguridad: WPA2-AES                                                                                        |                 |                 |                              | Tasa TX/RX: 216 Mbps / 162 Mbps                                            |                 |
|                                       | Versión: v5.5.9 (XW)                                                                                       |                 |                 |                              |                                                                            |                 |
| Tiempo de actividad: 32 días 11:52:57 |                                                                                                    |                 |                 |                              | airMAX: Habilitar                                                          |                 |
|                                       | Fecha: 2014-05-06 05:53:52                                                                                 |                 |                 | Prioridad de airMAX: Ninguna |                                                                            |                 |
|                                       | Canal/Frecuencia: 149 / 5745 MHz                                                                           |                 |                 |                              | Calidad de airMAX: <b>EN EN EN EN EN EN EN</b>                             | 78 %            |
|                                       | Ancho del canal: 40 MHz (Superior)                                                                         |                 |                 |                              | Capacidad de airMAX: <b>ENTRES</b>                                         | 58 %            |
|                                       | Distancia: 0.7 miles (1.2 km)                                                                              |                 |                 |                              |                                                                            |                 |
| Cadenas TX/RX: 2X2                    |                                                                                                    |                 |                 |                              |                                                                            |                 |
|                                       | WLAN0 MAC 44:D9:E7:42:81:78                                                                                |                 |                 |                              |                                                                            |                 |
|                                       | LAN0 MAC 44:D9:E7:43:81:78                                                                                 |                 |                 |                              |                                                                            |                 |
|                                       | LAN1 MAC 46:D9:E7:43:81:78                                                                                 |                 |                 |                              |                                                                            |                 |
|                                       | LAN0 / LAN1 100Mbps-Full / Desenchufado                                                                    |                 |                 |                              |                                                                            |                 |
| Monitor                               |                                                                                                    |                 |                 |                              |                                                                            |                 |
|                                       | Rendimiento   Información del Punto de Acceso   Interfaces   Tabla de ARP   Tabla del Puente   Rutas   Log |                 |                 |                              |                                                                            |                 |
|                                       | <b>WLAN0</b>                                                                                               |                 |                 |                              | LAN0                                                                       |                 |
| 800                                   |                                                                                                    |                 | 800             |                              |                                                                            |                 |
| 700<br>RX: 390kbps                    |                                                                                                    |                 | 700             | RX: 128kbps                  |                                                                            |                 |
| 600<br>TX: 172kbps                    |                                                                                                    |                 | 600             | <b>TX: 371kbps</b>           |                                                                            |                 |
| 500                                   |                                                                                                    |                 | 500             |                              |                                                                            |                 |
| 400<br>300                            |                                                                                                    |                 | 400<br>300      |                              |                                                                            |                 |
| 200                                   |                                                                                                    |                 | 200             |                              |                                                                            |                 |
| 100                                   |                                                                                                    |                 | 100             |                              |                                                                            |                 |
| kbps 0                                |                                                                                                    |                 | kbps 0          |                              |                                                                            |                 |
|                                       |                                                                                                    |                 |                 |                              |                                                                            | Refrescar       |
|                                       |                                                                                                    |                 |                 |                              |                                                                            |                 |

Fuente: *airOS*

En la [Figura 20](#page-79-0) se muestra el estado del punto de acceso ubicado en Almenara, para el enlace de las cuatro (4) estaciones de Bosconia. En este caso se observan contadores de tramas incrementándose con el tráfico desde y hacia el radio, evidenciando enlace correcto del equipo con sus estaciones.

En la [Figura 21,](#page-80-0) se muestra el diagnóstico para la estación de la portería Bosconia, que se enlaza con el punto de acceso anteriormente descrito, la Almenara. Se tiene un nivel de señal de -76 dBm, superando a la sensibilidad de recepción del equipo (-94 dBm). Las tasas de transmisión y recepción aparecen en 78 Mbps, dando un margen suficiente para el tráfico del ancho de banda contratado por la empresa.

<span id="page-79-0"></span>Figura 20. Diagnostico punto de acceso Almenara – Bosconia

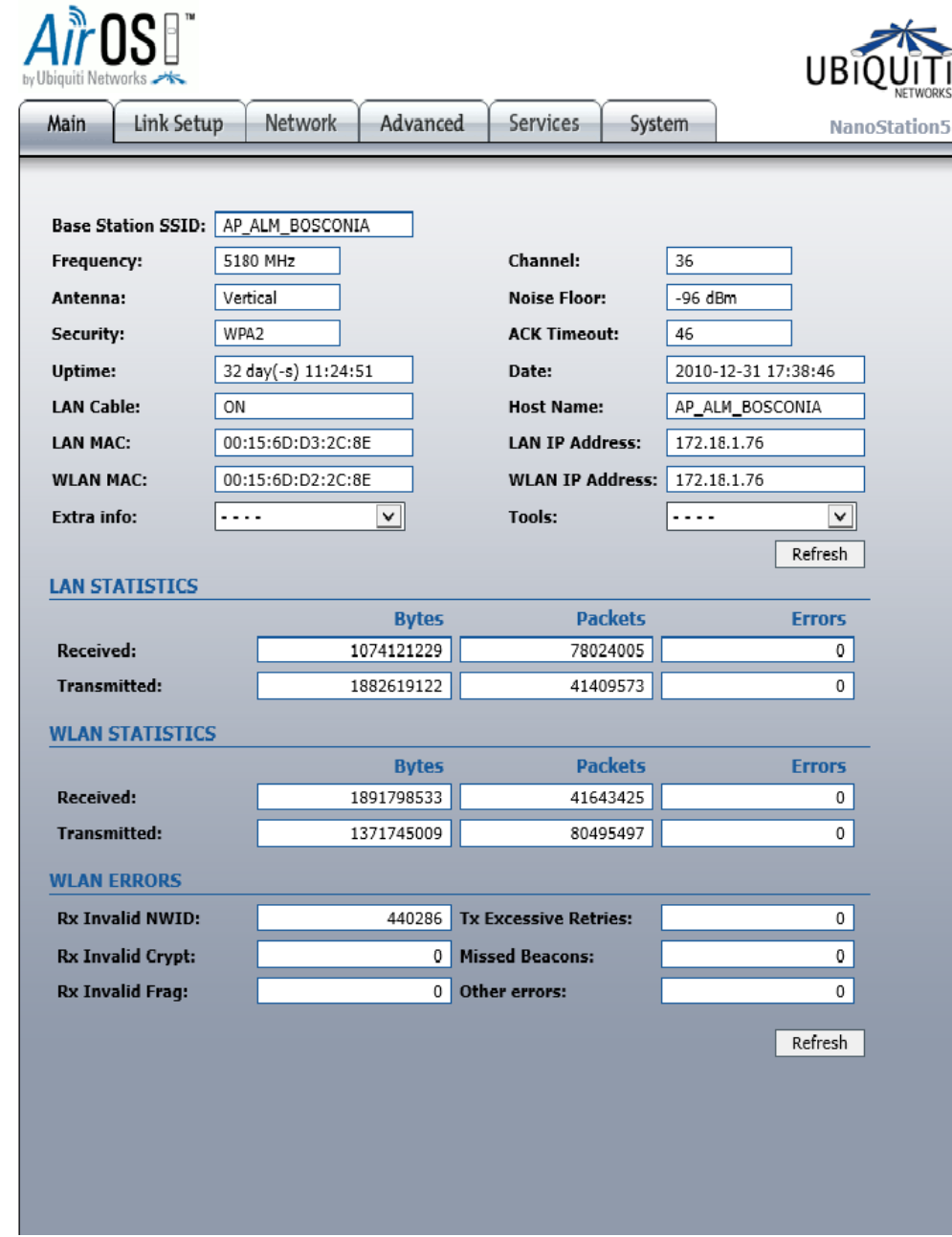

Fuente: *airOS*

En la [Figura 22](#page-81-0) se observa el diagnóstico de la estación ubicada en la planta La Flora y que se enlaza con la Almenara. Con una intensidad señal de -64 dBm se garantiza que el radio reciba satisfactoriamente la señal proveniente del punto de acceso Almenara, ya que es mayor a la sensibilidad de recepción del radio. Por otra parte, los anchos de banda transmisión y recepción registrados en 216 y 243 Mbps respectivamente, son suficientes para cumplir con la tasa mínima requerida en el diseño (4 Mbps).

<span id="page-80-0"></span>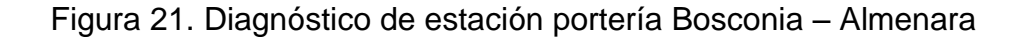

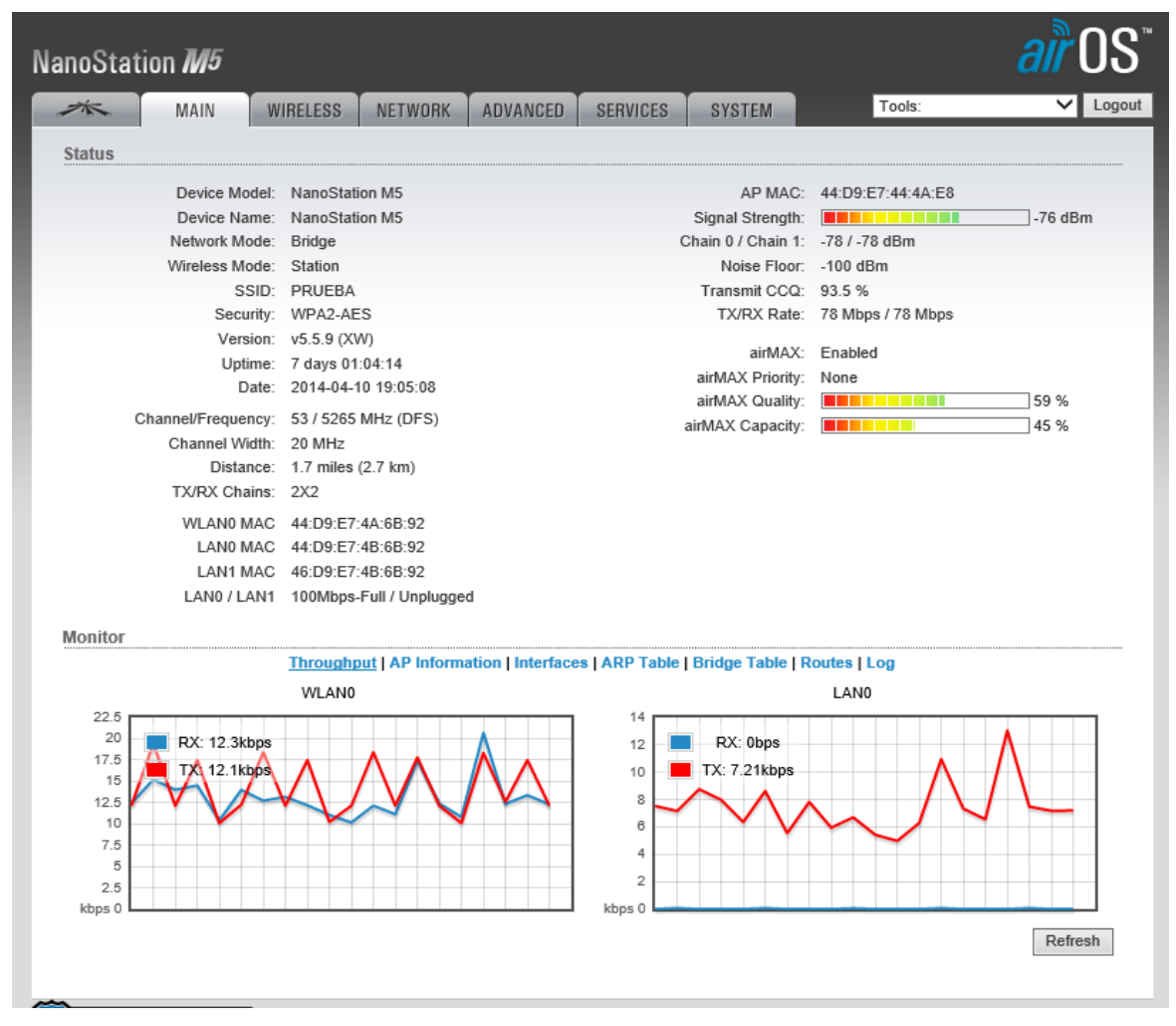

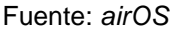

En la [Figura 23](#page-82-0) se muestra le diagnóstico del punto de acceso ubicado en la planta la Flora y que enlaza la estación ubicada en La Cumbre. Se observa que en este caso tenemos un radio tipo *AirGrid M5* y por tanto presenta una interfaz levemente diferente. Tiene una conexión establecida que es la del tanque elevado La Cumbre, presentando una intensidad de señal de -72 dBm, que aunque es un nivel menor al que presentan los radios *Nano Station M5*, sigue siendo satisfactorio ya que supera la sensibilidad de recepción, que para este tipo de radio es de -96 dBm (ver [Tabla 11\)](#page-52-0). Las tasas de transmisión y recepción registradas fueron 52 y 58,5 Mbps respectivamente, suficientes para cumplir con la requerida en el diseño inicial.

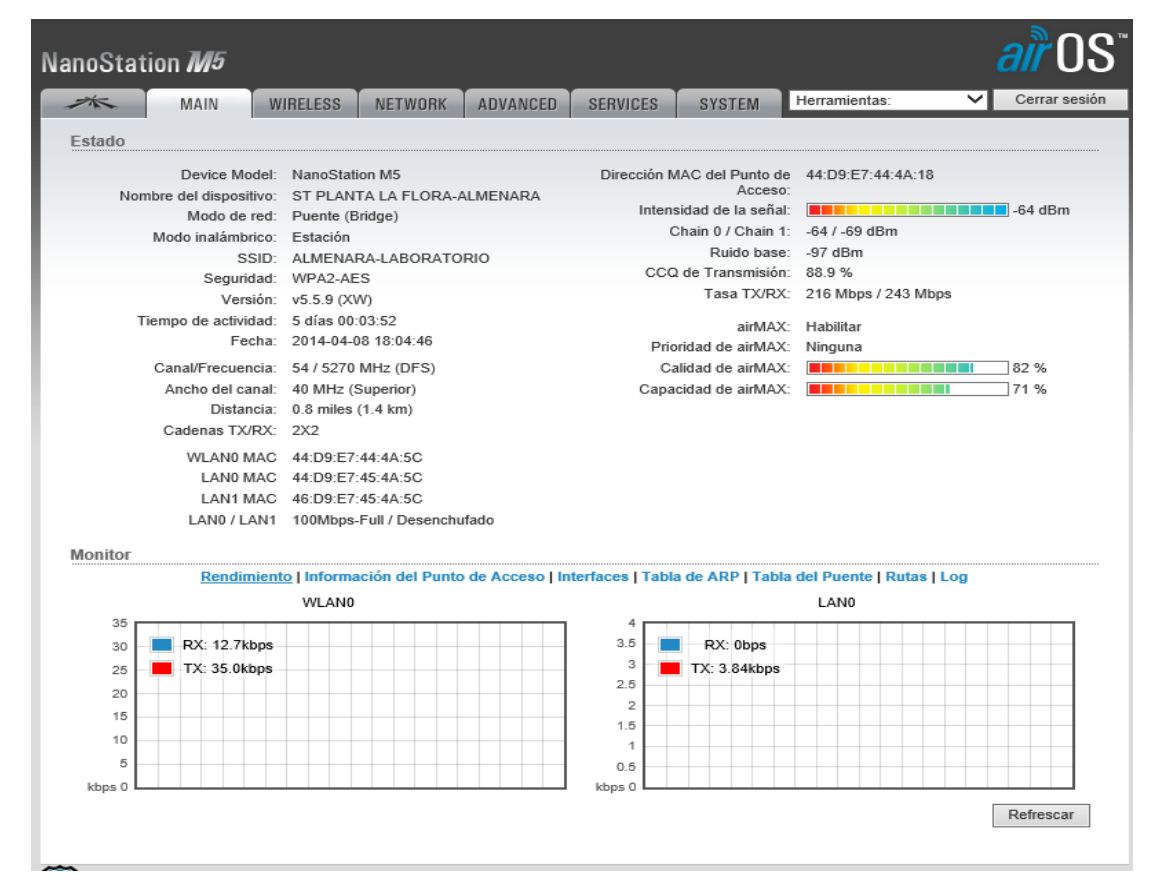

<span id="page-81-0"></span>Figura 22. Diagnóstico de estación planta La Flora – Almenara

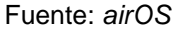

En la figura 24 se muestra el diagnóstico de la estación del tanque elevado La Cumbre, que se conecta con el punto de acceso en La Flora. En este caso, tenemos de nuevo el radio *airGrid M5* pero funcionando ahora como estación remota e intensidad de señal de -69 dBm. Los anchos de banda obtenidos fueron de 52 Mbps para transmisión y recepción. El desempeño de este radio en cuanto a intensidad y señal y ancho de banda cumple con los requerimientos iníciales de sensibilidad de recepción (-97 dBm) y de ancho de banda (4 Mbps).

<span id="page-82-0"></span>Figura 23. Diagnóstico del punto de acceso La Flora - tanque elevado La Cumbre

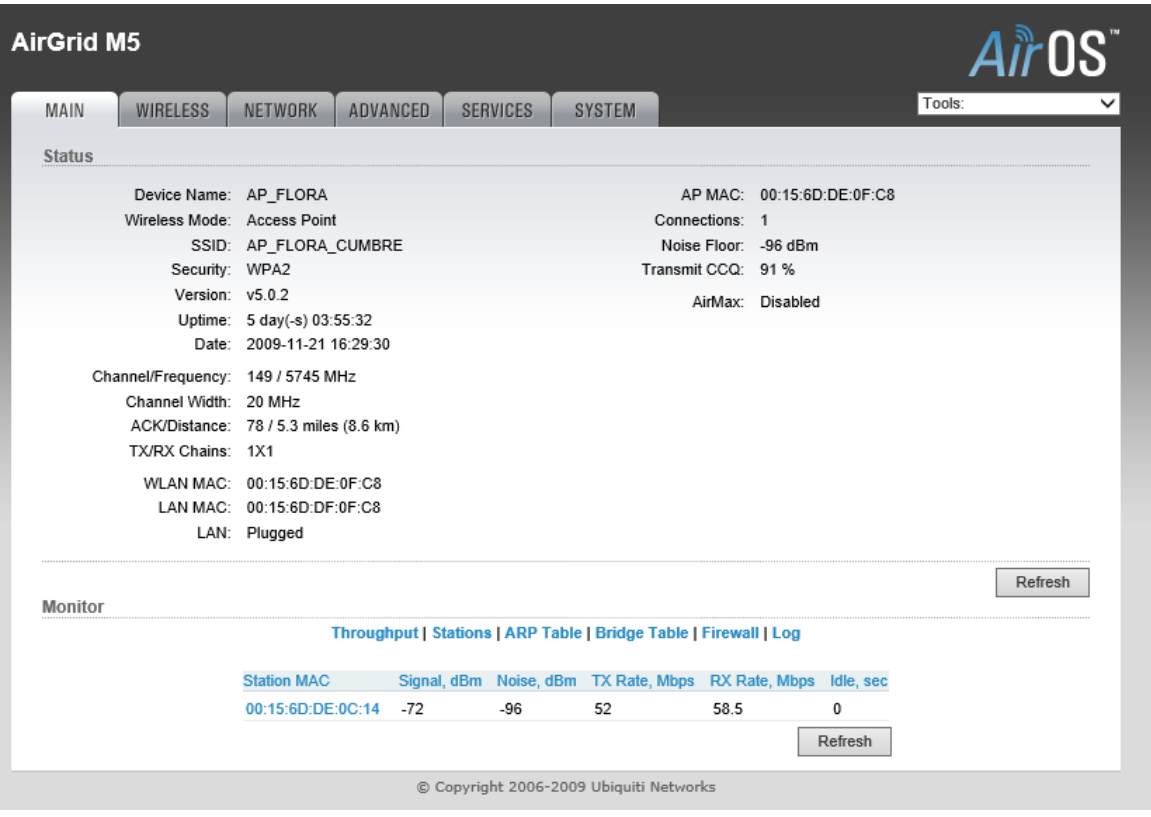

Fuente: *airOS*

Figura 24. Diagnóstico de estación tanque elevado La Cumbre - La Flora

|               |                                   |                                       |                 |                                                                         |               |                       |                                                 |        | Airos   |
|---------------|-----------------------------------|---------------------------------------|-----------------|-------------------------------------------------------------------------|---------------|-----------------------|-------------------------------------------------|--------|---------|
| MAIN          | <b>WIRELESS</b>                   | NETWORK                               | <b>ADVANCED</b> | <b>SERVICES</b>                                                         | <b>SYSTEM</b> |                       |                                                 | Tools: |         |
| <b>Status</b> |                                   |                                       |                 |                                                                         |               |                       |                                                 |        |         |
|               | Device Name: E_CUMBRE             |                                       |                 |                                                                         |               |                       | AP MAC: 00:15:6D:DE:0F:C8                       |        |         |
|               | Wireless Mode: Station            |                                       |                 |                                                                         |               |                       | Signal Strength: <b>FERRY CHARGES</b> 1 -69 dBm |        |         |
|               |                                   | SSID: AP FLORA CUMBRE                 |                 |                                                                         |               | Noise Floor: - 96 dBm |                                                 |        |         |
|               | Security: WPA2                    |                                       |                 |                                                                         |               | Transmit CCQ: 99 %    |                                                 |        |         |
|               | Version: v5.0.2                   |                                       |                 |                                                                         |               |                       | TX/RX Rate: 52.0 Mbps / 52.0 Mbps               |        |         |
|               |                                   | Uptime: 39 day(-s) 16:07:29           |                 |                                                                         |               |                       | AirMax: Disabled                                |        |         |
|               |                                   | Date: 2009-12-26 04:41:28             |                 |                                                                         |               |                       |                                                 |        |         |
|               | Channel/Frequency: 149 / 5745 MHz |                                       |                 |                                                                         |               |                       |                                                 |        |         |
|               | Channel Width: Auto 20 MHz        |                                       |                 |                                                                         |               |                       |                                                 |        |         |
|               |                                   | ACK/Distance: 72 / 4.8 miles (7.7 km) |                 |                                                                         |               |                       |                                                 |        |         |
|               | TX/RX Chains: 1X1                 |                                       |                 |                                                                         |               |                       |                                                 |        |         |
|               |                                   | WLAN MAC: 00:15:6D:DE:0C:14           |                 |                                                                         |               |                       |                                                 |        |         |
|               |                                   | LAN MAC: 00:15:6D:DF:0C:14            |                 |                                                                         |               |                       |                                                 |        |         |
|               |                                   | LAN: Plugged                          |                 |                                                                         |               |                       |                                                 |        |         |
| Monitor       |                                   |                                       |                 |                                                                         |               |                       |                                                 |        | Refresh |
|               |                                   |                                       |                 | Throughput   AP Information   ARP Table   Bridge Table   Firewall   Log |               |                       |                                                 |        |         |
|               |                                   | LAN                                   |                 |                                                                         |               |                       | WLAN                                            |        |         |
| 160           |                                   |                                       |                 |                                                                         | 160           |                       |                                                 |        |         |
| 140           | RX: 1.7kbps                       |                                       |                 |                                                                         | 140           | RX: 5.67kbps          |                                                 |        |         |
| 120           | TX: 4.57kbps                      |                                       |                 |                                                                         | 120           | TX: 4.89kbps          |                                                 |        |         |
| 100           |                                   |                                       |                 |                                                                         | 100           |                       |                                                 |        |         |
| 80            |                                   |                                       |                 |                                                                         | 80            |                       |                                                 |        |         |
| 60            |                                   |                                       |                 |                                                                         | 60            |                       |                                                 |        |         |
| 40            |                                   |                                       |                 |                                                                         | 40            |                       |                                                 |        |         |
| 20            |                                   |                                       |                 |                                                                         | 20            |                       |                                                 |        |         |
| kbps 0        |                                   |                                       |                 |                                                                         | kbps 0        |                       |                                                 |        |         |

Fuente: *airOS*

En la figura 25 se muestra el diagnóstico del punto de acceso del tanque elevado La Cumbre que enlaza con la estación de la planta Florida. Aunque presenta una calidad de *AirMax* (51%) e intensidad de señal recibida de su estación remota (-77 dBm) no tan buena como los otros puntos de acceso, sigue siendo suficiente para mantener la conexión con su estación, ya que se supera la sensibilidad de recepción requerida. Por otra parte, se puede observar anchos de banda de transmisión y recepción de 78 y 39 Mbps, suficientes para soportar el requerimiento inicial.

Figura 25. Diagnóstico punto de acceso La Cumbre - Planta Florida

| $\cancel{\preceq}\approx$<br><b>MAIN</b> | <b>WIRELESS</b><br>NETWORK                                                            | <b>ADVANCED</b> | <b>SERVICES</b>    | <b>SYSTEM</b>              |                      | Herramientas:                                |                  | Cerrar sesión |
|------------------------------------------|---------------------------------------------------------------------------------------|-----------------|--------------------|----------------------------|----------------------|----------------------------------------------|------------------|---------------|
| Estado                                   |                                                                                       |                 |                    |                            |                      |                                              |                  |               |
|                                          | Device Model: NanoStation M5                                                          |                 |                    |                            |                      | Dirección MAC del Punto de 44:D9:E7:44:4A:E8 |                  |               |
| Nombre del dispositivo: AP ALMENARA-BOS  |                                                                                       |                 |                    |                            | Acceso <sup>®</sup>  |                                              |                  |               |
|                                          | Modo de red: Puente (Bridge)                                                          |                 |                    |                            | Conexiones: 1        |                                              |                  |               |
| Modo inalámbrico: Punto de Acceso        |                                                                                       |                 |                    |                            | Ruido base: - 97 dBm |                                              |                  |               |
|                                          | SSID: PRUEBA                                                                          |                 |                    | CCQ de Transmisión: 93.4 % |                      |                                              |                  |               |
|                                          | Seguridad: WPA2-AES                                                                   |                 |                    |                            | airMAX: Habilitar    |                                              |                  |               |
|                                          | Versión: v5.5.9 (XW)                                                                  |                 |                    | Calidad de airMAX:         |                      | <u>in die Staatsbesonde</u>                  | 51 %             |               |
| Tiempo de actividad: 32 días 12:01:19    |                                                                                       |                 |                    | Capacidad de airMAX:       |                      | <u>a matsay</u>                              | 38 %             |               |
|                                          | Fecha: 2014-05-06 06:02:14                                                            |                 |                    |                            |                      |                                              |                  |               |
|                                          | Canal/Frecuencia: 53 / 5265 MHz (DFS)                                                 |                 |                    |                            |                      | airSelect: Desactivado                       |                  |               |
| Ancho del canal: 20 MHz                  |                                                                                       |                 |                    |                            |                      |                                              |                  |               |
|                                          | Distancia: 1.0 miles (1.7 km)                                                         |                 |                    |                            |                      |                                              |                  |               |
| Cadenas TX/RX: 2X2                       |                                                                                       |                 |                    |                            |                      |                                              |                  |               |
|                                          |                                                                                       |                 |                    |                            |                      |                                              |                  |               |
|                                          | WI AND MAC 44 D9 F7 44 4A F8<br>LAN0 MAC 44:D9:E7:45:4A:E8                            |                 |                    |                            |                      |                                              |                  |               |
|                                          |                                                                                       |                 |                    |                            |                      |                                              |                  |               |
|                                          | LAN1 MAC 46:D9:E7:45:4A:E8                                                            |                 |                    |                            |                      |                                              |                  |               |
|                                          | LAN0 / LAN1 100Mbps-Full / Desenchufado                                               |                 |                    |                            |                      |                                              |                  |               |
| <b>Monitor</b>                           |                                                                                       |                 |                    |                            |                      |                                              |                  |               |
|                                          | Rendimiento   Estaciones   Interfaces   Tabla de ARP   Tabla del Puente   Rutas   Log |                 |                    |                            |                      |                                              |                  |               |
|                                          |                                                                                       |                 |                    |                            |                      |                                              |                  |               |
| MAC de la Estación                       | Nombre del dispositivo ~ Señal / Ruido, dBm                                           |                 | <b>Distancia</b>   | TX/RX, Mbps                | CCQ.%                | Tiempo de Conexión                           | última IP        | Acción        |
| NanoStation M5<br>44:D9:E7:4A:6B:92      |                                                                                       | $-771 - 97$     | 1.1 miles (1.7 km) | 78/39                      | 92                   | 7 días 01:22:24                              | 172.18.1.79 kick |               |
|                                          |                                                                                       |                 |                    |                            |                      |                                              |                  | Refrescar     |

Fuente: *airOS*

**5.5.2 Test de conectividad**. Para evaluar y determinar que la conexión se establece adecuadamente a través del radioenlace implementado, se hicieron pruebas con el comando ping hacia los diferentes sitios que se querían enlazar. De esta manera, se verificaba que los radioenlaces a nivel físico y de las capas de enlace y acceso al medio funcionan de manera óptima y correcta.

Se definió hacer ping desde un PC de la Sede Administrativa hacia los ordenadores ubicados en cada planta de tratamiento. De esta manera se hicieron pruebas de ping, hacía los PCs de las plantas la Flora, Bosconia y Florida. En las figuras 26, 27 y 28 se muestran el resultado de los pings realizados a estas tres

(3) plantas respectivamente. En ellas puede verse que las pruebas resultaron satisfactorias y se puede decir que la red WLAN funciona adecuadamente.

Figura 26. Prueba ping realizada al ordenador de la planta La Flora

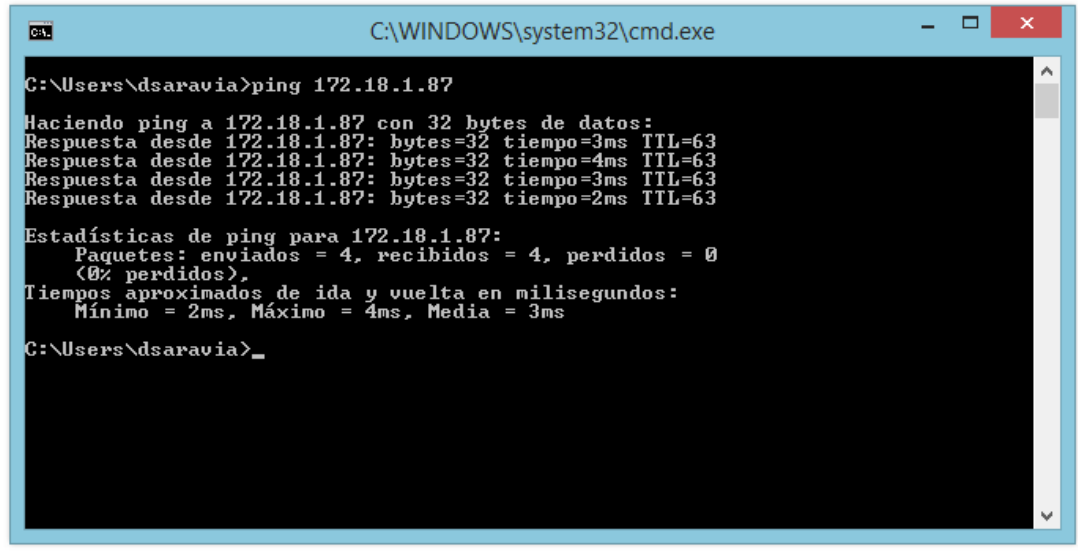

Figura 27. Prueba ping realizada al ordenador de la planta Bosconia

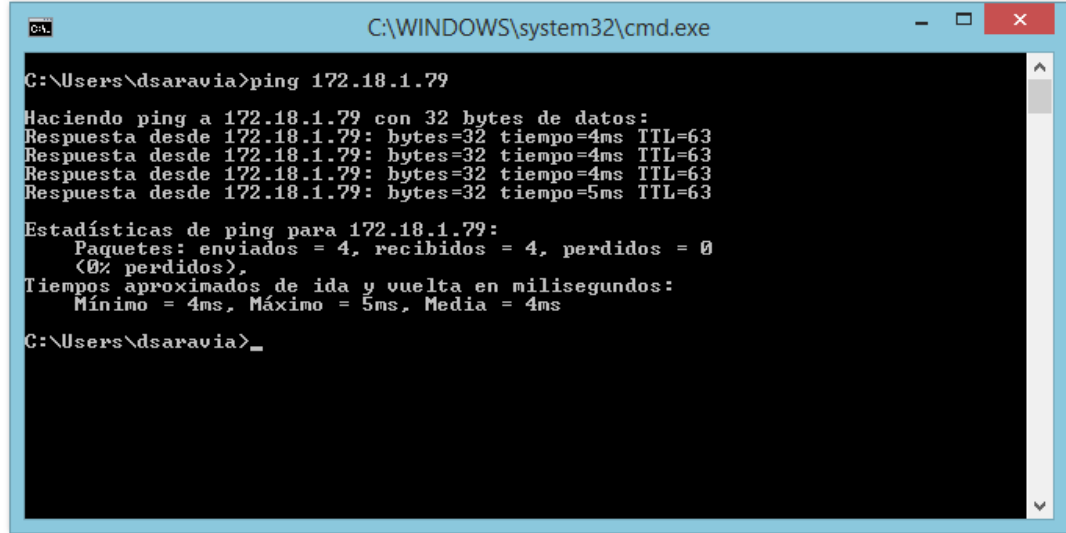

Figura 28. Prueba ping realizada al ordenador de la planta Florida

оI  $\propto$  $\overline{m}$ C:\WINDOWS\system32\cmd.exe C:∖Users∖dsaravia>ping 172.18.1.93 Haciendo ping a 172.18.1.93 con 32 bytes de datos:<br>Respuesta desde 172.18.1.93: bytes=32 tiempo=8ms TIL=63<br>Respuesta desde 172.18.1.93: bytes=32 tiempo=6ms TIL=63<br>Respuesta desde 172.18.1.93: bytes=32 tiempo=2ms TIL=63<br>Res Estadísticas de ping para 172.18.1.93:<br>Paquetes: enviados = 4, recibidos = 4, perdidos = 0<br>(0% perdidos),<br>Tiempos aproximados de ida y vuelta en milisegundos:<br>Mínimo = 2ms, Máximo = 8ms, Media = 4ms C:\Users\dsaravia}\_

**5.5.3 Test de satisfacción del usuario**. Este último test buscó estimar o medir la calidad de los nuevos servicios implementados, por medio de una encuesta realizada a los usuarios de la red en las diferentes plantas.

La interventoría del proyecto desarrolló dicha encuesta, la cual contiene información que describe el comportamiento de la transmisión de voz IP y de la transmisión de datos, con el fin de confirmar las ventajas esperadas en la red en el momento de implementar este tipo de enlace, desde el punto de vista en cierto modo subjetivo que tiene el operador al calificar el servicio implementado.

En la [Tabla 22](#page-87-0) se puede observar el formato desarrollado para la verificación de la puesta en marcha del enlace. Los resultados que los diferentes usuarios de la red de voz IP y datos, se expresaron en el formato, durante el transcurso de siete (7) días, confirmando el correcto estado del servicio que presta la red.

Tabla 22. Formato de inspección de la puesta en marcha del enlace microondas

<span id="page-87-0"></span>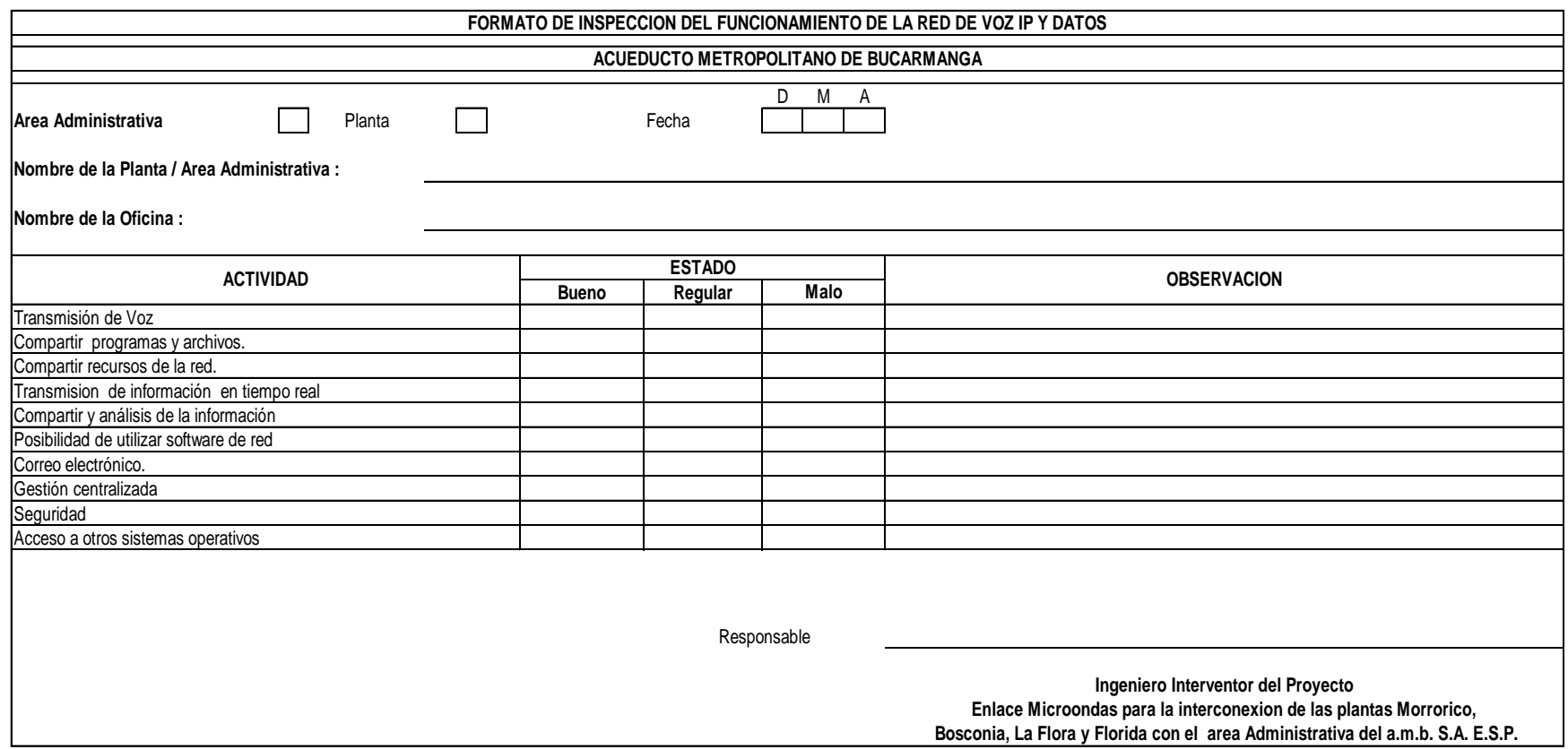

Fuente: amb S.A. E.S.P.

### **6. CONCLUSIONES**

- Con la propuesta de diseño para el enlace microondas para las plantas de agua potable y área administrativa del Acueducto, se brinda una alternativa para proveer acceso a la transferencia de voz y datos propia de la empresa amb S.A. ESP.
- El diseño propuesto para el enlace microondas cumple el objetivo principal del Acueducto, de integrar la sede administrativa con las plantas de tratamiento de agua potable.
- Se desarrolló la interventoría técnica del montaje y configuración de los equipos, del enlace microondas, mediante el uso de formatos técnicos que permitieron llevar el control de la obra.
- Se comprobó el funcionamiento óptimo del enlace mediante la verificación y prueba de los parámetros críticos del radioenlace como son la intensidad de señal recibida, las tasas de transmisión y recepción de datos, pruebas de conectividad.
- Mediante un test de satisfacción aplicado a los usuarios finales del radioenlace se verificó que es funcional y cumple con las tareas cotidianas para las que fue concebido como son: navegación en internet, soporte para llamadas IP, compartir archivos y recursos, entre otros.

### **REFERENCIAS BIBLIOGRÁFICAS**

- [1] ROLDAN, David, Comunicaciones Inalámbricas, 1 ed, Alfaomega Ra-Ma, 2.005
- [2] Guía de Instalación Rápida del punto de acceso Wireless 802.11g de 125 Mbps. Versión 05.26.04
- [3] VAGNER, Sacramento, "WLAN-802.11.pdf", Departamento de Informática –PUC-Rio. (www-di. inf.puc-rio.br/~endler/courses/Móbile/transp/WLAN-802.11.pdf)
- [4] REID Neil y SEIDE Ron, "(Wi-Fi) 802.11 Manual de Redes Inalámbricas" 1 Ed. Mc Graw Hill 2003.
- [5] TRENDware, sitio web. Disponible en: http://www.TRENDNET.com.
- [6] ANSI/IEEE Std. 802.11. "Part 11: Wireless LAN Medium Access Control (MAC) and Physical Layer (PHY) Specifications." Estados Unidos: Institute of Electrical and Electronics Engineers, 2007.
- [7] ANSI/IEEE Std. 802.11a. "Part 11: Wireless LAN Medium Access Control (MAC) and Physical Layer (PHY) specifications: High-speed Physical Layer in the 5 GHz." Estados Unidos: Institute of Electrical and Electronics Engineers, 1999. Disponible en: http://easy.intranet.gr/IEEE80211a.pdf
- [8] ANSI/IEEE Std. 802.11b. "Part 11: Wireless LAN Medium Access Control (MAC) and Physical Layer (PHY) specifications. Amendment 4: Further Higher Data Rate Extension in the 2.4 GHz Band". Estados Unidos:

Institute of Electrical and Electronics Engineers, 2000. Disponible en: http://easy.intranet.gr/IEEE80211b.pdf

- [9] ANSI/IEEE Std. 802.11g. "Part 11: Wireless LAN Medium Access Control (MAC) and Physical Layer (PHY) specifications. Amendment 4: Further Higher Data Rate Extension in the 2.4 GHz Band". Estados Unidos: Institute of Electrical and Electronics Engineers, 2003.
- [10] IEEE 802.11n Next Generation WiFi. Disponible en: http://pof.eslack.org/writings/80211n-mataro.pdf
- [11] Technology Datasheet, AIRMAX TDMA System. Ubiquiti Networks. Disponible en: https://dl.ubnt.com/datasheets/airmax/UBNT\_DS\_airMAX\_TDMA.pdf

## **BIBLIOGRAFÍA**

- ANSI/IEEE Std. 802.11. "Part 11: Wireless LAN Medium Access Control (MAC) and Physical Layer (PHY) Specifications." Estados Unidos: Institute of Electrical and Electronics Engineers, 2007.
- ANSI/IEEE Std. 802.11a. "Part 11: Wireless LAN Medium Access Control (MAC) and Physical Layer (PHY) specifications: High-speed Physical Layer in the 5 GHz." Estados Unidos: Institute of Electrical and Electronics Engineers, 1999. Disponible en: http://easy.intranet.gr/IEEE80211a.pdf
- ANSI/IEEE Std. 802.11b. "Part 11: Wireless LAN Medium Access Control (MAC) and Physical Layer (PHY) specifications. Amendment 4: Further Higher Data Rate Extension in the 2.4 GHz Band". Estados Unidos: Institute of Electrical and Electronics Engineers, 2000. Disponible en: http://easy.intranet.gr/IEEE80211b.pdf
- ANSI/IEEE Std. 802.11g. "Part 11: Wireless LAN Medium Access Control (MAC) and Physical Layer (PHY) specifications. Amendment 4: Further Higher Data Rate Extension in the 2.4 GHz Band". Estados Unidos: Institute of Electrical and Electronics Engineers, 2003.
- Guía de Instalación Rápida del punto de acceso Wireless 802.11g de 125 Mbps. Versión 05.26.04
- > IEEE 802.11n Next Generation WiFi. Disponible en: http://pof.eslack.org/writings/80211n-mataro.pdf
- REID Neil y SEIDE Ron, "(Wi-Fi) 802.11 Manual de Redes Inalámbricas" 1 Ed. Mc Graw Hill 2003.
- ROLDAN, David, Comunicaciones Inalámbricas, 1 ed, Alfaomega Ra-Ma, 2.005
- Technology Datasheet, AIRMAX TDMA System. Ubiquiti Networks. Disponible en: https://dl.ubnt.com/datasheets/airmax/UBNT\_DS\_airMAX\_TDMA.pdf
- TRENDware, sitio web. Disponible en: http://www.TRENDNET.com.

 VAGNER, Sacramento, "WLAN-802.11.pdf", Departamento de Informática – PUC-Rio. (www-di. inf.puc-rio.br/~endler/courses/Móbile/transp/WLAN-802.11.pdf)

## **ANEXOS**

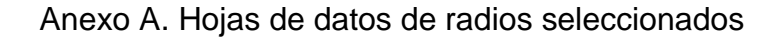

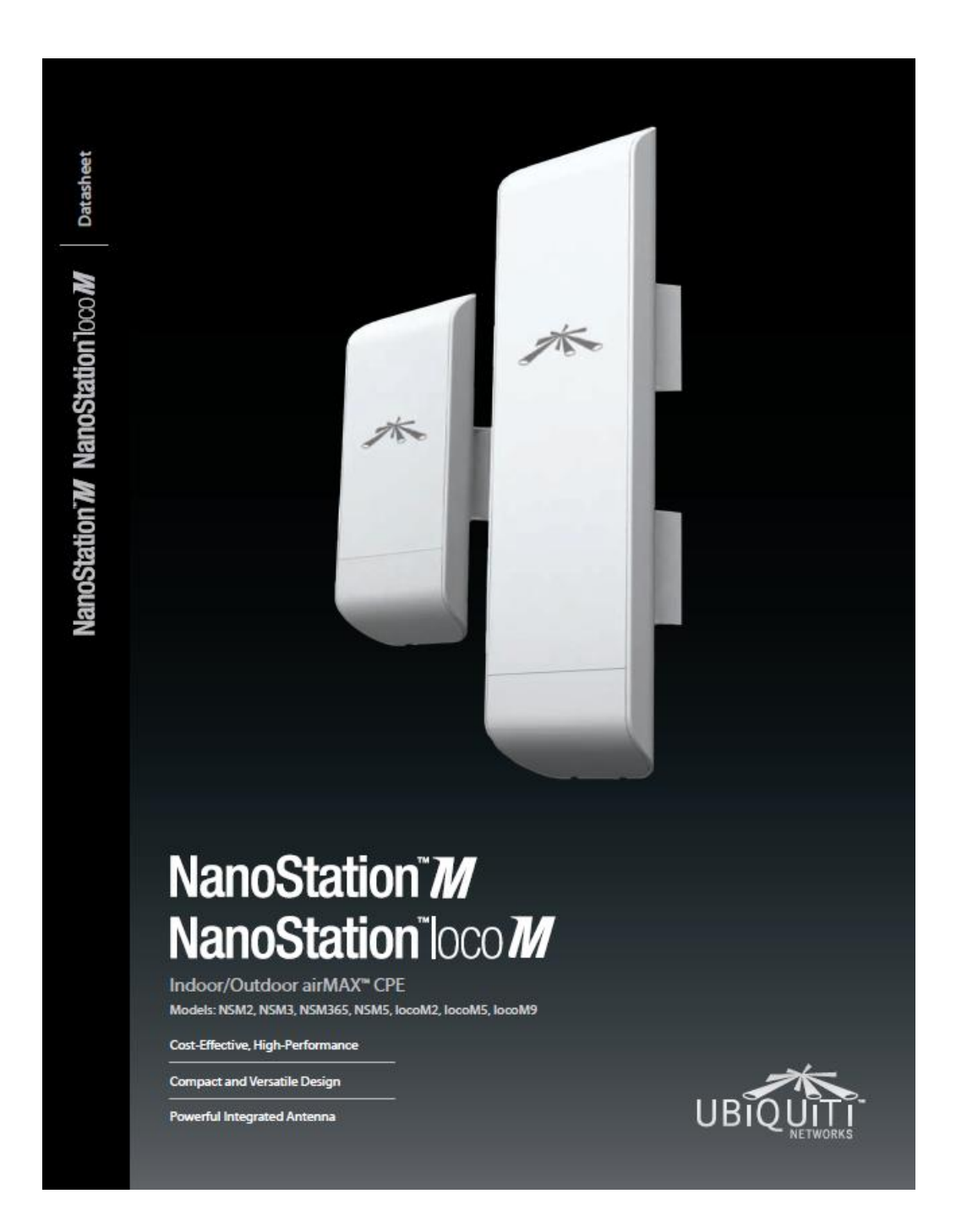

Datasheet

### **Leading-Edge Industrial Design**

Ubiquiti Networks" set the bar for<br>the world's first low-cost and efficient broadband Customer Premises Equipment (CPE) with the original NanoStation". The NanoStationM<br>and NanoStationlocoM take the same concept to the future with sleek and concept to the luttile with sieek a<br>elegant form factors, along with<br>integrated airMAX" (MIMO TDMA protocol) technology.

The low cost, high performance, and small form factor of NanoStationM<br>and NanoStationlocoM make them extremely versatile and economical to deploy.

NanoStationM as powerful clients in an airMAX PtMP (Point-to-Multi-Point) network setup.

#### **Wireless Client**

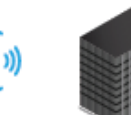

**PtMP Client Links** 

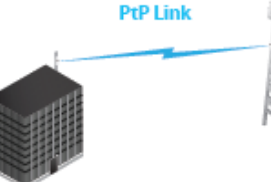

Use two NanoStationM to create a PtP link.

NanoStationM as a powerful wireless client.

#### Utilize airMAX Technology

Unlike standard Wi-Fi protocol, Ubiquiti's Time Division Multiple Access (TDMA) airMAX protocol allows each client to send and receive data using pre-designated time<br>slots scheduled by an intelligent AP controller.

This "time slot" method eliminates hidden node collisions and maximizes airtime efficiency. It provides many magnitudes of<br>performance improvements in latency, throughput, and scalability compared to all other outdoor<br>systems in its class.

Intelligent QoS Priority is given to voice/video for seamless streaming.

Scalability High capacity and scalability.

Long Distance Capable of<br>high-speed, carrier-class links.

Latency Multiple features dramatically reduce noise.

- Only NanoStationM models

» Remote reset is an option that is sold separately as the POE-24. The NanoStationN includes a 24V PoE adapter without remote reset.

www.ubnt.com/airmav سيكابلتن

## Intelligent PoE<sup>2</sup>

Remote hardware reset circuitry of the NanoStationM allows the device to be remotely reset from the power supply location.

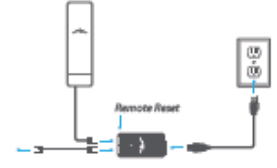

The NanoStationM may also be The powered by the Ubiquiti Networks<br>TOUGHSwitch PoE. In addition, any<br>NanoStationM can easily become 48V, 802.3af compliant through<br>use of the Ubiquiti Instant 802.3af Adapter (sold separately).

 $\overline{2}$ 

# **Dual Ethernet** Connectivity<sup>1</sup>

The NanoStationM provides a secondary Ethernet port with software-enabled PoE output for<br>seamless IP video integration.

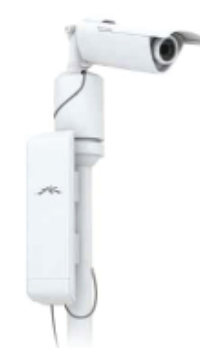

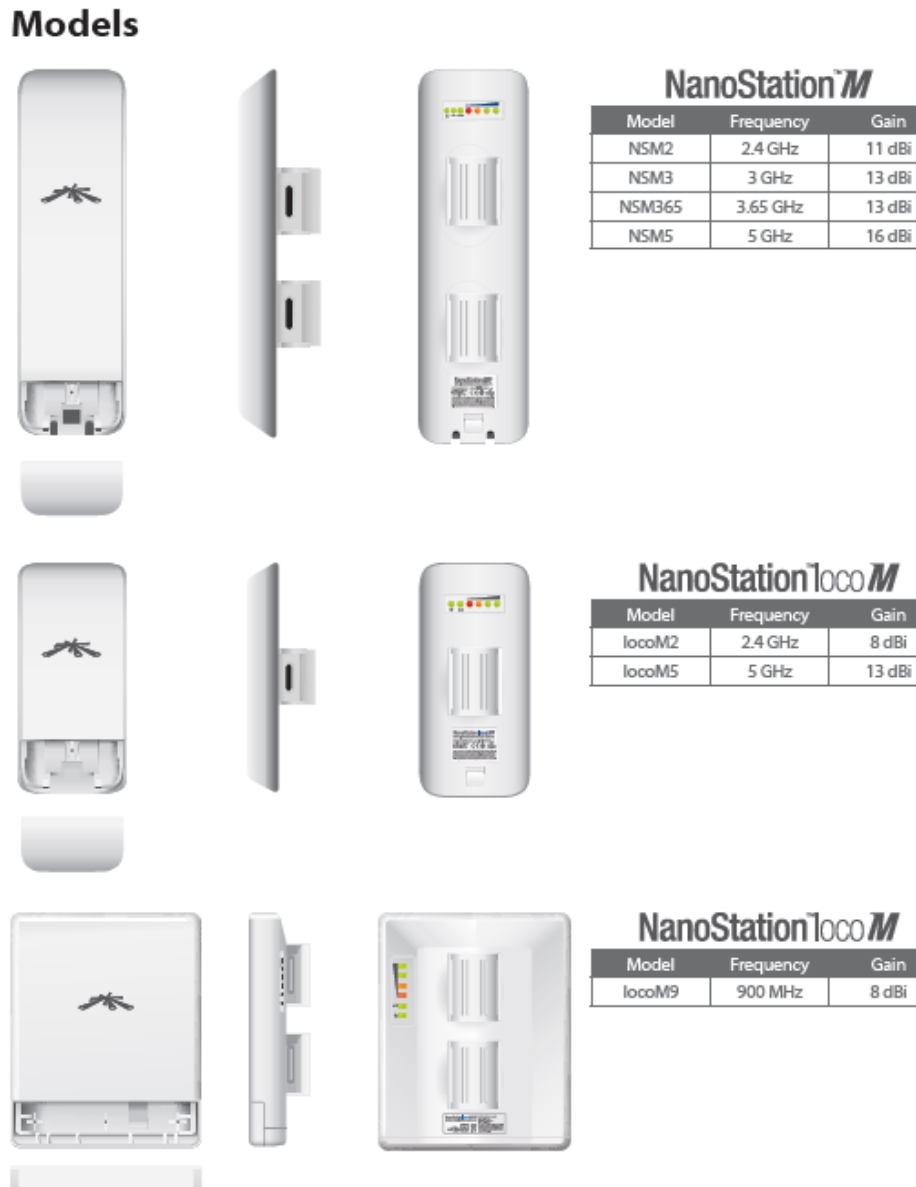

www.ubnt.com/airmax

Datasheet

# $a\r{r}$ <sup>0S</sup>

airOS is an intuitive, versatile,<br>highly developed Ubiquiti firmware technology. It is exceptionally<br>intuitive and was designed to require<br>no training to operate. Behind the user interface is a powerful firmware architecture, which enables high-performance, outdoor<br>multi-point networking.

- · Protocol Support
- Ubiquiti Channelization
- Spectral Width Adjustment
- ACK Auto-Timing
- AAP Technology
- Multi-Language Support

# airView

Integrated on all Ubiquiti M products, airView provides advanced<br>spectrum analyzer functionality:<br>waterfall, waveform, and real-time spectral views allow operators to identify noise signatures and plan their networks to minimize noise<br>interference.

- · Waterfall Aggregate energy over time for each frequency.
- · Waveform Aggregate energy collected.
- Real-time Energy is shown in real time as a function of frequency.
- Recording Automize AirView to<br>record and report results.

# air<sup>C</sup>ontrol

airControl is a powerful and intuitive, web-based server network<br>management application, which allows operators to centrally manage entire networks of Ubiquiti devices.

- · Network Map
- Monitor Device Status
- · Mass Firmware Upgrade
- Web UI Access
- · Manage Groups of Devices
- Task Scheduling

www.ubnt.com/airmax

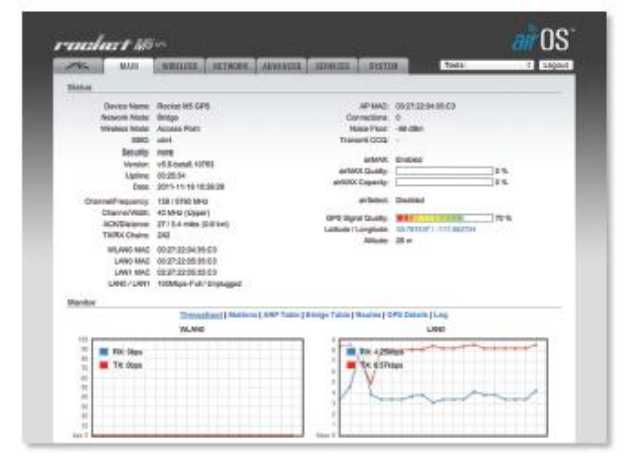

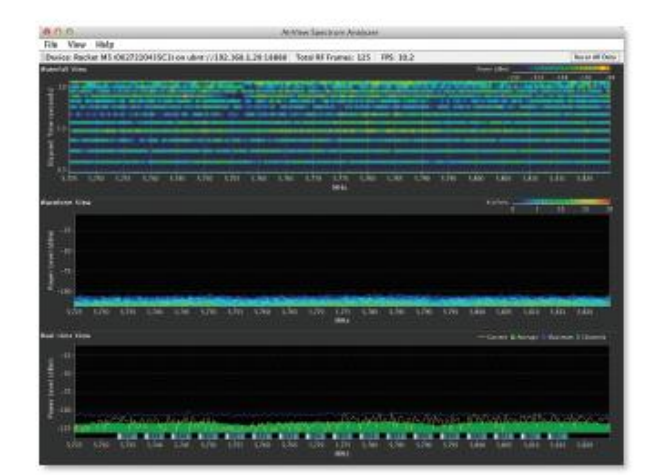

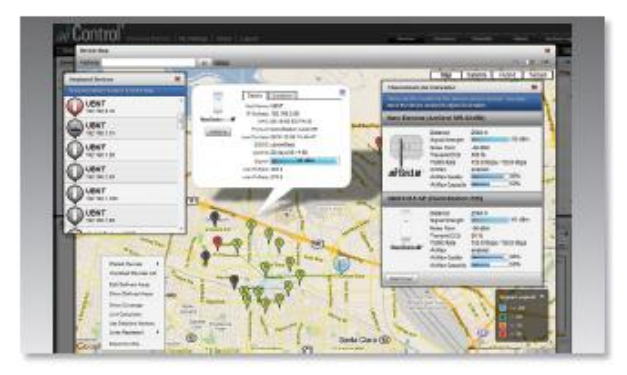

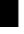

# **Specifications**

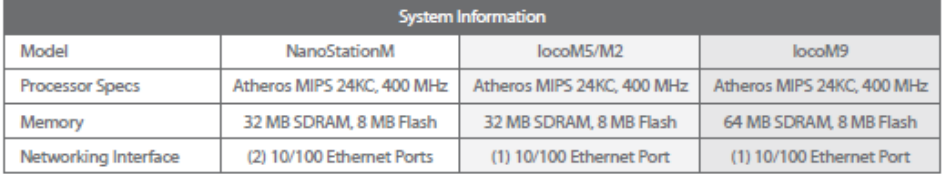

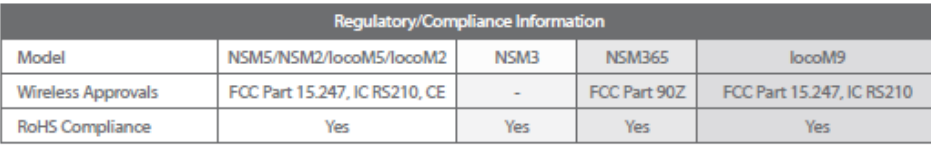

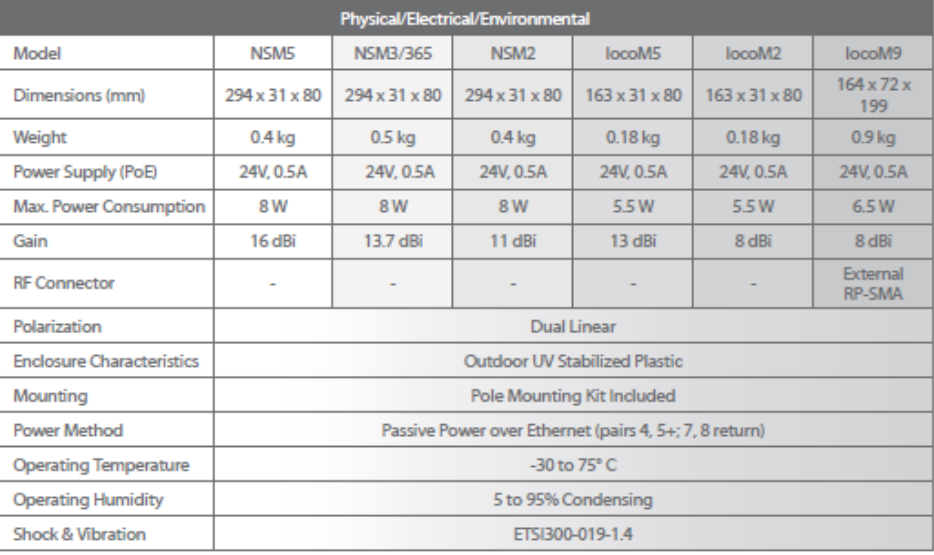

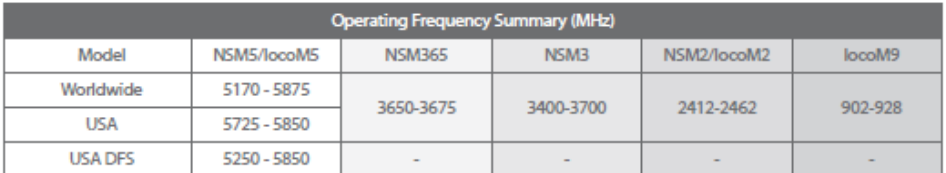

www.ubnt.com/airmax سیکالمحس

### **NanoStationIocoM9 Specifications**

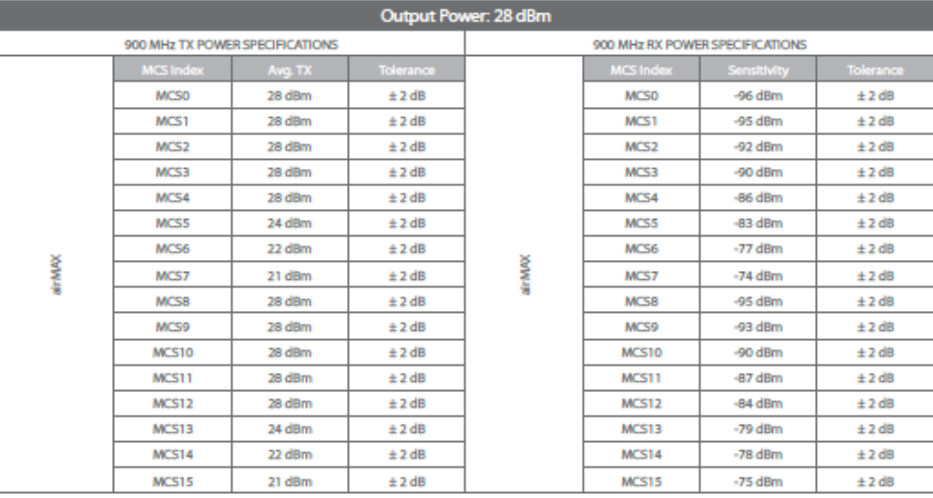

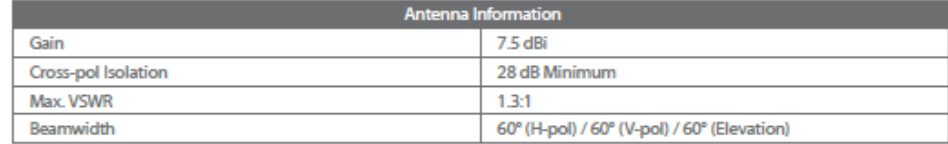

Return Loss

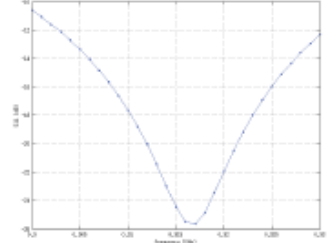

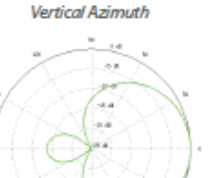

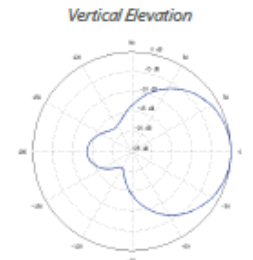

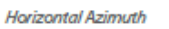

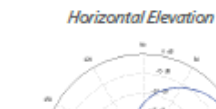

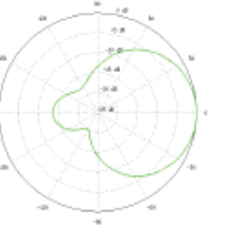

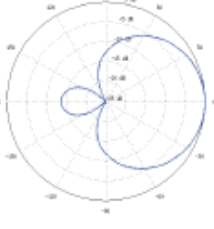

www.ubnt.com/airmax

**Datasheet** NanoStation M NanoStation loco M

### **NanoStationlocoM2 Specifications**

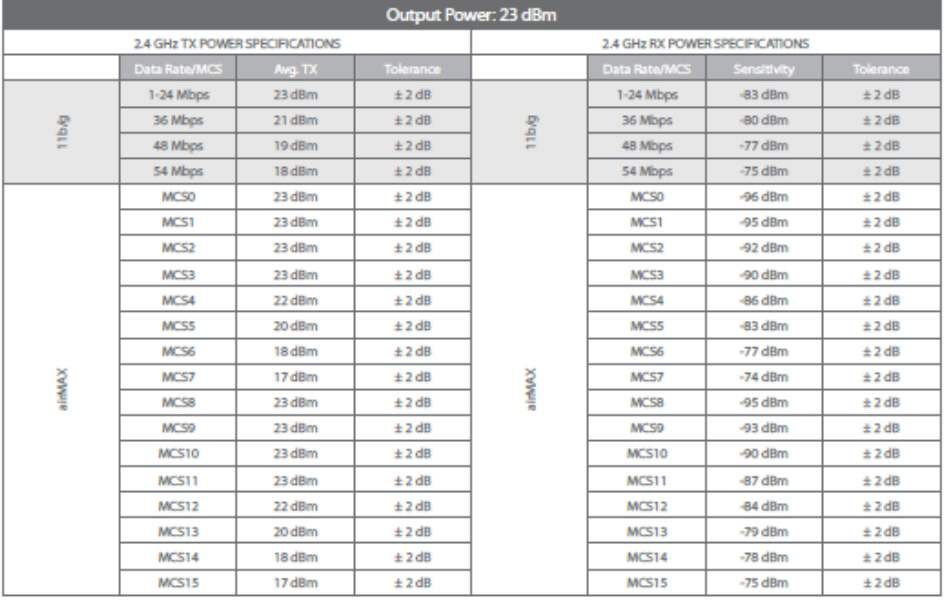

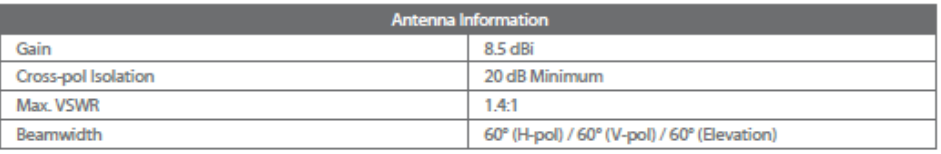

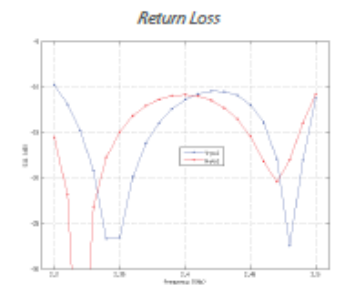

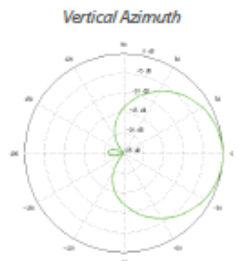

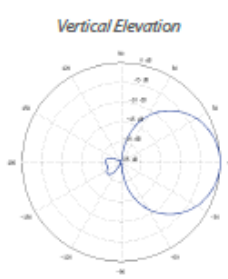

Horizontal Azimuth

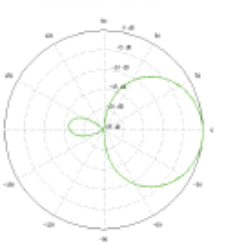

**Horizontal Elevation**  $\overline{\phantom{a}}$  $\sim$ a, lisi.

www.ubnt.com/airmax

**Datasheet** 

NanoStation M NanoStation locoM

### **NanoStationIocoM5 Specifications**

5 GHz TX POWER SPECIFICATIONS 5 GHz RX POWER SPECIFICATIONS Nyg. TX ita Rate/Mk ita Rate/MC 6-24 Mbps 23 dBm  $±2 dB$ 6-24 Mbps -83 dBm  $±2dB$ 36 Mbps 21 dBm  $±2 dB$ 36 Mbps 80 dBm  $±2 dB$ Tibig 11b/g 48 Mbps  $±2 dB$  $-77$  dBm  $19\,\mathrm{dBm}$ 48 Mbos  $±2dB$ 54 Mbps 18 dBm  $±2 dB$ 54 Mbps -75 dBm  $± 2 dB$ **MCSO** 23 dBm  $\pm$  2 dB **MCSO** -96 dBm  $\pm$  2 dB MCS1 23 dBm  $±2 dB$ MCS1 -95 dBm  $±2 dB$ MCS<sub>2</sub> 23 dBm  $±$  2 dB MCS<sub>2</sub> -92 dBm  $±$  2 dB MCS3 23 dBm  $±$  2 dB MCS3 -90 dBm  $±$  2 dB MCS4 22 dBm  $±2 dB$ MCS4 -86 dBm  $±2 dB$ MCS5 20 dBm  $±2 dB$ MCS5 -83 dBm  $±2 dB$ MCS6 18 dBm  $\pm$  2 dB MCS6  $-77$  dBm  $\pm$  2 dB ainMAX MCS7  $17$  dBm  $±2 dB$ ainMAX MCS7  $-74$  dBm  $±2 dB$ MCS8 23 dBn  $± 2 dB$ MCS8 -95 dBm  $±2 dB$ MCS9 23 dBm  $±2dB$ MCS9 -93 dBm  $±2dB$ MCS10 23 dBm  $±2 dB$ MCS10 -90 dBm  $± 2 dB$ MCS11 23 dBm  $±2 dB$ MCS11 -87 dBm  $± 2 dB$ MCS12 22 dBm  $\pm$  2 dB MCS12 -84 dBm  $\pm$  2 dB MCS13 -79 dBm MCS13 20 dBm  $±2dB$  $±2 dB$ MCS14 18 dBm  $±$  2 dB MCS14 -78 dBm  $± 2 dB$ MCS15 MCS15 -75 dBm 17 dBm  $±2dB$  $±2 dB$ 

Output Power: 23 dBm

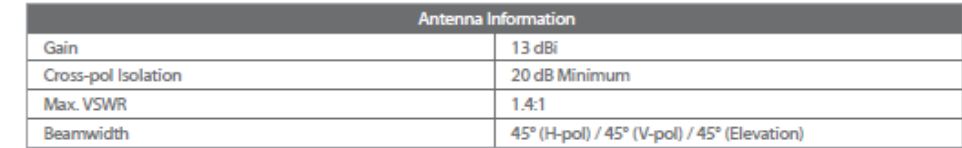

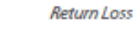

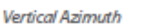

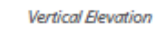

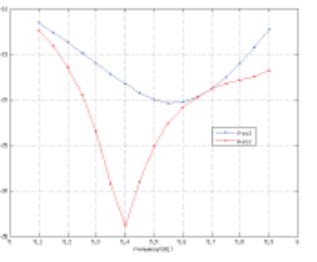

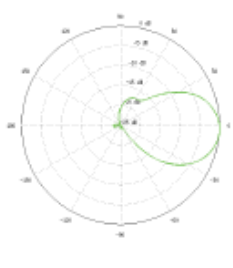

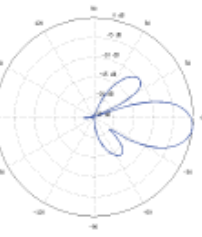

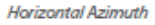

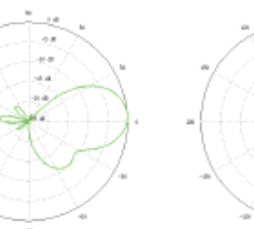

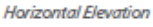

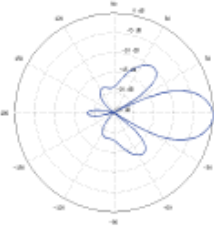

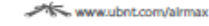

 $\frac{3}{3}$ 

Datasheet

NanoStation M NanoStation locoM

### **NanoStationM2 Specifications**

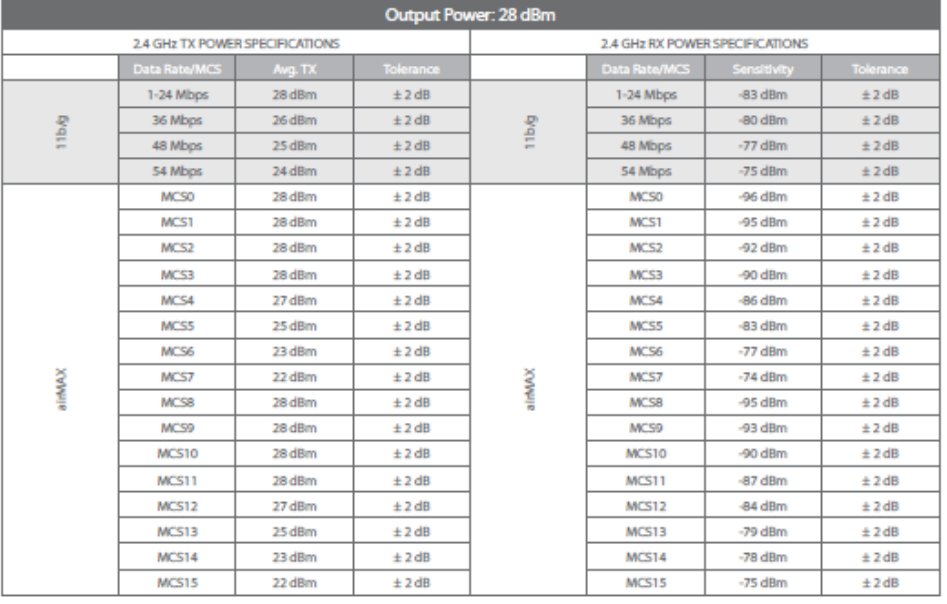

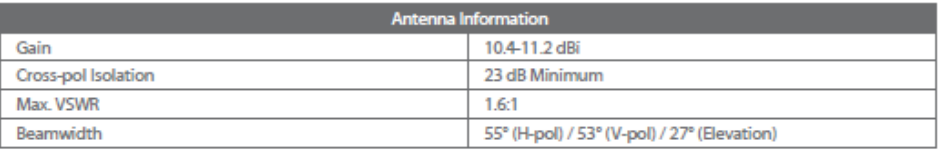

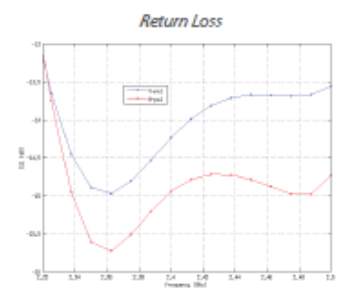

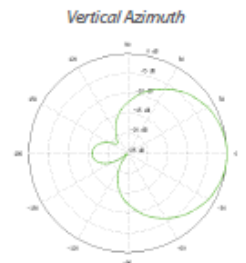

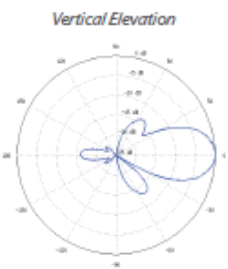

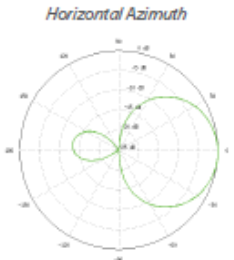

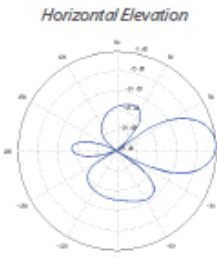

www.ubnt.com/airmax سیکالمحتر

**Datasheet** 

9

### NanoStationM3/M365 Specifications

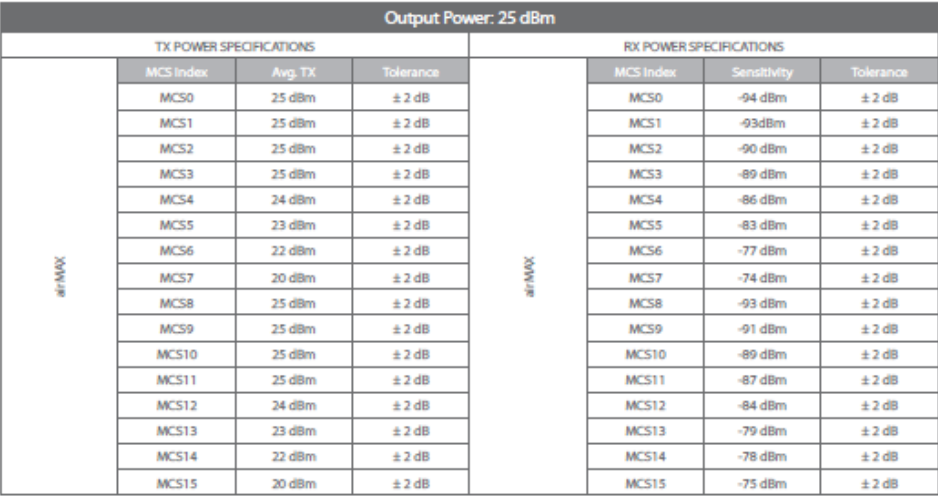

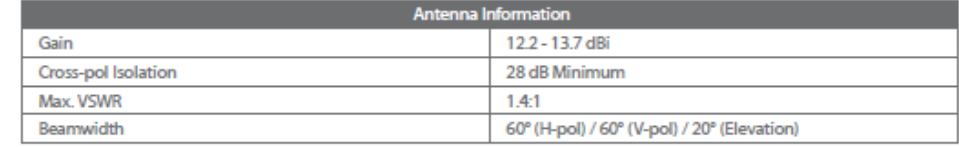

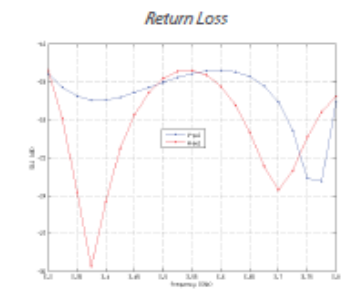

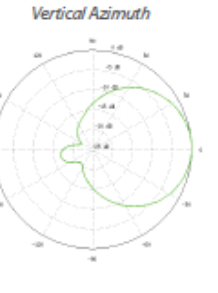

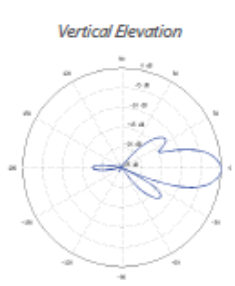

Horizontal Azimuth

**Horizontal Elevation** 

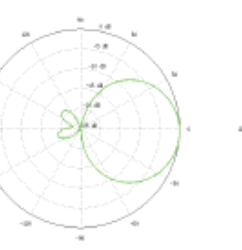

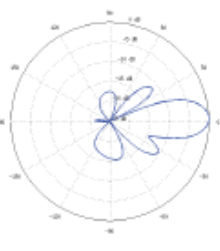

www.ubnt.com/airmax

**Datasheet** NanoStation M NanoStation loco M

### **NanoStationM5 Specifications**

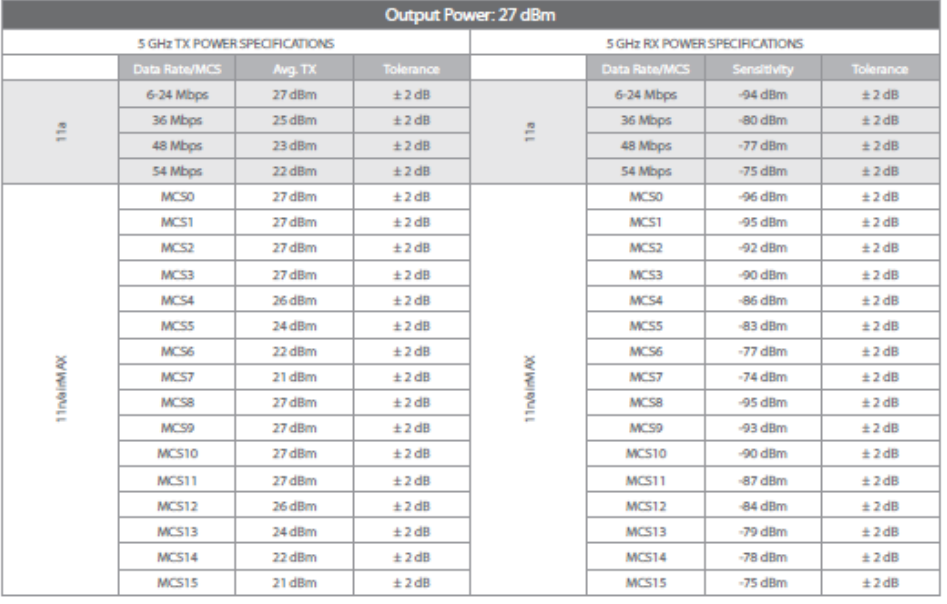

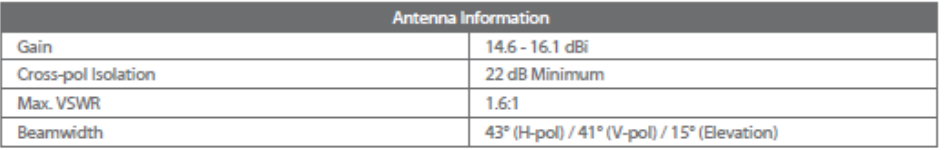

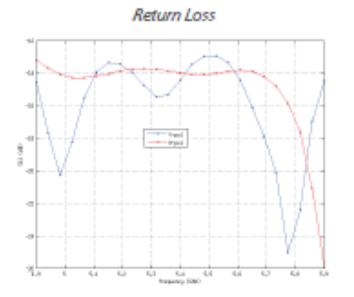

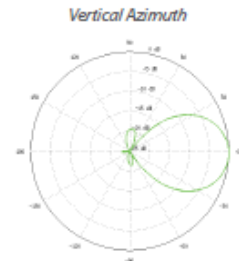

Horizontal Azimuth

J.

 $\mathcal{O}$  if

χø

..

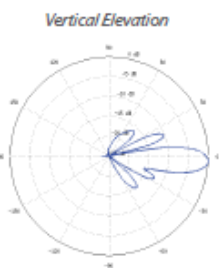

**Horizontal Elevation** 

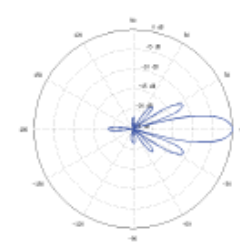

www.ubnt.com/airmax سیکاپلیسی

**Datasheet** 

Datasheet

Protect your networks from the most brutal environments with Ubiquiti Networks' industrial-grade, shielded<br>Ethernet cable, TOUGHCable.

**Increase Performance** Dramatically improve your Ethernet link states, speeds, and<br>overall performance with Ubiquiti TOUGHCables.

**Extreme Weatherproof** Designed for outdoor use,<br>TOUGHCables have been built to perform even in the harshest weather and environments.

**ESD Damage Protection** Protect your networks from devastating electrostatic discharge<br>(ESD) attacks.

**Extended Cable Support** TOUGHCables have been developed to increase power handling<br>performance for extended cable run lengths.

#### **Bulletproof your networks**

TOUGHCable is currently available in<br>two versions: PRO Shielding Protection and CARRIER Shielding Protection.

TOUGHCable PRO is a Category 5e, outdoor, carrier-class shielded cable<br>with an integrated ESD drain wire.

TOUGHCable CARRIER is a Category 5e, outdoor, carrier-class<br>shielded cable that features an integrated ESD drain wire, anti-crosstalk divider, and secondary shielding. It is rated to provide optimal performance on Gigabit Ethernet networks.

**Additional Information:** 

- 24 AWG copper conductor pairs
- 26 AWG integrated ESD drain wire
- to prevent ESD attacks and damage - PE outdoor-rated, weatherproof
- jacket
- Multi-layered shielding
- Available in lengths of 1000 ft  $(304.8 m)$

@ 2012-2013 Ubiquiti Networks, Inc. All rights reserved.

#### **TOUGHCable Connectors**

Specifically designed for use with Ubiquiti TOUGHCables and available in<br>100-pc. bags, TOUGHCable Connectors protect against ESD attacks and Ethernet<br>hardware damage, while allowing rapid field deployment without soldering

ESD attacks are the leading cause for device failures. The diagram below<br>illustrates the areas vulnerable to ESD attacks in a network.

By using a grounded Ubiquiti Power<br>over Ethernet (PoE) Adapter along with Ubiquiti TOUGHCable and TOUGHCable Connectors, you can effectively protect<br>against ESD attacks.

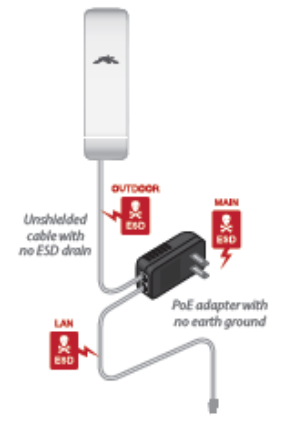

Ubiquiti<br>TOUGHCab **Ublquiti**<br>PoE Adapter

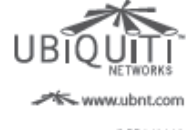

JLRR062113

All specifications in this document are subject to change without notice.

12

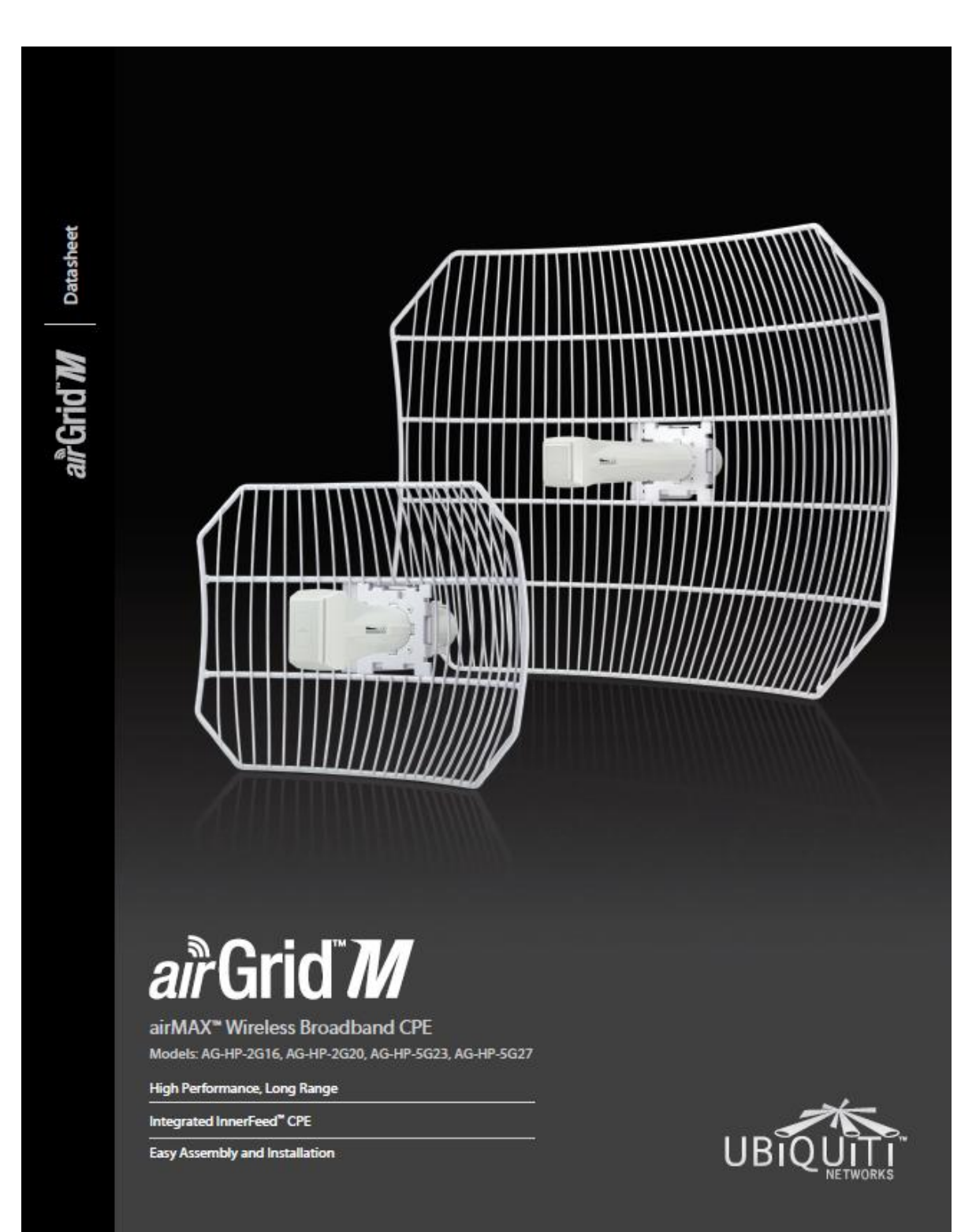

 $\overline{2}$ 

# air<sup>Grid</sup>M

Utilizing InnerFeed" technology, the<br>new airGrid"M HP Series from Ubiquiti Networks" represents the latest evolution of outdoor wireless broadband devices. The revolutionary InnerFeed technology integrates the entire radio system into the feedhorn of the antenna. airGridM combines Ubiquiti's InnerFeed and<br>airMAX" (TDMA protocol) technologies to create a simple, yet extremely powerful<br>and robust wireless CPE (Customer Premises Equipment).

Complete antenna and radio system integration provides affordable cost/performance solutions to the wireless broadband industry. airGridM operates in the worldwide, license-free frequency range of either 2 GHz or 5 GHz, and features breakthrough performance up to 100+ Mbps in real outdoor throughput and incredible range up to 30+ km.

The low-cost, high-performance, robust "all-in-one" design and light weight of airGridM make it versatile and ideal in several different applications.

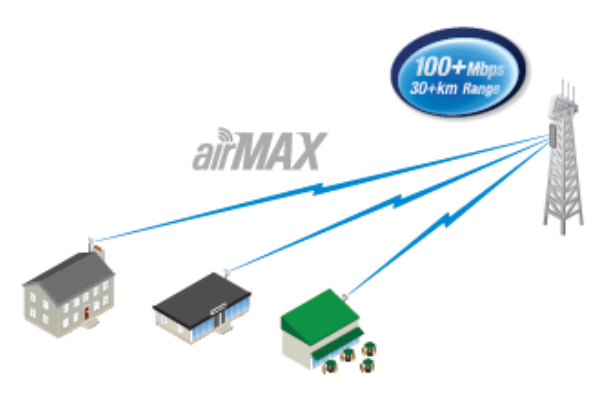

airGridM as a cost-effective CPE in an airMAX Point-to-Multi-Point network.

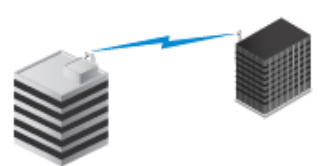

Use an airGridM on each side of a Point-to-Point link to create a reliable connection.

airGridM as a powerful wireless client.

#### **Integrated airMAX Technology**

Unlike standard Wi-Fi protocol, the exclusive Ubiquiti Networks airMAX Time Division Multiple Access (TDMA) protocol allows each client to send and receive data using pre-designated time slots managed by an intelligent AP controller. This "time slot" method eliminates hidden node collisions and maximizes airtime efficiency.

Compared to other systems in its class, the airGridM delivers superior performance in reduced latency, throughput, and scalability.

- · Intelligent QoS Priority is given to voice/video for seamless access.
- · Scalability High capacity and scalability.
- · Long Distance Capable of high-speed, 30+ km links.

www.ubnt.com/airgrid

#### Easy, No Tool Assembly

The updated mechanical design makes assembling and disassembling the airGridM, literally, a snap. No tools are required.

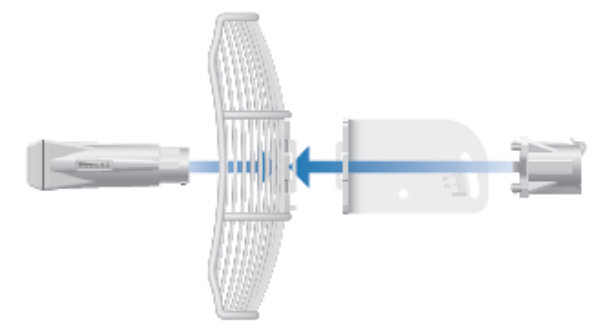

You simply snap the feed, antenna, mounting bracket and rear housing together for a secure, solid assembly.

# **Models**

### airGrid M2 HP

- Model: AG-HP-2G16
- $-2412 2462$  MHz  $-16$  dBi
- Antenna Size: 370 x 270 mm

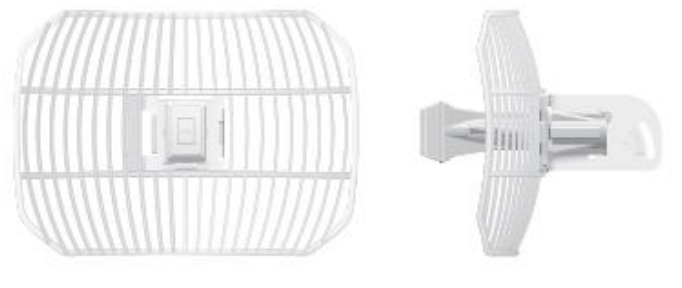

Front View

**Side View** 

### airGrid M2 HP

Model: AG-HP-2G20

 $-2412 - 2462$  MHz

- $-20$  dBi
- Antenna Size: 620 x 460 mm

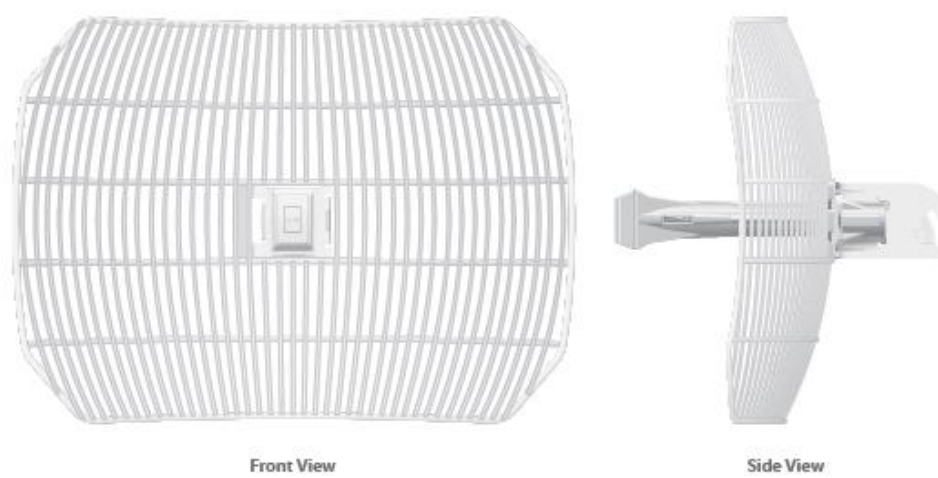

www.ubnt.com/airgrid

Datasheet airGrid M
# Datasheet airGrid M

 $\overline{4}$ 

### **Models**

#### airGrid M5 HP Model: AG-HP-5G23

- Worldwide: 5170 5875 MHz
- · India: 5825 5875 MHz
- USA: 5725 5850 MHz
- $\cdot$  23 dBi
- Antenna Size: 370 x 270 mm

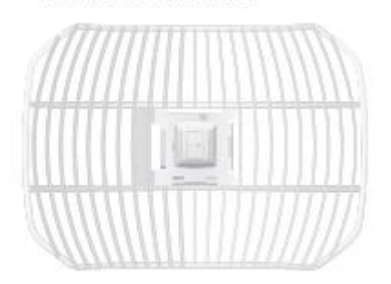

**Front View** 

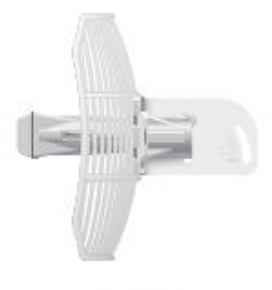

**Side View** 

#### airGrid M5 HP

Model: AG-HP-5G27

- · Worldwide: 5170 5875 MHz
- · India: 5825 5875 MHz
- · USA: 5725 5850 MHz
- 27 dBi
- Antenna Size: 620 x 460 mm

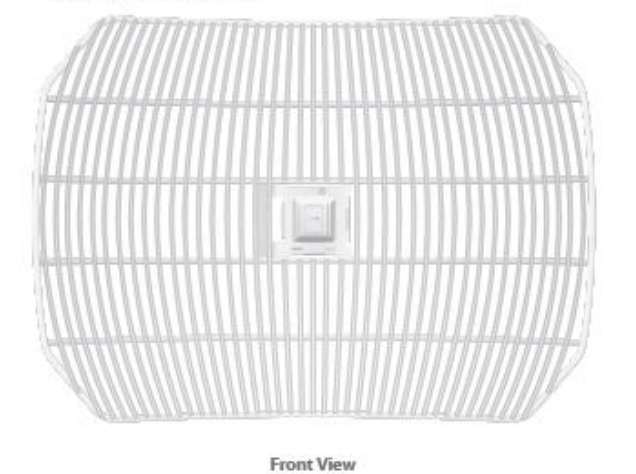

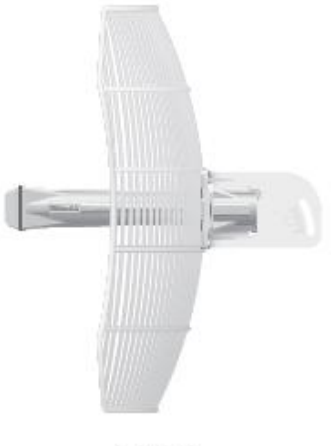

**Side View** 

www.ubnt.com/airgrid

## **Specifications**

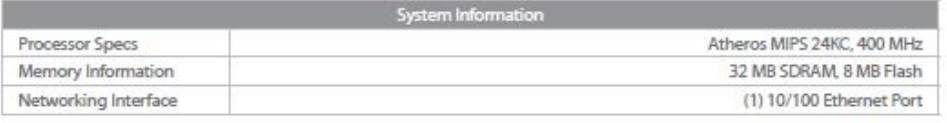

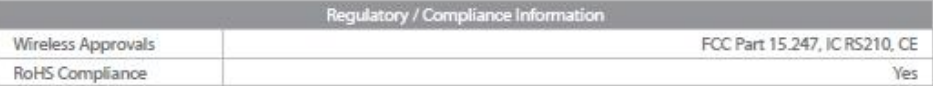

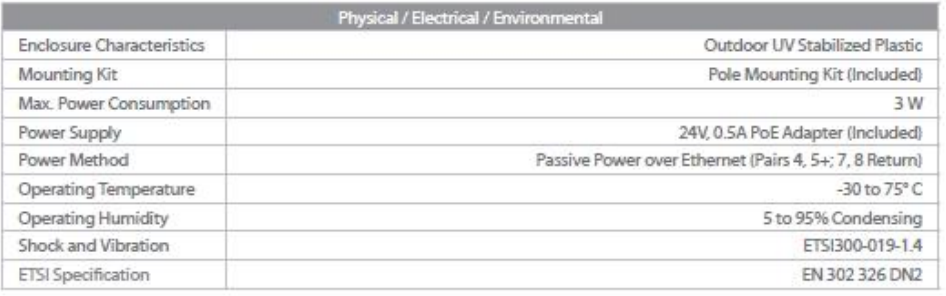

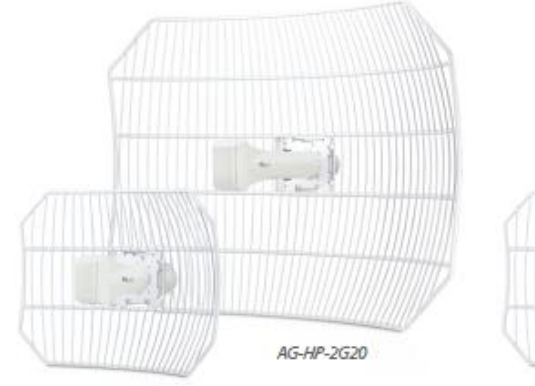

AG-HP-2G16

AG-HP-5G27 AG-HP-5G23

www.ubnt.com/airgrid

## airGrid M2HP

Model: AG-HP-2G16

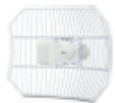

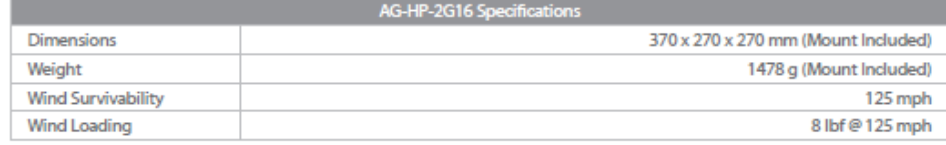

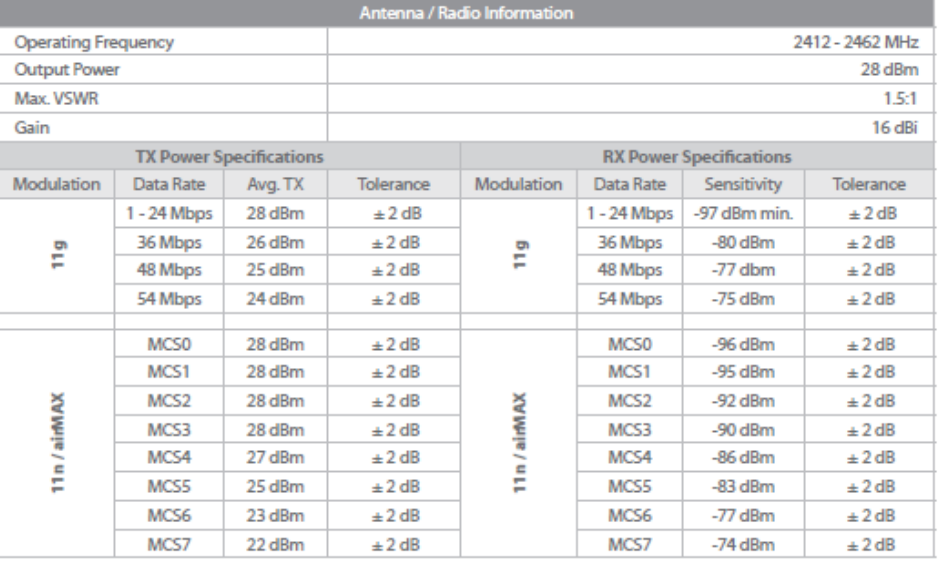

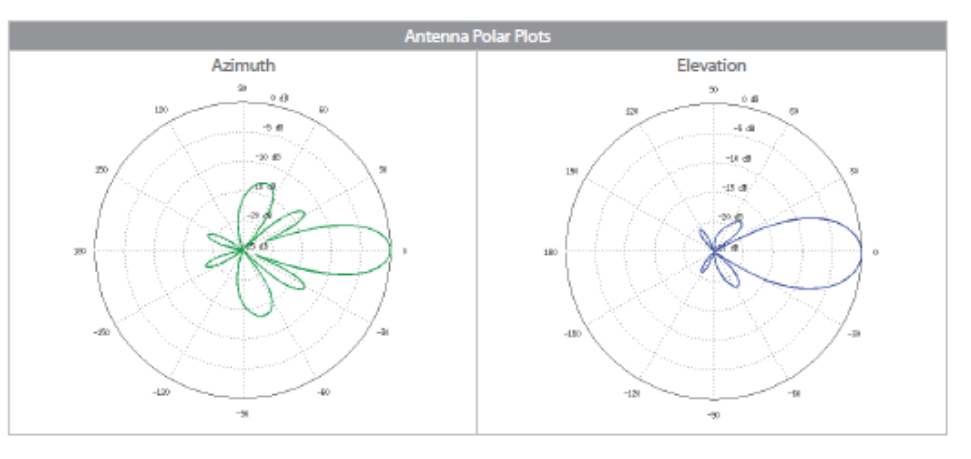

www.ubnt.com/airgrid

Datasheet airGrid M

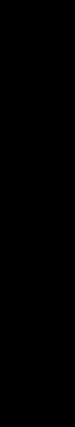

 $\overline{\mathbf{6}}$ 

## airGrid M2HP Model: AG-HP-2G20

 $\langle \cdot, \cdot \rangle$ 

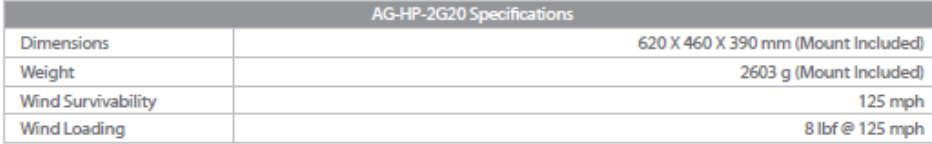

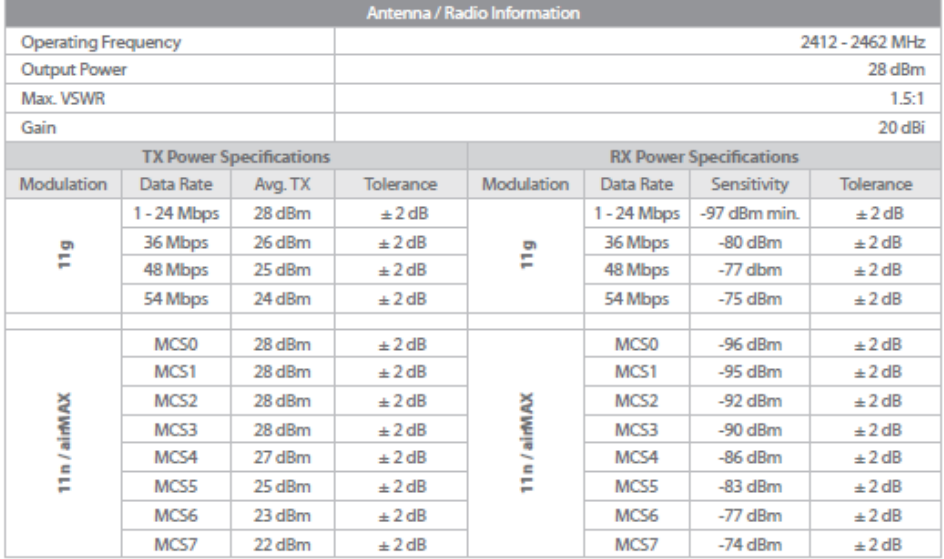

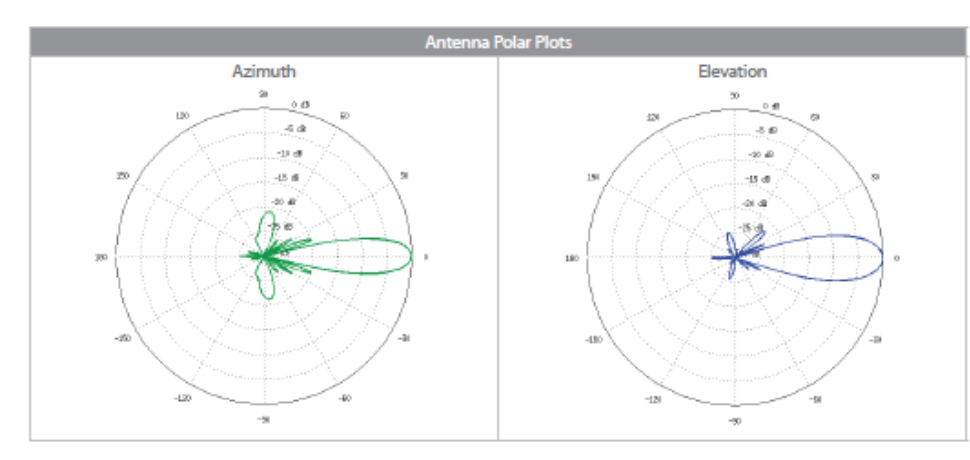

www.ubnt.com/airgrid

## airGrid M5HP

Model: AG-HP-5G23

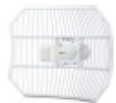

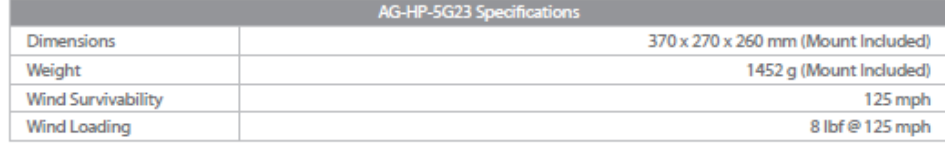

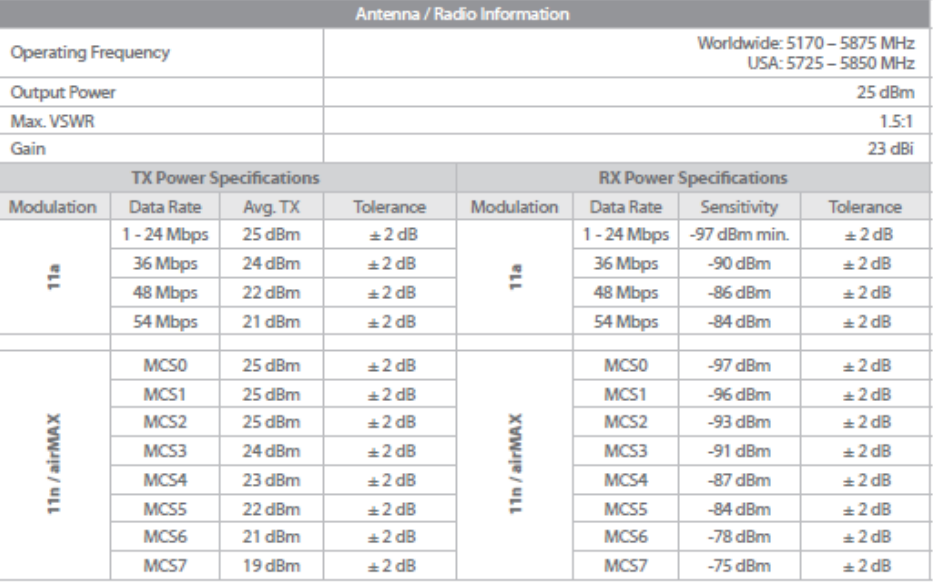

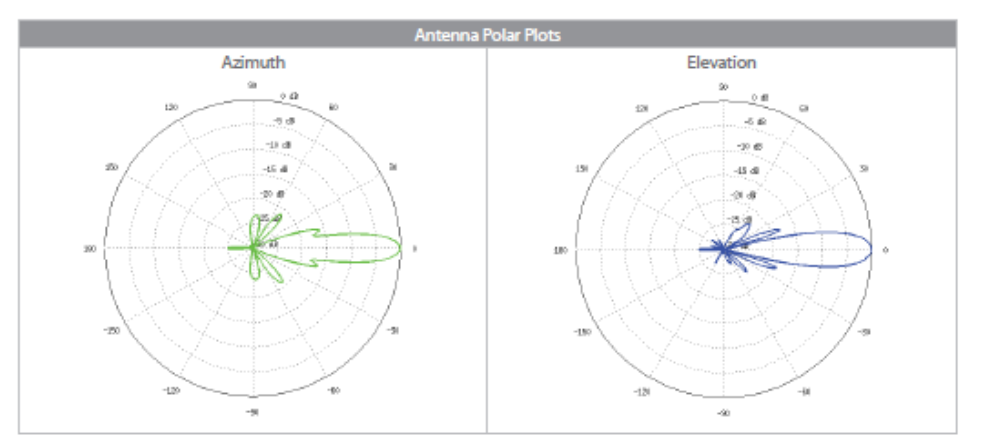

www.ubnt.com/airgrid

**Datasheet** airGrid M

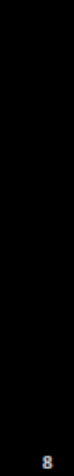

## airGrid M5HP Model: AG-HP-5G27

 $\langle \cdot, \cdot \rangle$ 

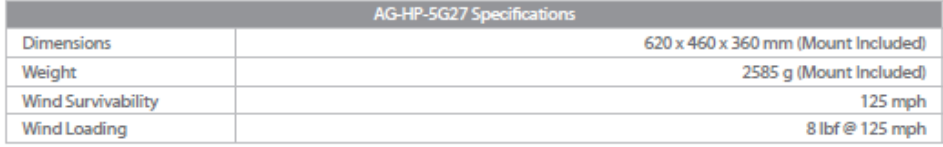

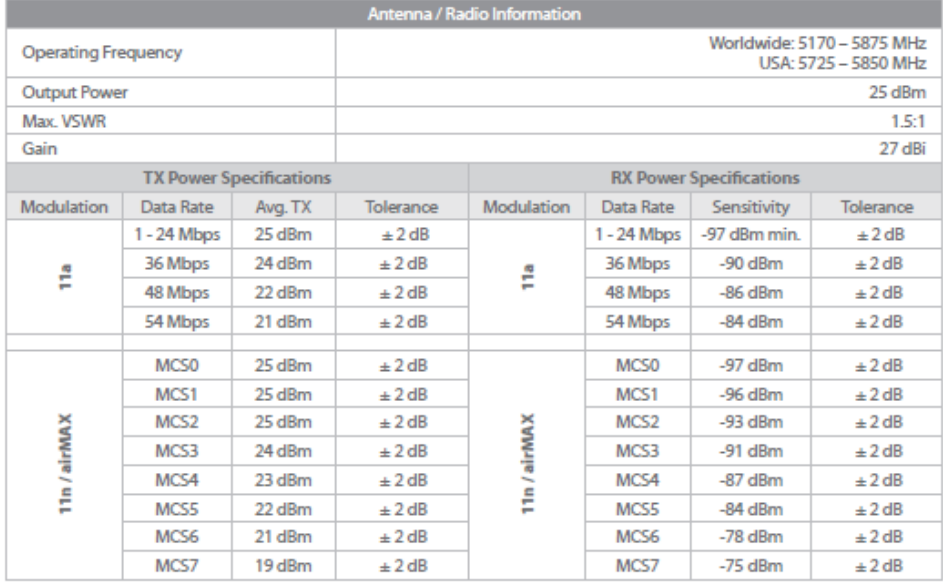

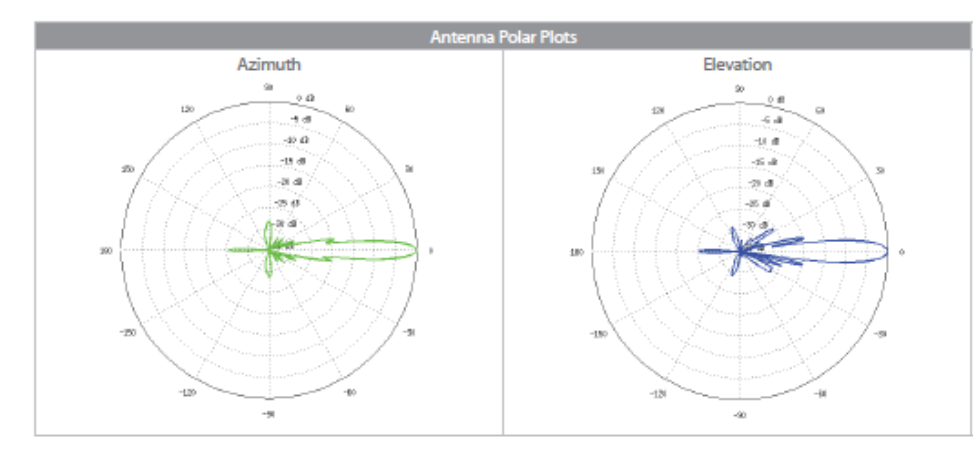

www.ubnt.com/airgrid

9

## Datasheet

#### **TOUGH**Cable` **OUTDOOR CARRIER CLASS SHEELDED**

Protect your networks from the most brutal environments with Ubiquiti Networks' industrial-grade, shielded Ethernet cable, TOUGHCable.

**Increase Performance** Dramatically improve your Ethernet link states, speeds, and overall performance with Ubiquiti TOUGHCables.

#### **Extreme Weatherproof** Designed for outdoor use, TOUGHCables have been built to perform even in the harshest weather and environments.

**ESD Damage Protection** Protect your networks from devastating electrostatic discharge (ESD) attacks.

**Extended Cable Support** TOUGHCables have been developed to increase power handling performance for extended cable run lengths.

## **TOUGH** Switch **PoB**

#### **Advanced Gigabit PoE Managed Switch**

Introducing the Advanced Power over Ethernet Controllers, TOUGHSwitch" PoE from Ubiquiti Networks. TOUGHSwitch PoE delivers reliable passive PoE and fast 10/100/1000 Mbps connectivity to attached Ubiquiti devices and other devices that support passive PoE.

To connect your PoE devices, simply enable PoE in the easy-to-use TOUGHSwitch Configuration Interface.<br>Each port can be individually configured to provide PoE, so both PoE and non-PoE devices can be connected.

**TOUGHCable Connectors** Specifically designed for use with Ubiquiti TOUGHCables, TOUGHCable

Specifically using protect against ESD attacks and Ethernet hardware damage, while<br>allowing rapid field deployment without soldering. The standard TOUGHCable<br>allowing rapid field deployment without soldering. The standard

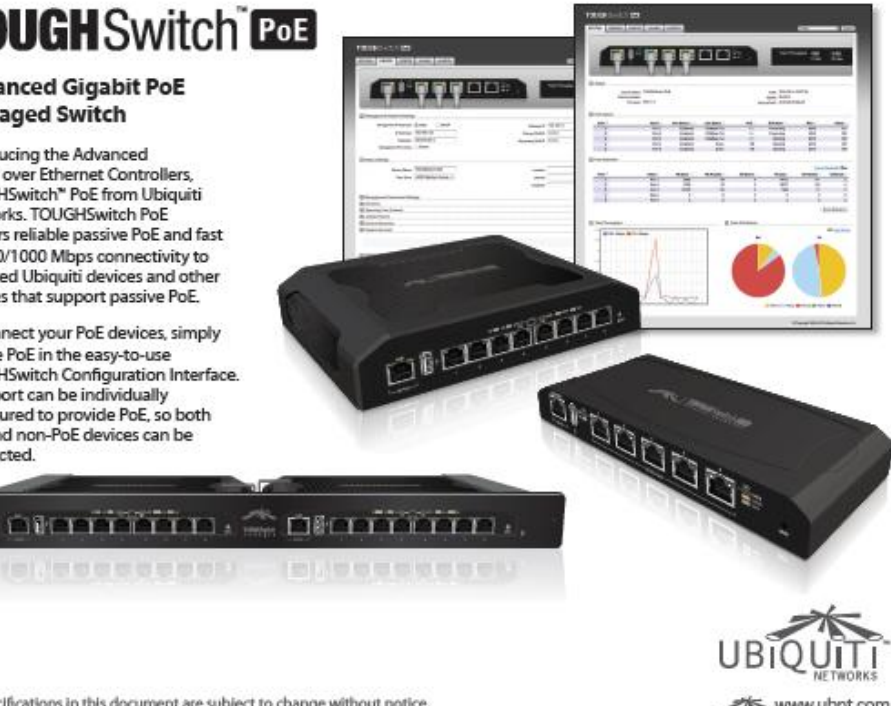

All specifications in this document are subject to change without notice. @ 2011-2013 Ubiquiti Networks, Inc. All rights reserved.

**KG** www.ubnt.com PHJL062113

10

#### Anexo B. Autorización de uso de información por parte del *amb*

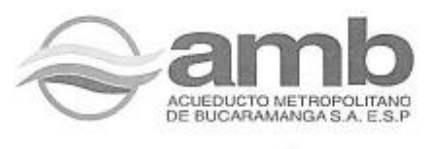

#### **AUTORIZACIÓN**

El Acueducto Metropolitano de Bucaramanga, amb S.A. ESP, a través de su Jefe de la División Electromecánica adscrita a la Gerencia de Operaciones, autoriza al ingeniero Daniel Saravia Quiroga, Profesional Asistente de la mencionada División, a que desarrolle su monografía para optar por el título de Especialista en Telecomunicaciones de la Universidad Industrial de Santander, UIS, con título INTERVENTORÍA TÉCNICA DEL DISEÑO Y PUESTA EN MARCHA DE ENLACE MICROONDAS PARA LA TRANSMISIÓN DE VOZ Y DATOS ENTRE LAS PLANTAS DE TRATAMIENTO DE AGUA POTABLE BOSCONIA, FLORIDA, LA FLORA Y LA SEDE ADMINISTRATIVA DEL ACUEDUCTO METROPOLITANO DE BUCARAMANGA, amb S.A. ESP., haciendo uso de la información generada durante el proyecto ejecutado en el amb S.A. ESP.

Para constancia se firma a los 16 días del mes de febrero de 2016.

Jefe de D isión Electromecanica amb S.A. ESP

ACURO ICH III Genter (7) 6322000 NIT. 890.200.162-2 www.amb.com.co | Bimanga - Colombia